<span id="page-0-0"></span>**Assurance Qualité CAST3M**

# Cast3M 2023

# Classification des cas-tests de Cast3M 2023

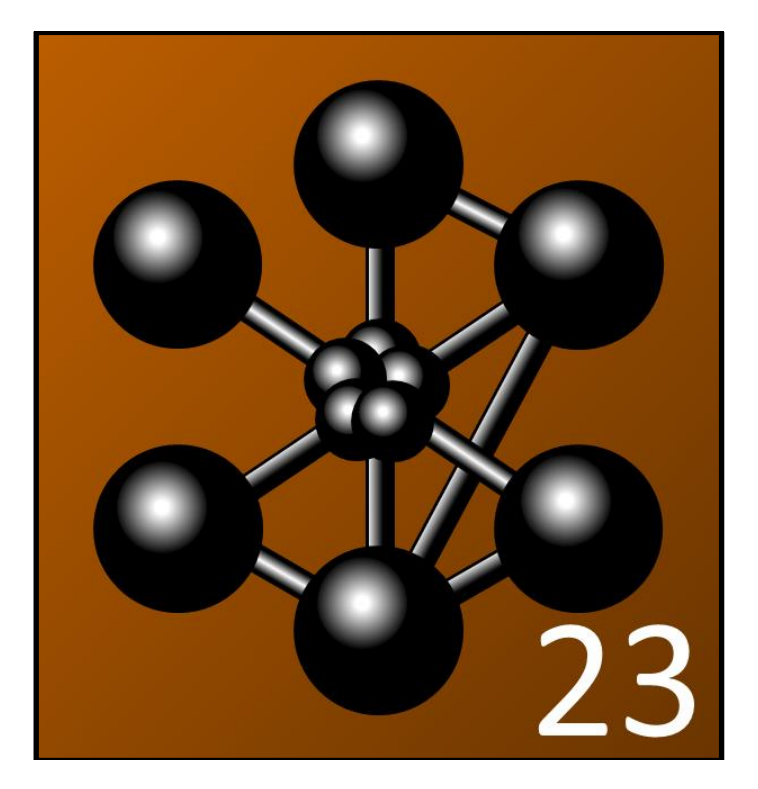

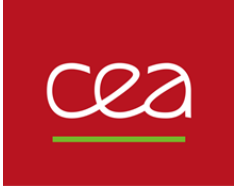

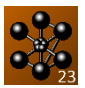

Cast3M est un logiciel de calcul par la méthode des éléments finis pour la mécanique des structures et des fluides. Cast3M est développé au Département de Modélisation des Systèmes et Structures (DM2S) de la Direction des Énergies (DES) du Commissariat à l'Énergie Atomique et aux Énergies Alternatives (CEA).

Le développement de Cast3M entre dans le cadre d'une activité de recherche dans le domaine de la mécanique dont le but est de définir un instrument de haut niveau, pouvant servir de support pour la conception, le dimensionnement et l'analyse de structures et de composants.

Dans cette optique, Cast3M intègre non seulement les processus de résolution (solveur) mais également les fonctions de construction du modèle (préprocesseur) et d'exploitation des résultats (post-traitement). Cast3M est un logiciel « boîte à outils » qui permet à l'utilisateur de développer des fonctions répondant à ses propres besoins.

Cast3M est notamment utilisé dans le secteur de l'énergie nucléaire, comme outil de simulation ou comme plateforme de développement d'applications spécialisées. En particulier, Cast3M est utilisé par l'Institut de Radioprotection et de Sûreté Nucléaire (IRSN) dans le cadre des analyses de sûreté des installations nucléaires françaises.

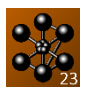

## **SOMMAIRE**

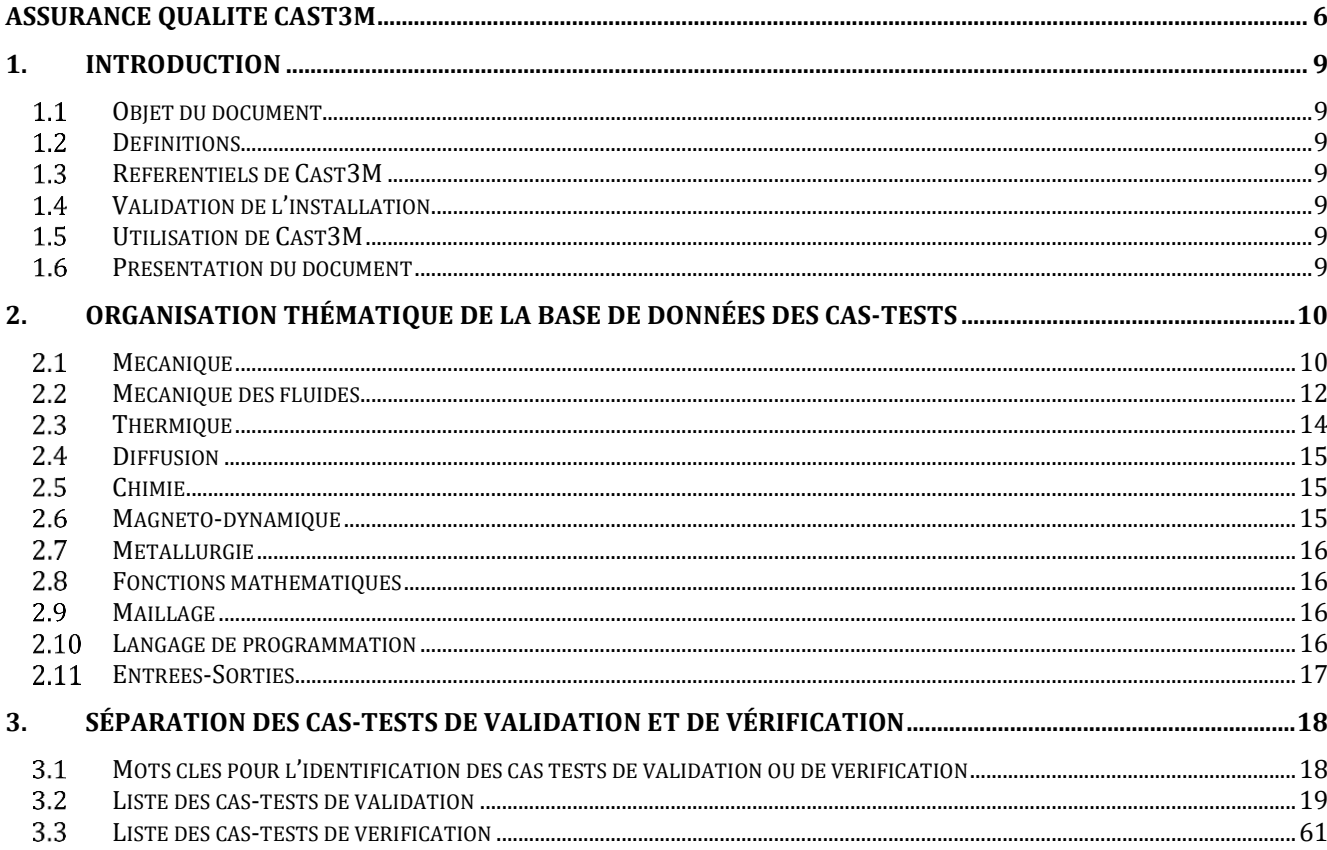

#### <span id="page-3-0"></span>**1. INTRODUCTION**

#### <span id="page-3-1"></span>1.1 OBIET DU DOCUMENT

Ce document présente une classification des cas-tests de Vérification et de Validation de **Cast3M 2023**.

#### <span id="page-3-2"></span>1.2 DEFINITIONS

La **Vérification** assure que Cast3M s'exécute conformément à l'ensemble de ses spécifications fonctionnelles (référentiel fonctionnel), ce qui inclut la non-régression.

La **Validation** assure que Cast3M produit les résultats attendus, notamment les résultats de calcul, validés par comparaison à des solutions analytiques ou à celles produites par d'autres logiciels.

#### <span id="page-3-3"></span>**REFERENTIELS DE CAST3M**

Le **référentiel fonctionnel** de Cast3M est défini par l'ensemble de ses **notices**, documentation rédigée en français et en anglais et fournie sous forme de fichiers informatiques au format texte (extension .notice) avec le logiciel. Les notices sont accessibles en ligne de commande par la directive INFO.

Le **référentiel de Vérification et de Validation** de Cast3M est défini par l'ensemble de ses cas-tests, fichiers informatiques au format texte (extension .dgibi) fournis avec le logiciel dans le répertoire dgibi de l'archive d'installation.

#### <span id="page-3-4"></span>**VALIDATION DE L'INSTALLATION**

Une commande permettant l'exécution des cas-tests de Cast3M est également fournie avec la version :

```
castem23 -test
```
Le résultat de l'exécution de la base de cas-tests ne doit pas présenter d'anomalie.

#### <span id="page-3-5"></span>**UTILISATION DE CAST3M**

Les utilisateurs sont responsables des modélisations qu'ils réalisent avec Cast3M et, en particulier, de la validité de leurs résultats au regard des problèmes réels qu'ils entendent modéliser.

#### <span id="page-3-6"></span>**1.6 PRESENTATION DU DOCUMENT**

Dans ce document, la base de Vérification et de Validation est présentée selon deux classifications :

- la première, dite thématique, distingue les domaines et sous-domaines de la physique traitée :
	- o mécanique (élastique, plastique…) ;
	- o thermique (conduction, rayonnement…) ;
	- o fonctions mathématiques ;
	- o maillage ;
	- o langage de programmation ;
	- o entrées-sorties.
- la seconde distingue les cas-tests de :
	- o validation ;
	- o vérification.

La base de Vérification et de Validation de Cast3M 2023 comporte **1457** cas-tests dont :

- 1004 cas-tests de validation ;
	- o dont 865 avec solution analytique
	- o et 138 avec une référence bibliographique
- **454** cas-tests de vérification.

Les cas-tests présentés en :

- vert correspondent à ceux ajoutés depuis la dernière version.
- rouge barré correspondent à ceux supprimés depuis la dernière version.

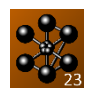

## <span id="page-4-0"></span>**2. ORGANISATION THÉMATIQUE DE LA BASE DE DONNÉES DES CAS-TESTS**

#### <span id="page-4-1"></span>2.1 MECANIQUE

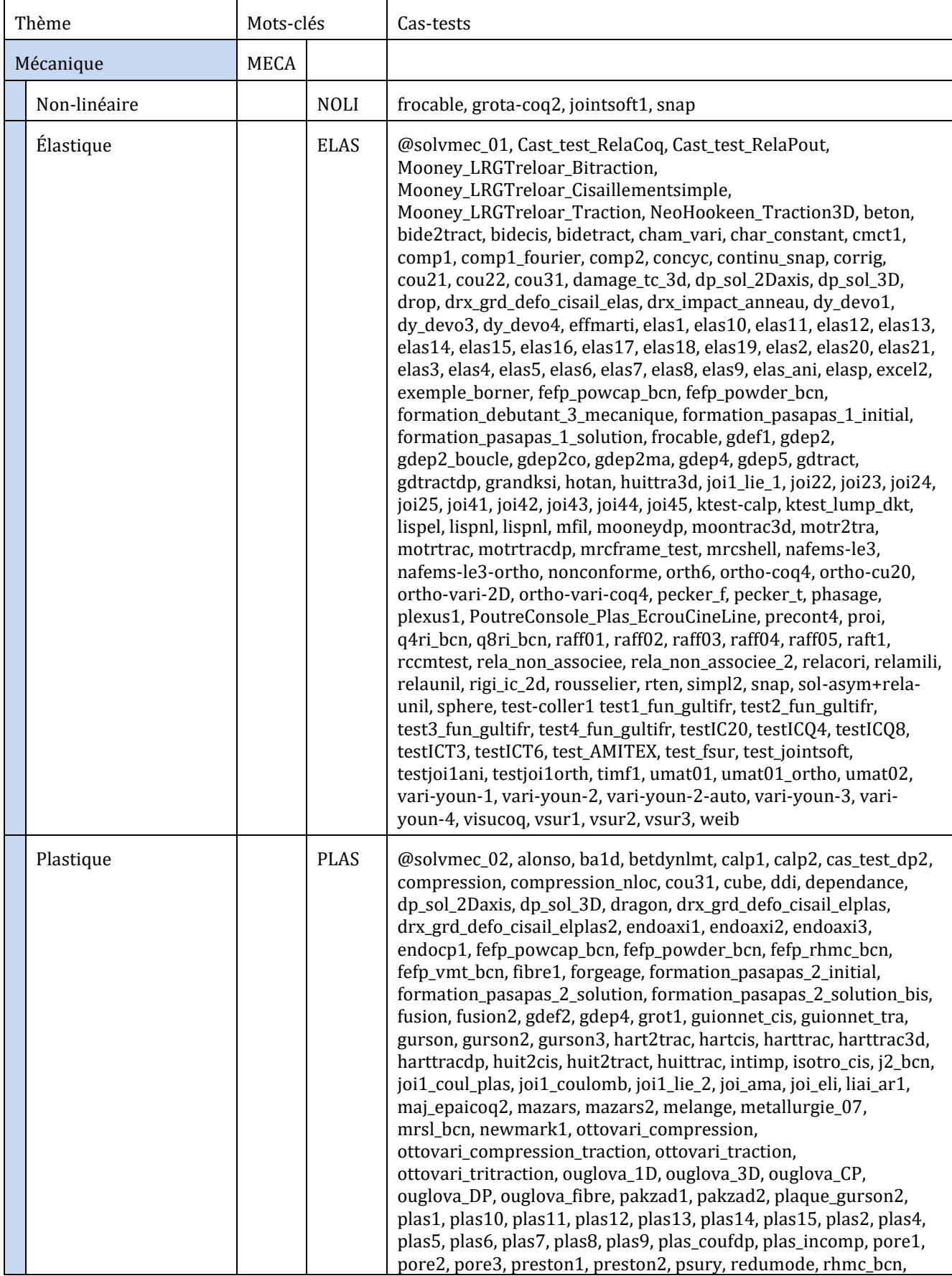

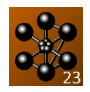

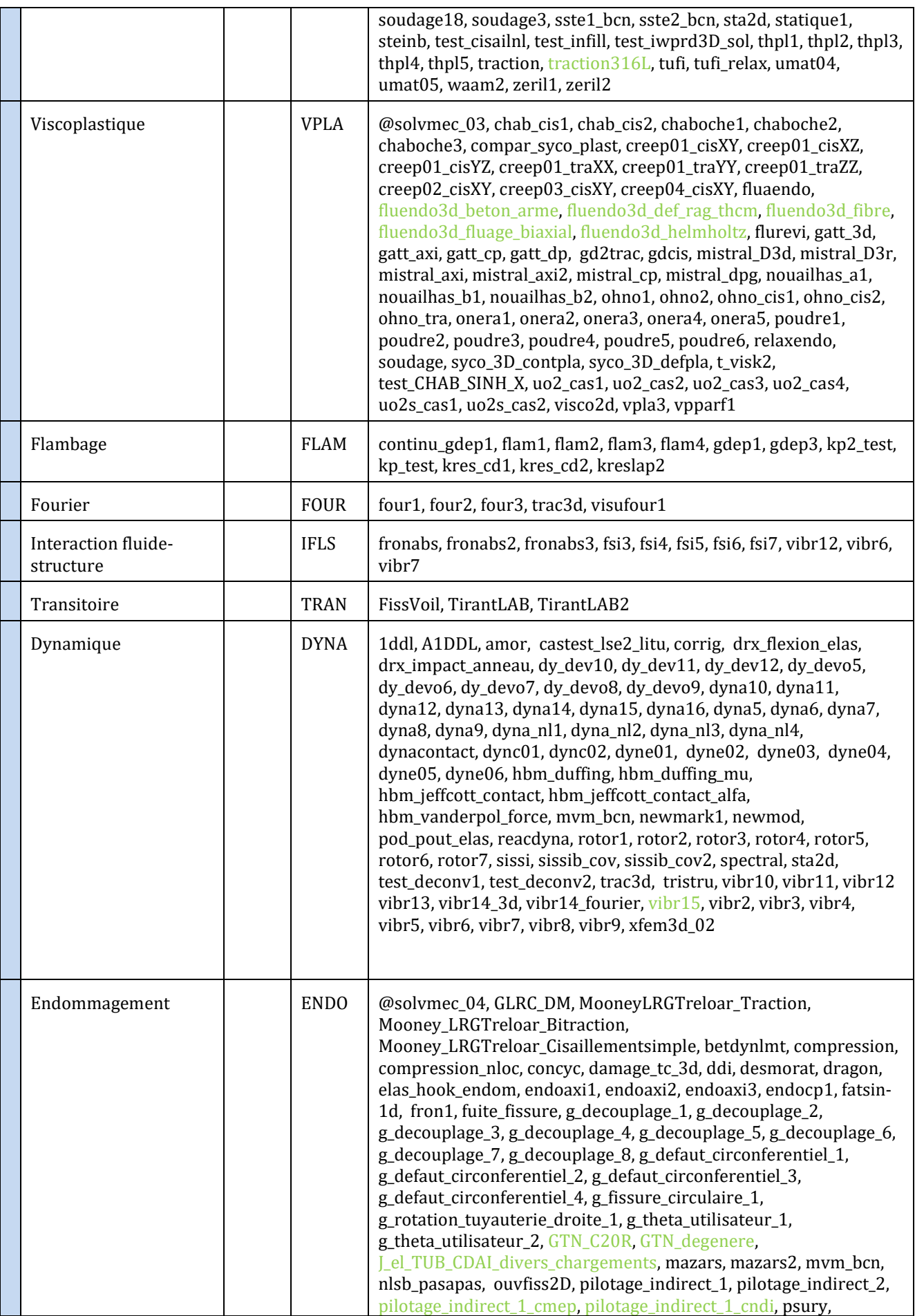

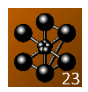

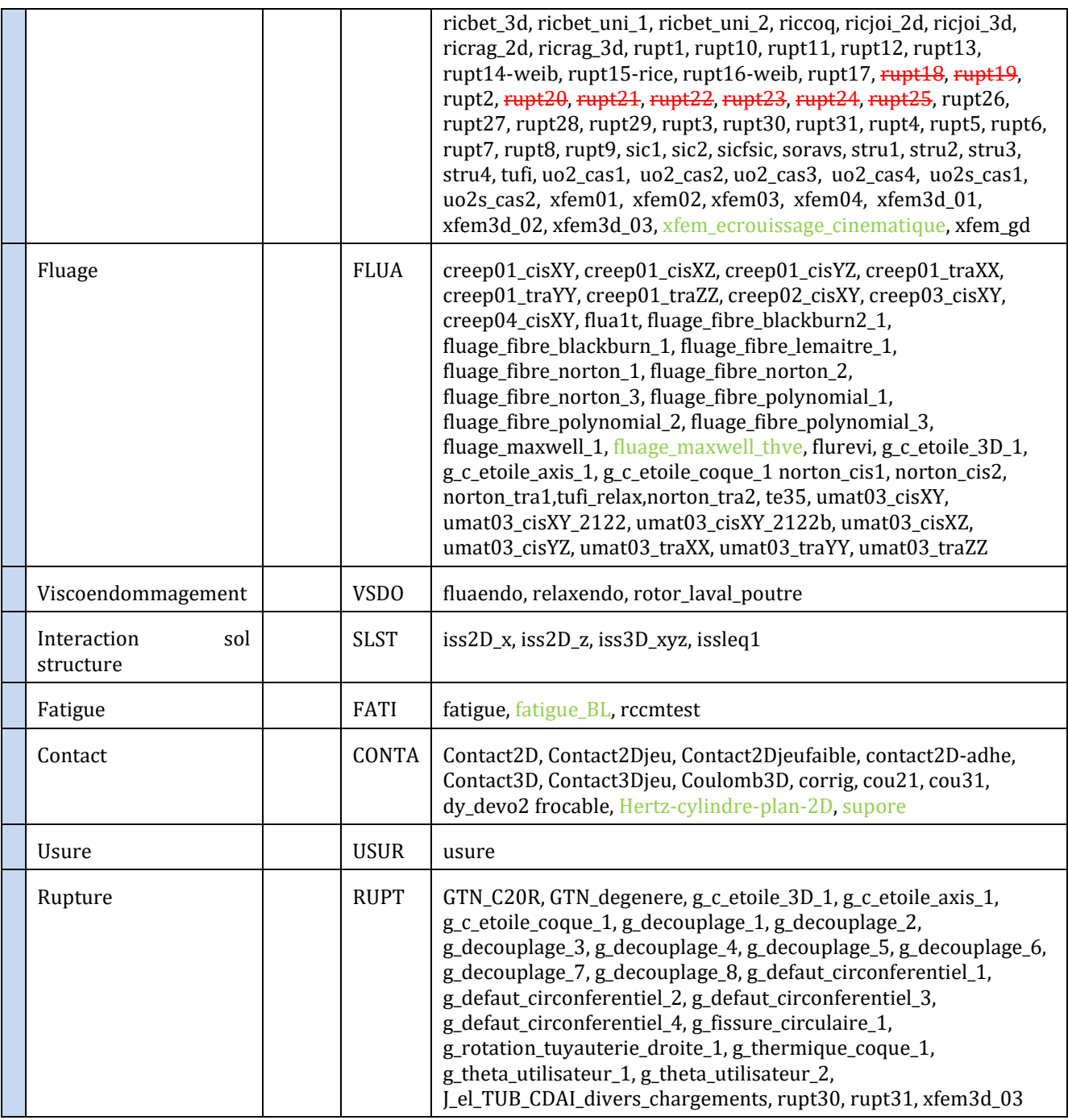

#### <span id="page-6-0"></span>**MECANIQUE DES FLUIDES**

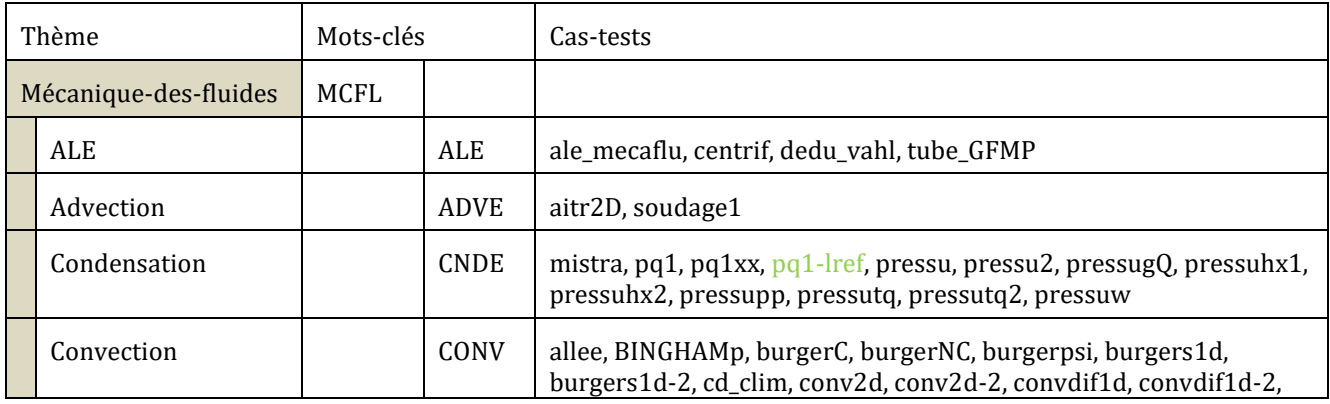

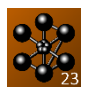

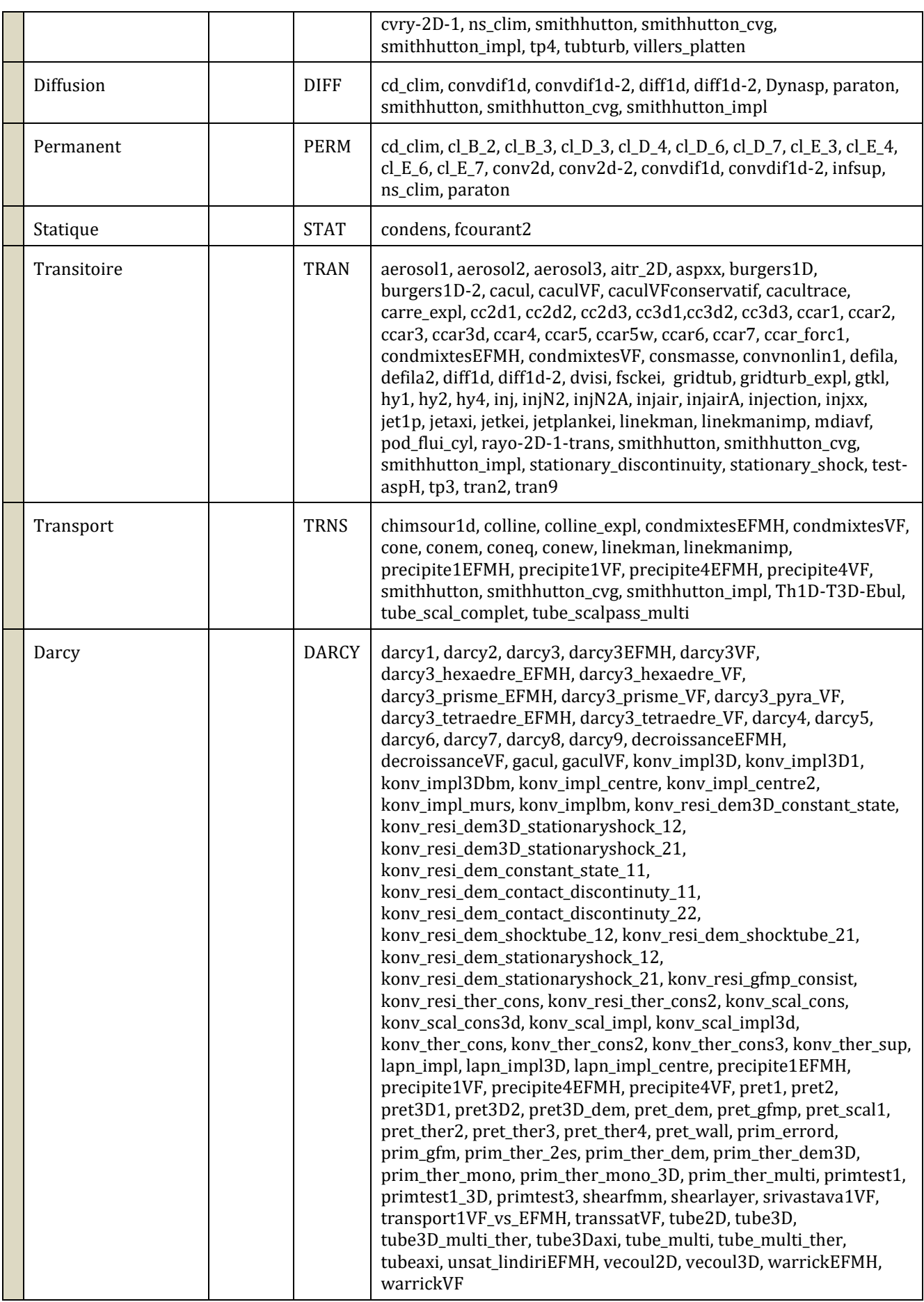

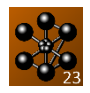

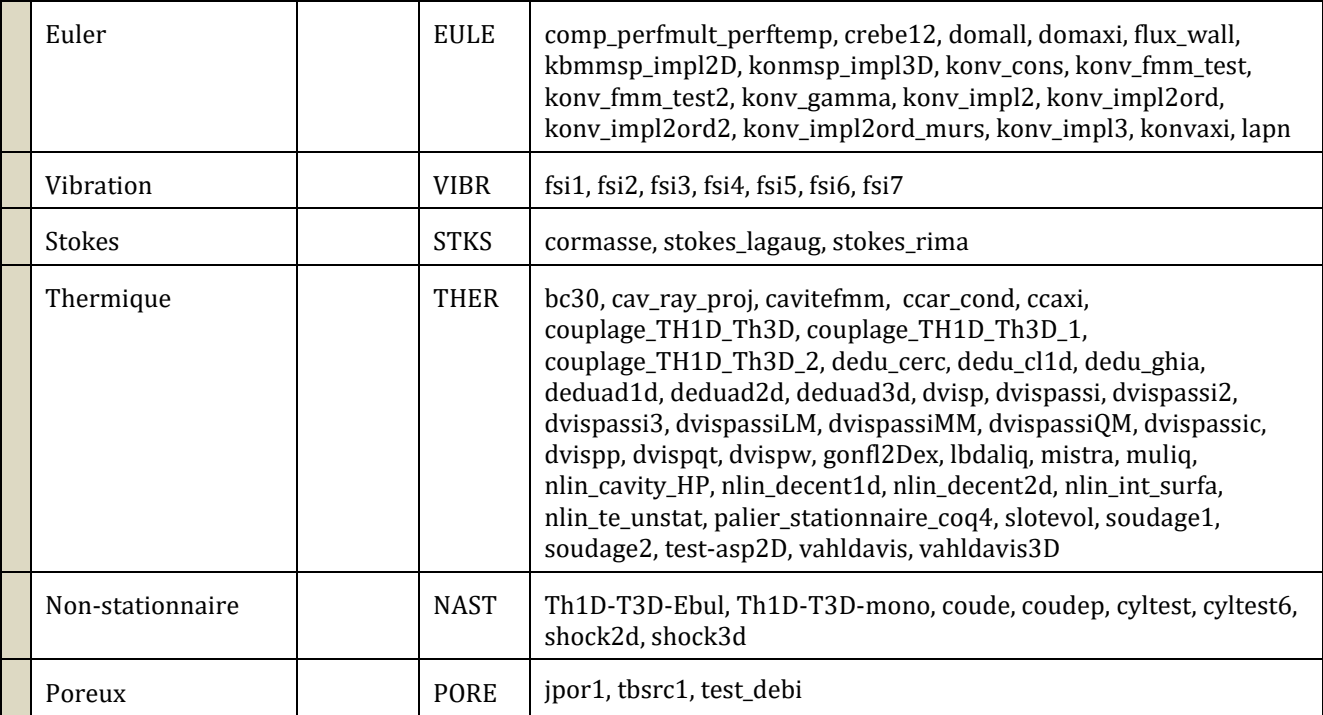

#### <span id="page-8-0"></span>2.3 THERMIQUE

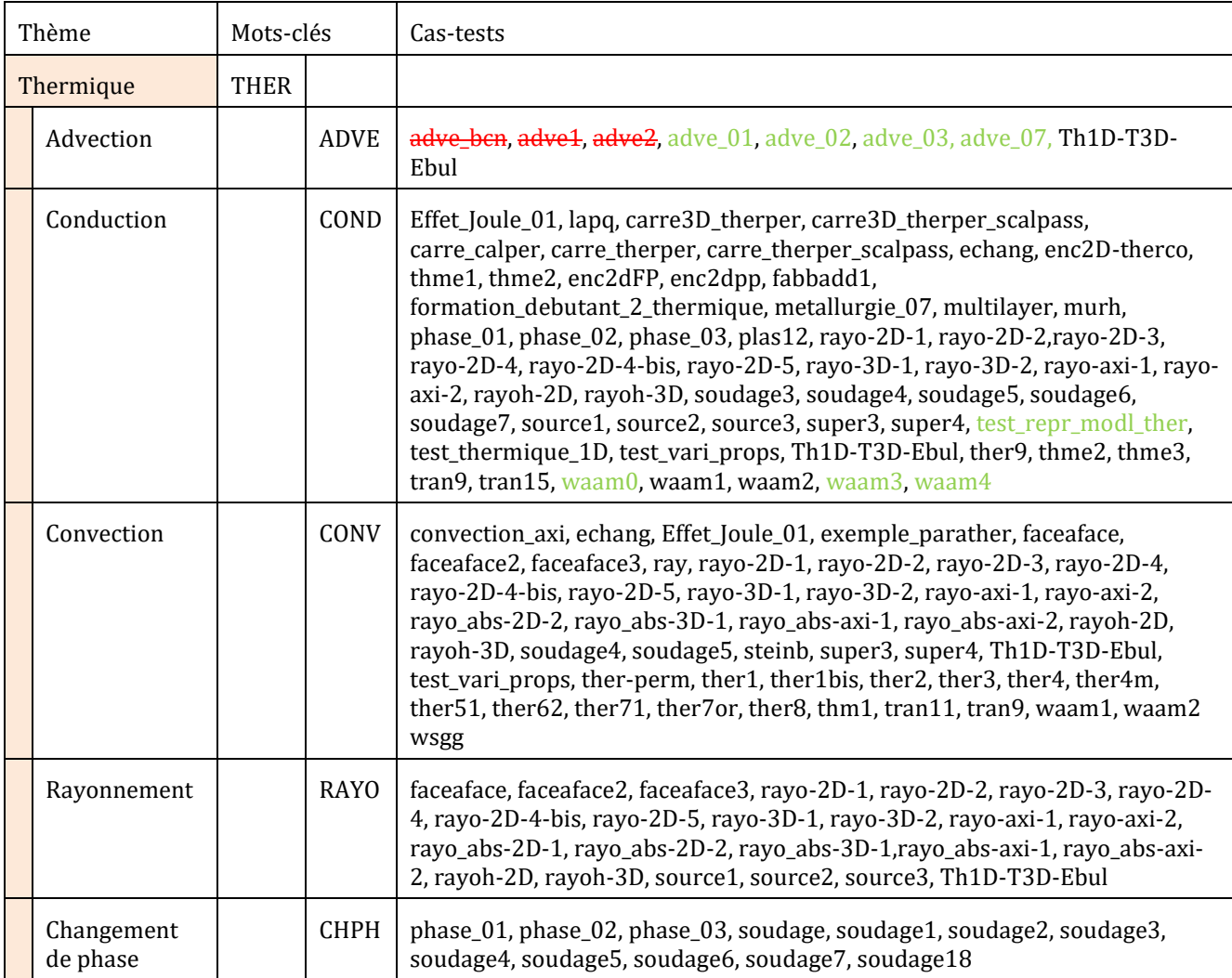

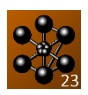

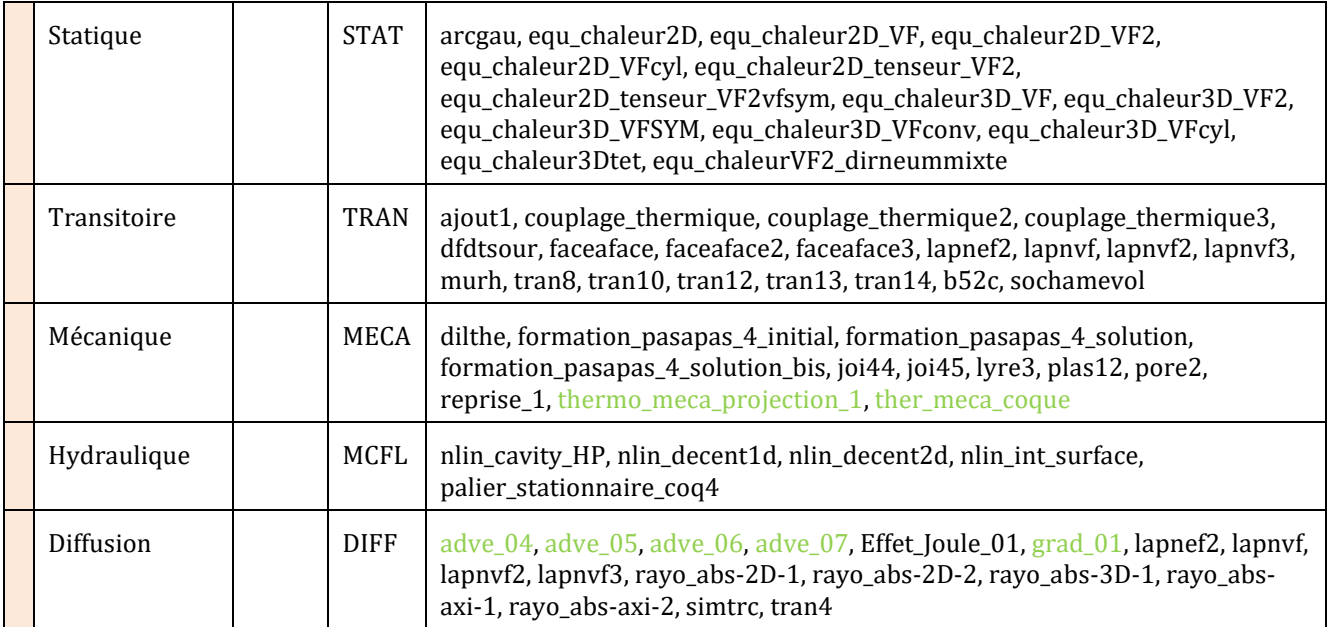

#### <span id="page-9-0"></span>2.4 DIFFUSION

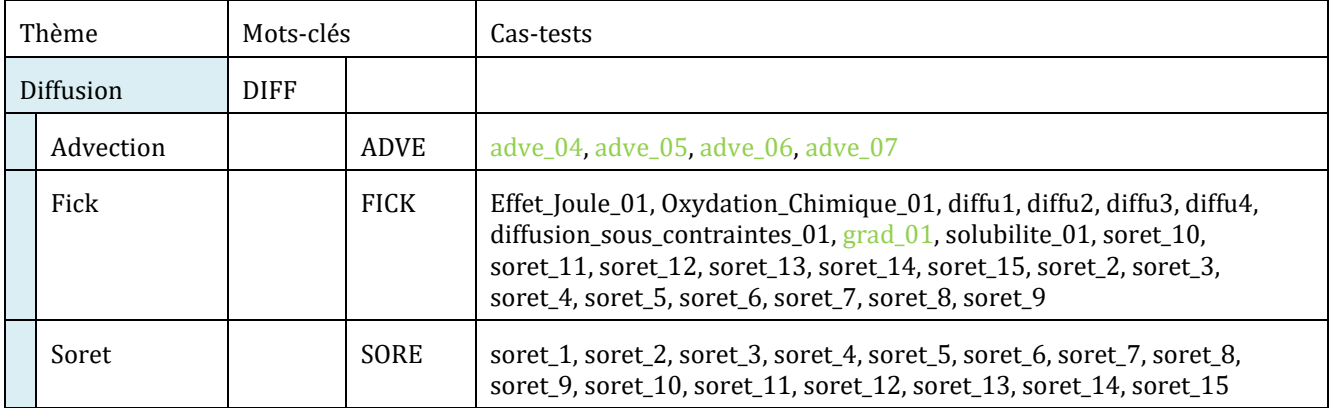

#### <span id="page-9-1"></span>**2.5 CHIMIE**

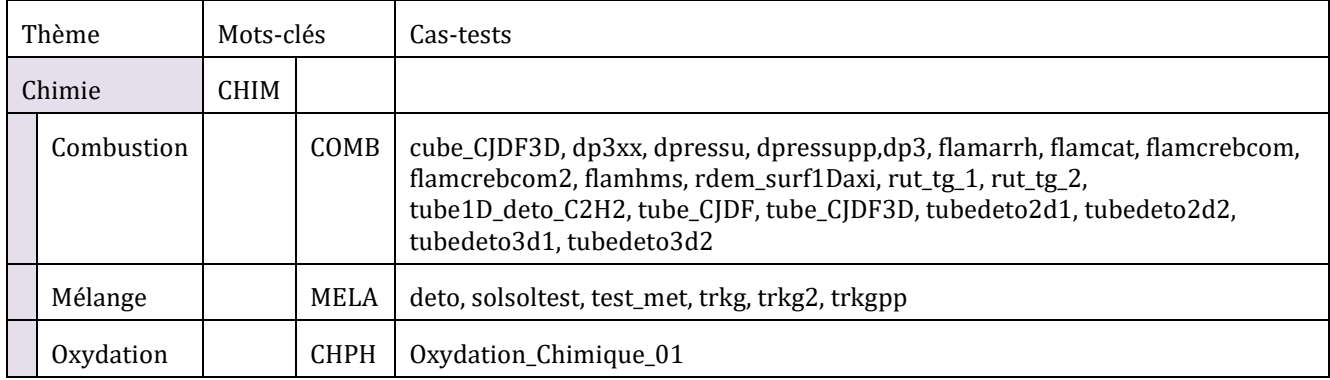

#### <span id="page-9-2"></span>**MAGNETO-DYNAMIQUE**

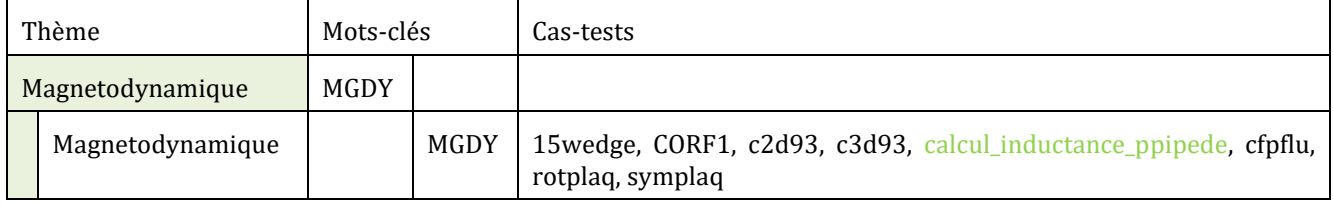

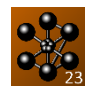

#### <span id="page-10-0"></span>**METALLURGIE**

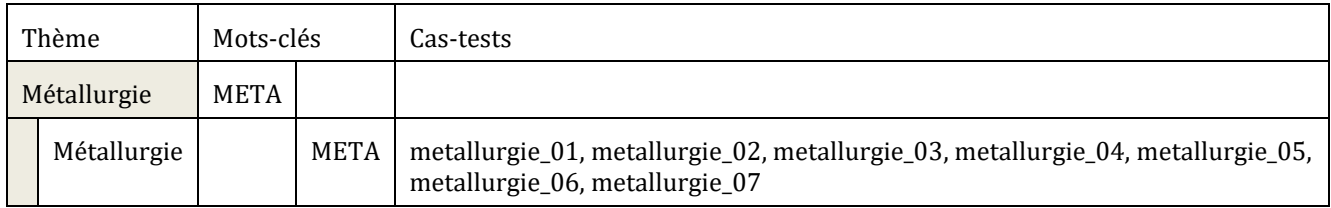

#### <span id="page-10-1"></span>**2.8 FONCTIONS MATHEMATIQUES**

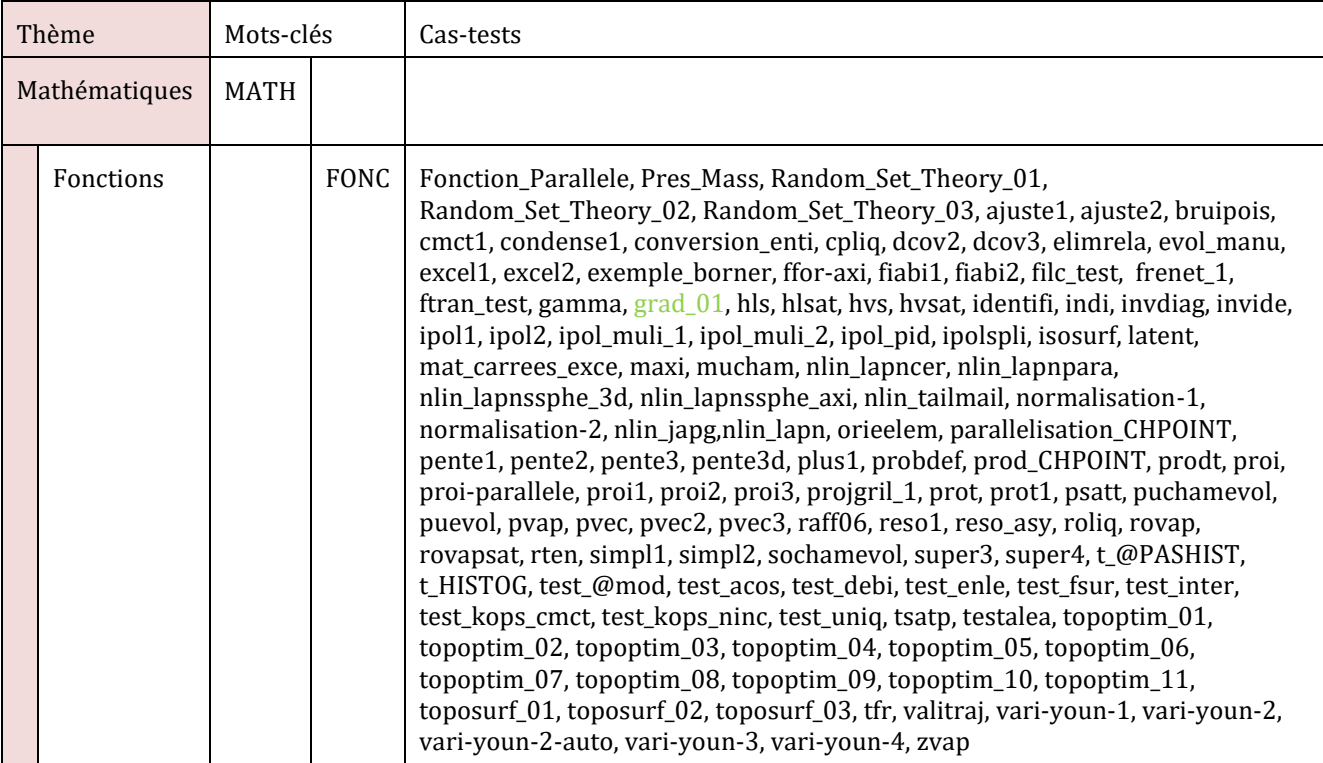

#### <span id="page-10-2"></span>2.9 MAILLAGE

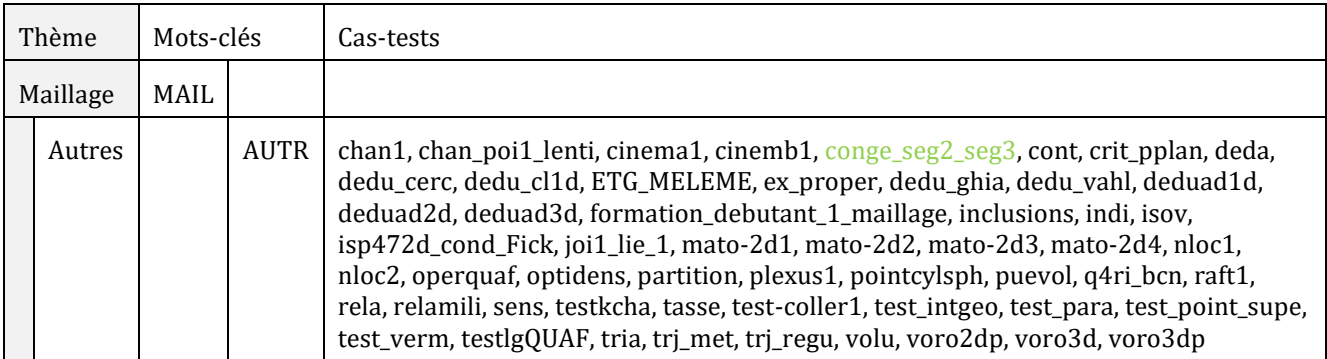

#### <span id="page-10-3"></span>2.10 LANGAGE DE PROGRAMMATION

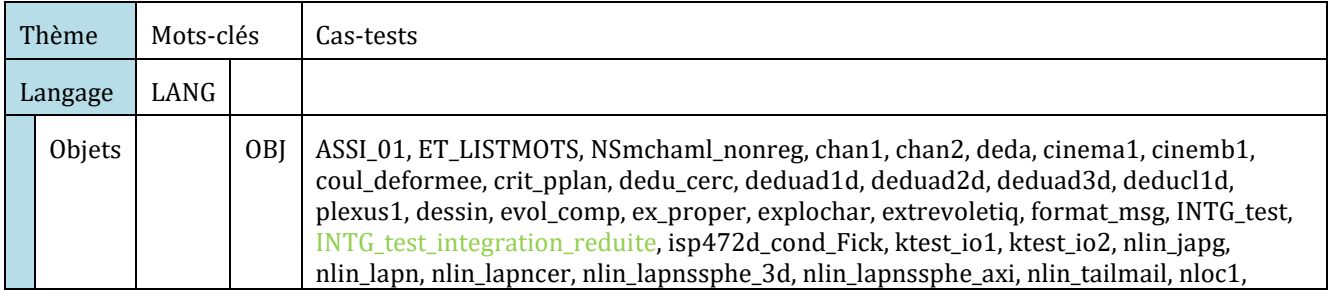

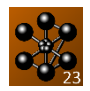

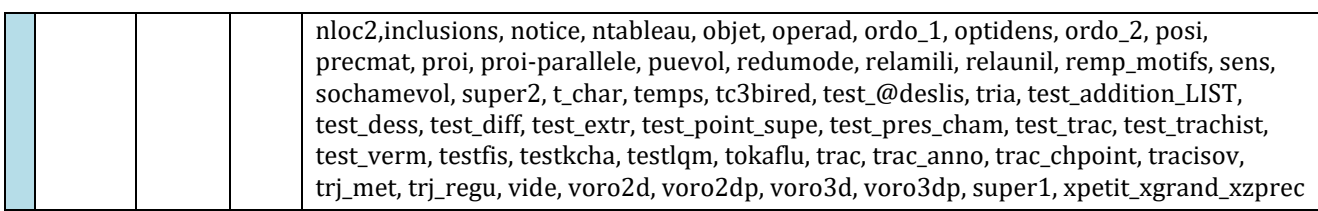

#### <span id="page-11-0"></span>**ENTREES-SORTIES**

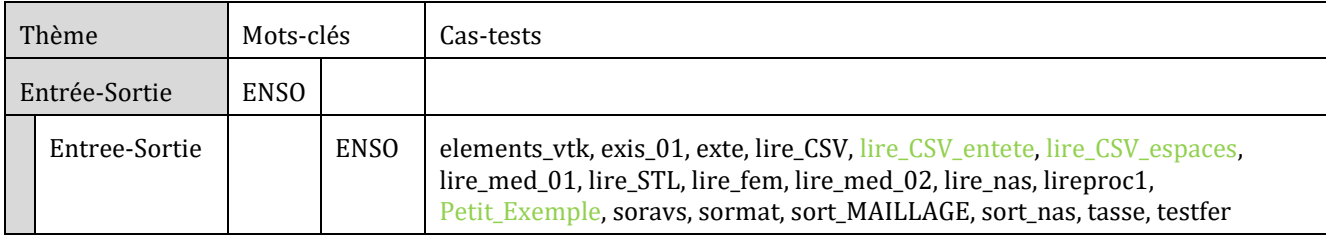

### <span id="page-12-0"></span>**3. SÉPARATION DES CAS-TESTS DE VALIDATION ET DE VÉRIFICATION**

#### <span id="page-12-1"></span>**MOTS CLES POUR L'IDENTIFICATION DES CAS TESTS DE VALIDATION OU DE VERIFICATION**

Les mots-clés qui permettent de distinguer parmi les cas-tests de validation de ceux de vérification sont énoncés ci-dessous. On notera que l'on distingue deux types de cas-tests de validation : les cas-tests faisant référence à un calcul analytique et ceux faisant référence à une référence bibliographique.

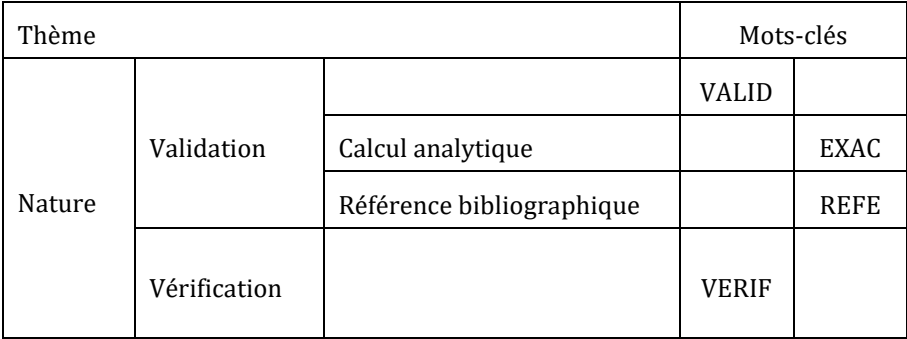

#### **LISTE DES CAS-TESTS DE VALIDATION**

Les listes suivantes présentes les cas-tests accompagnés de tous leurs mots-clés.

#### **3.2.1 Avec calcul analytique**

<span id="page-13-0"></span>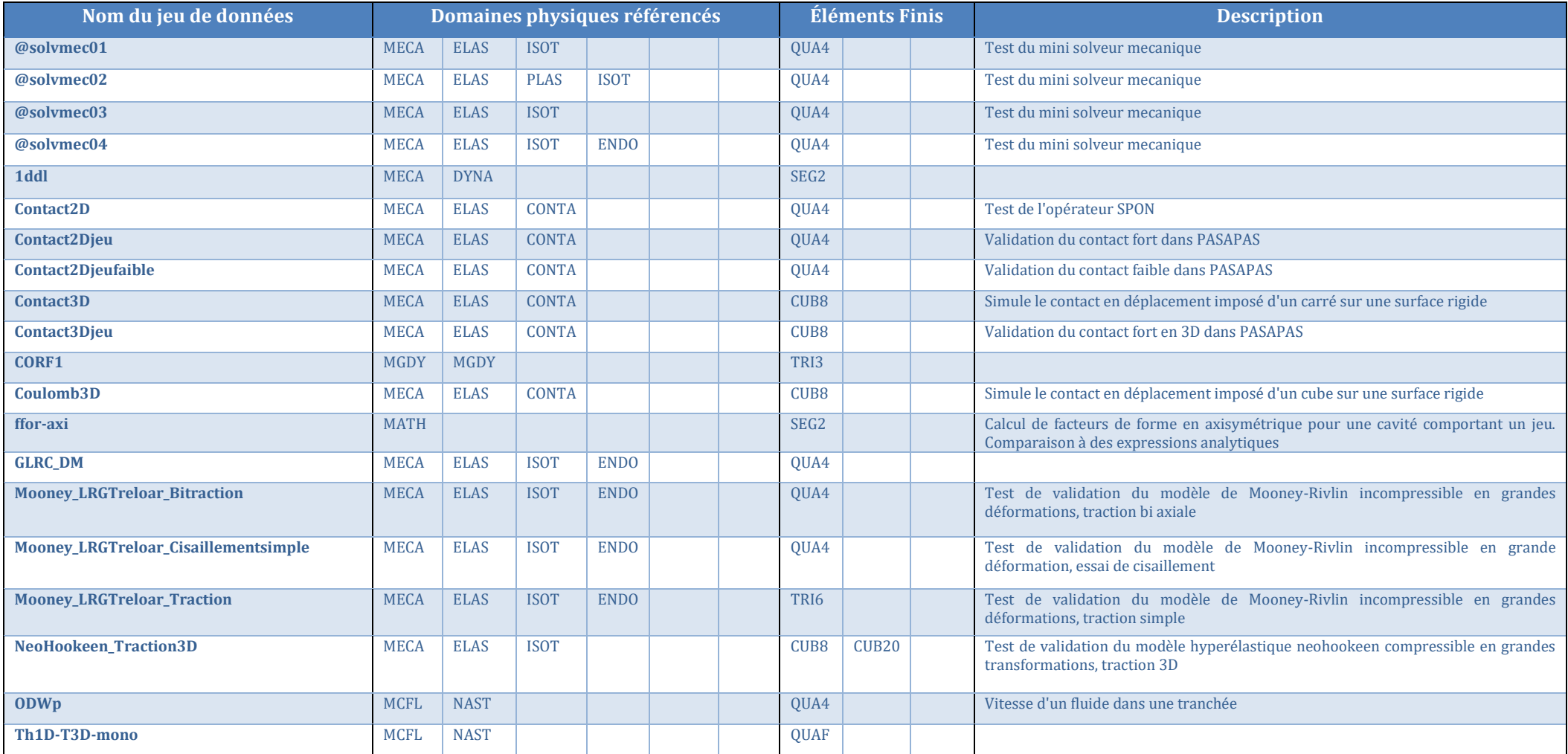

Documentation Cast3M 2023 [http://www-cast3m.cea.fr](http://www-cast3m.cea.fr/) 14/74

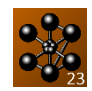

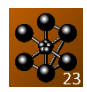

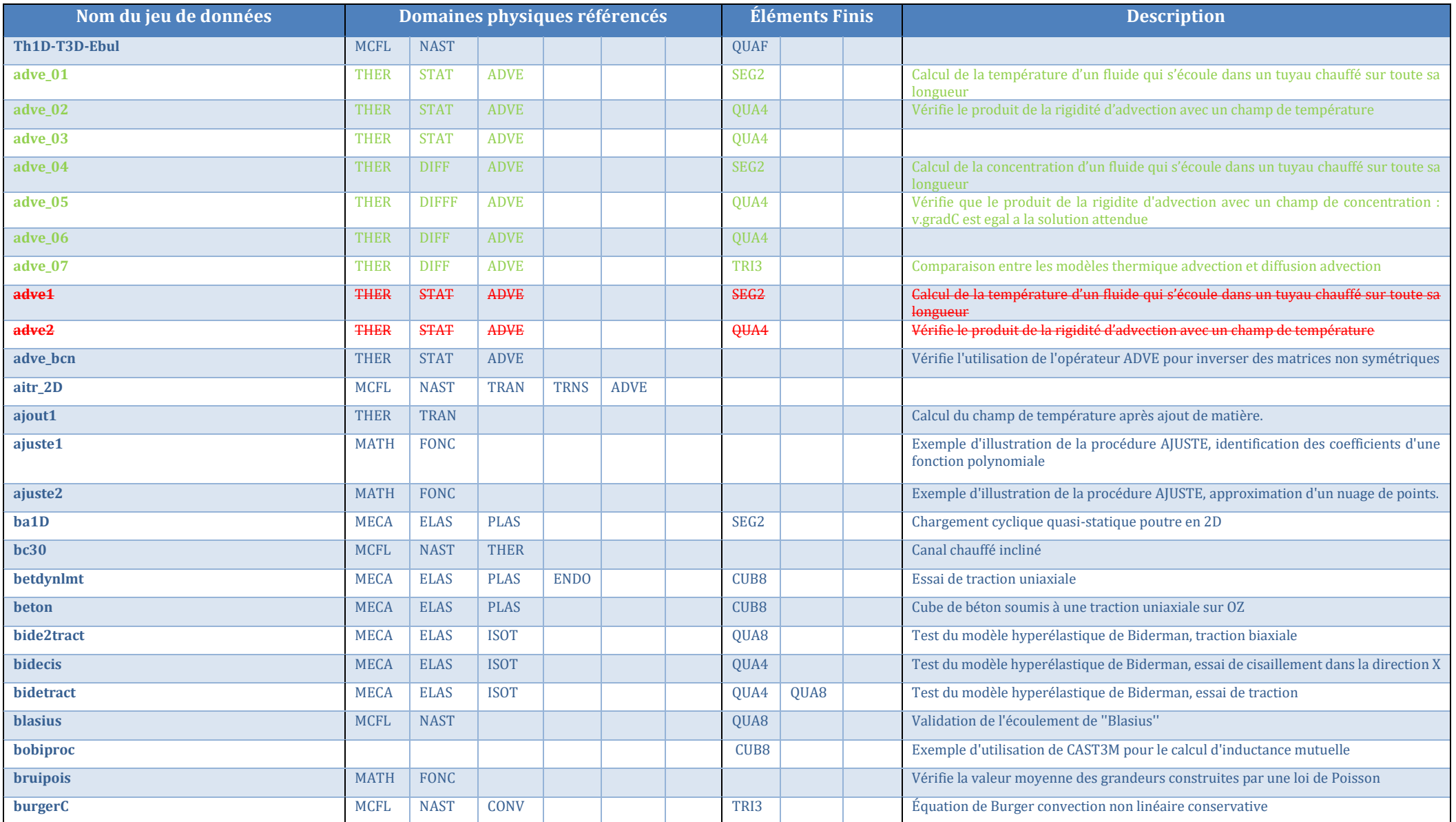

Documentation Cast3M 2023 [http://www-cast3m.cea.fr](http://www-cast3m.cea.fr/) 15/74

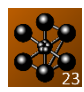

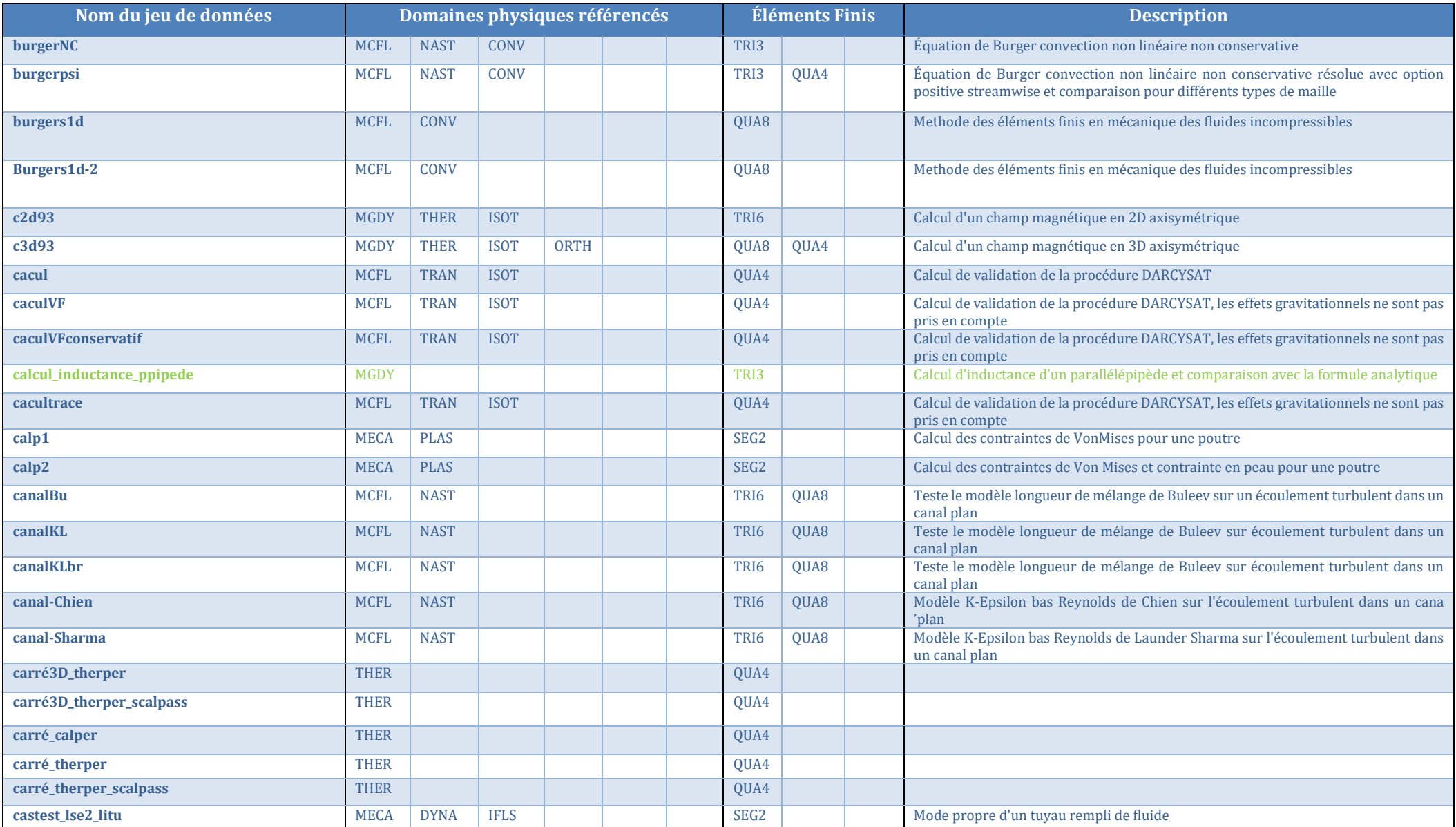

Documentation Cast3M 2023 [http://www-cast3m.cea.fr](http://www-cast3m.cea.fr/) 16/74

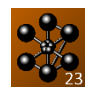

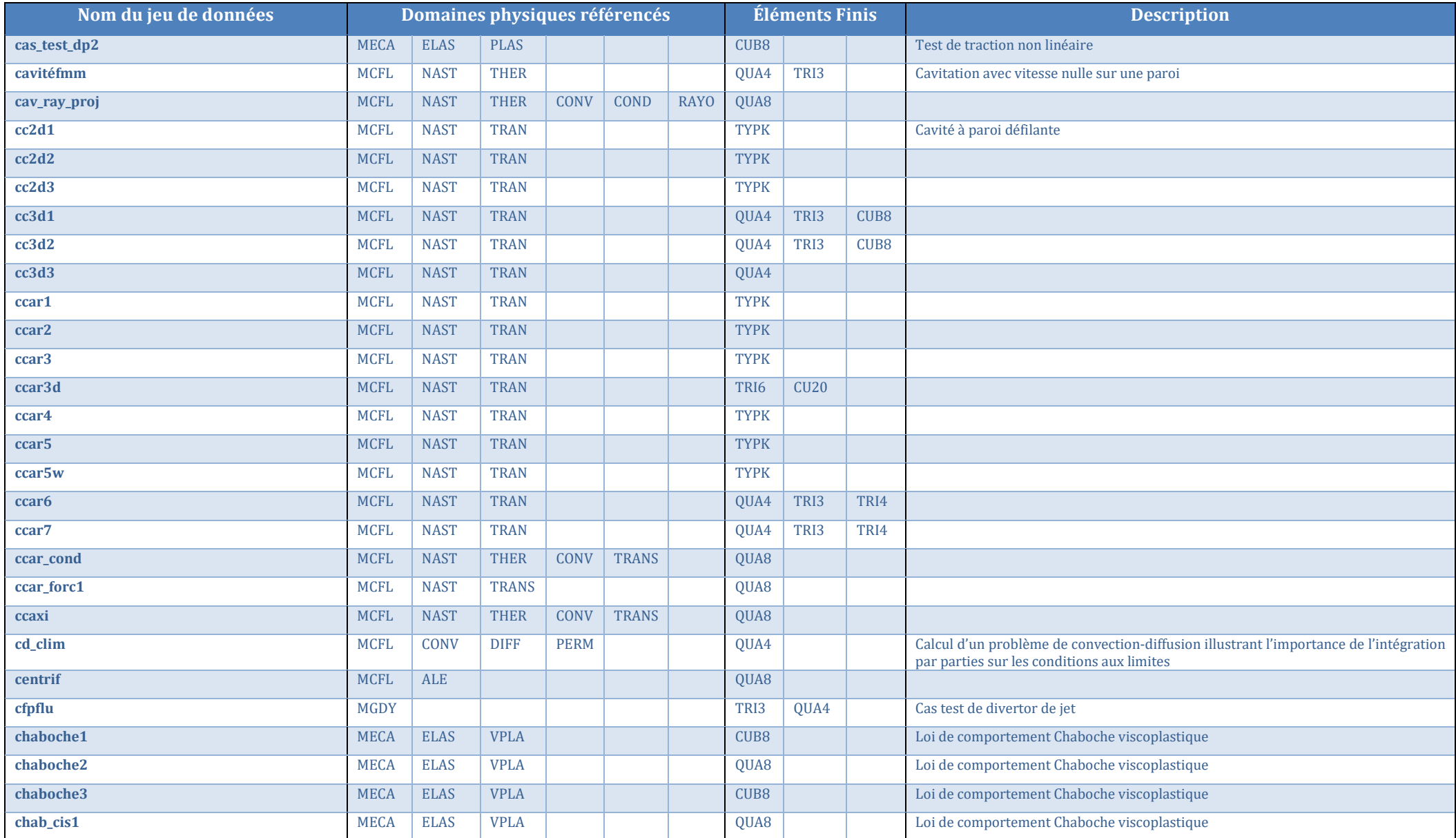

Documentation Cast3M 2023 [http://www-cast3m.cea.fr](http://www-cast3m.cea.fr/) 17/74

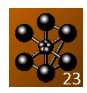

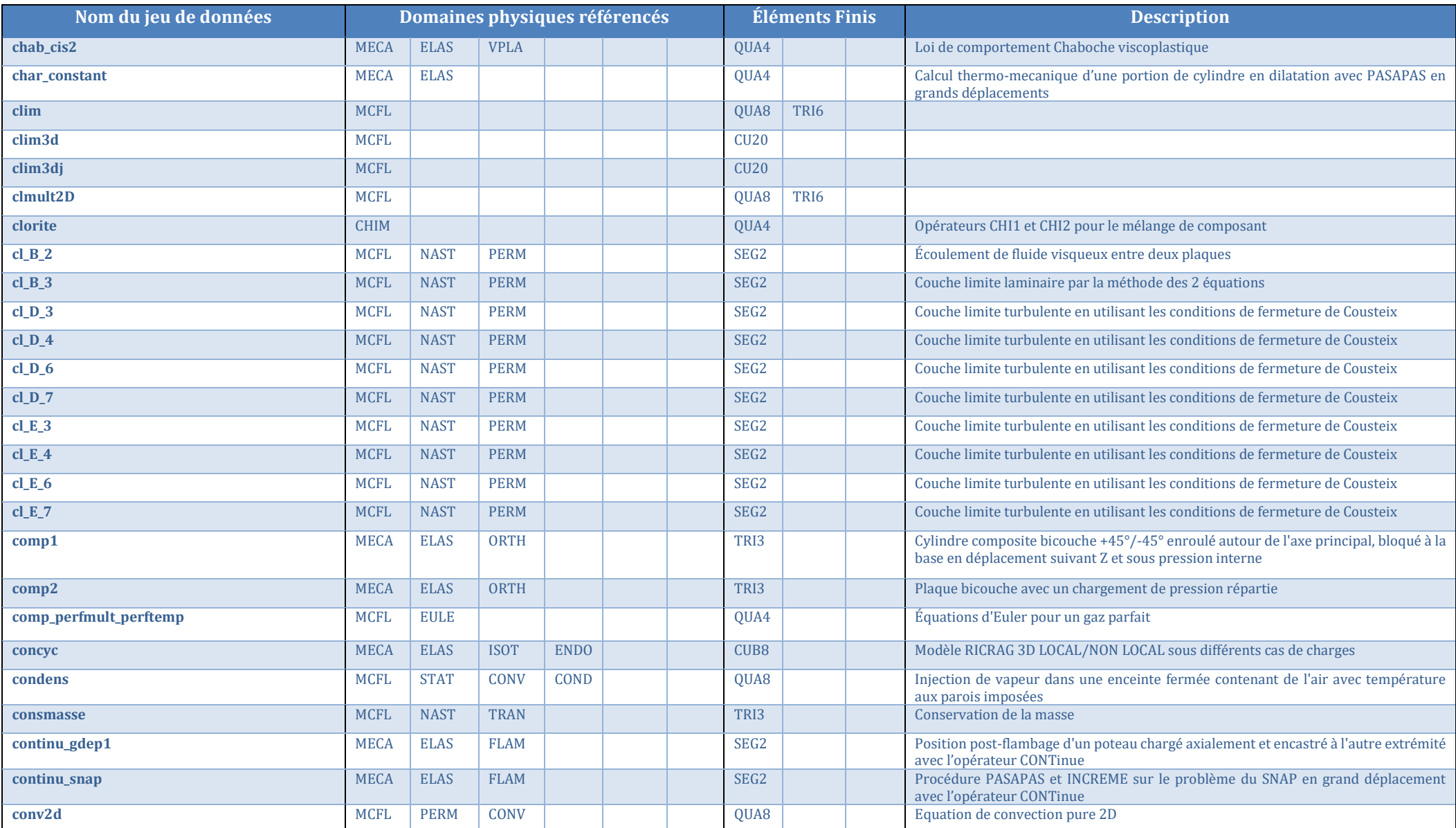

Documentation Cast3M 2023 [http://www-cast3m.cea.fr](http://www-cast3m.cea.fr/) 18/74

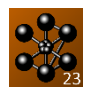

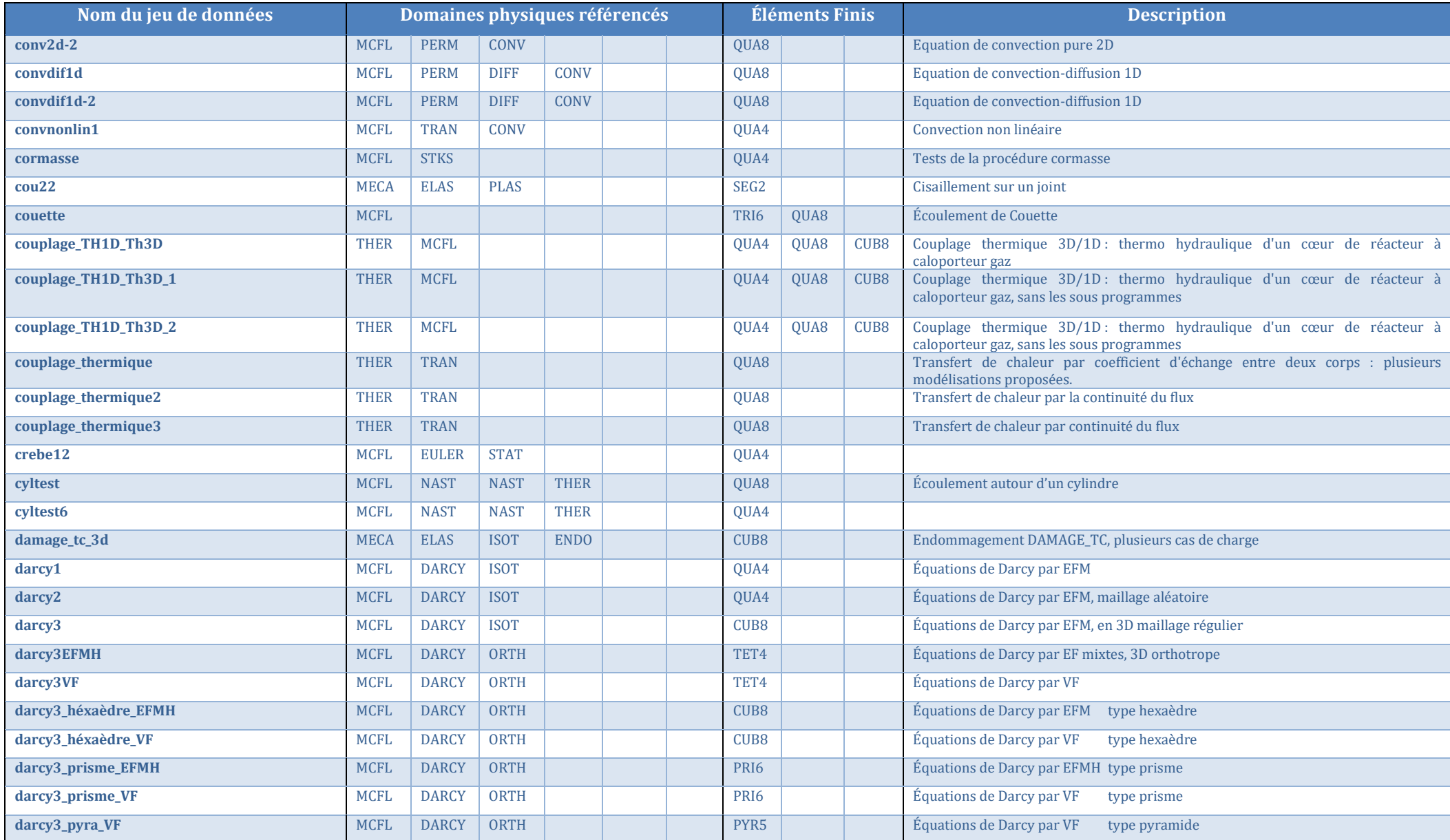

Documentation Cast3M 2023 [http://www-cast3m.cea.fr](http://www-cast3m.cea.fr/) 19/74

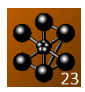

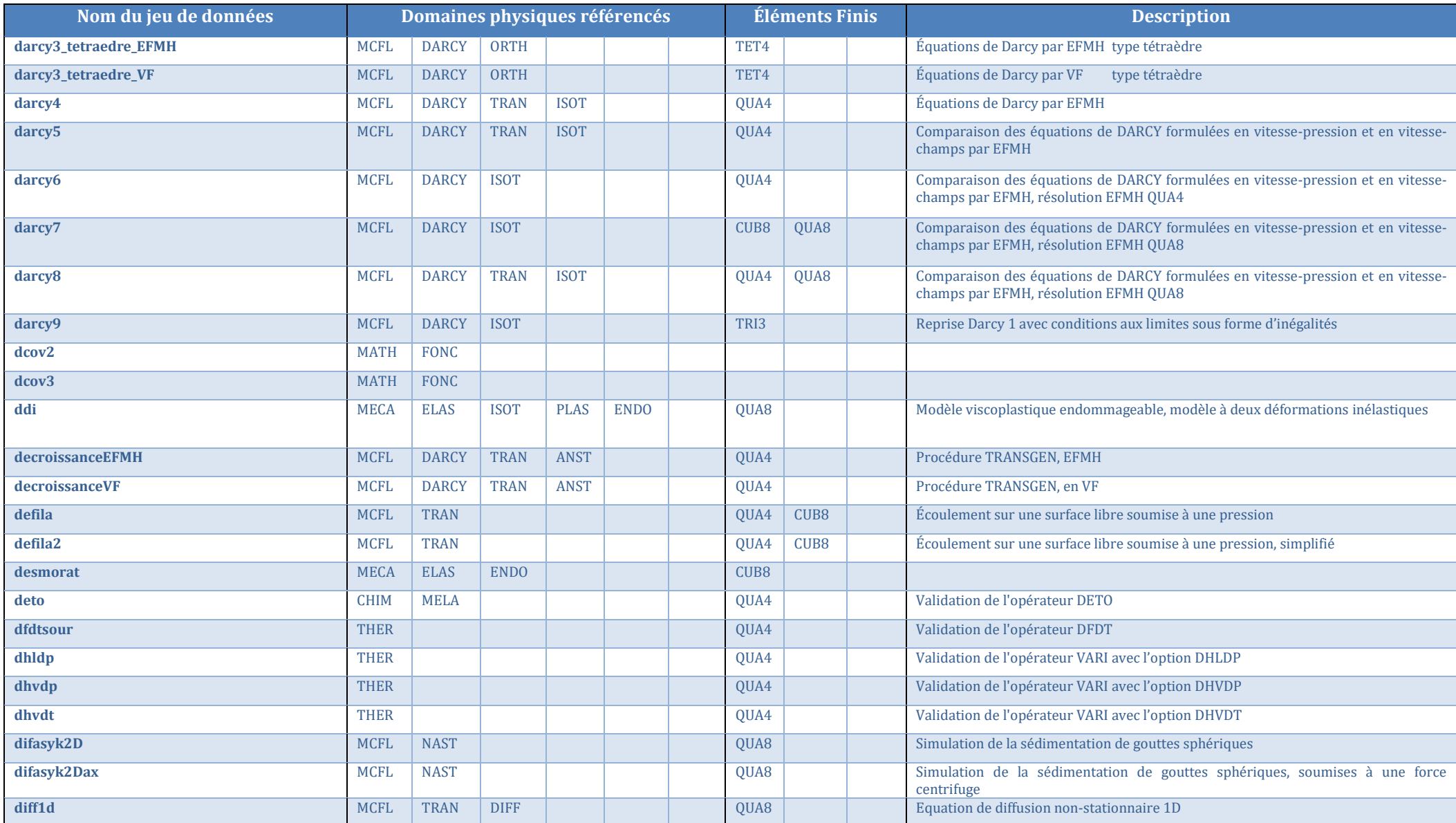

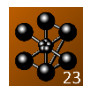

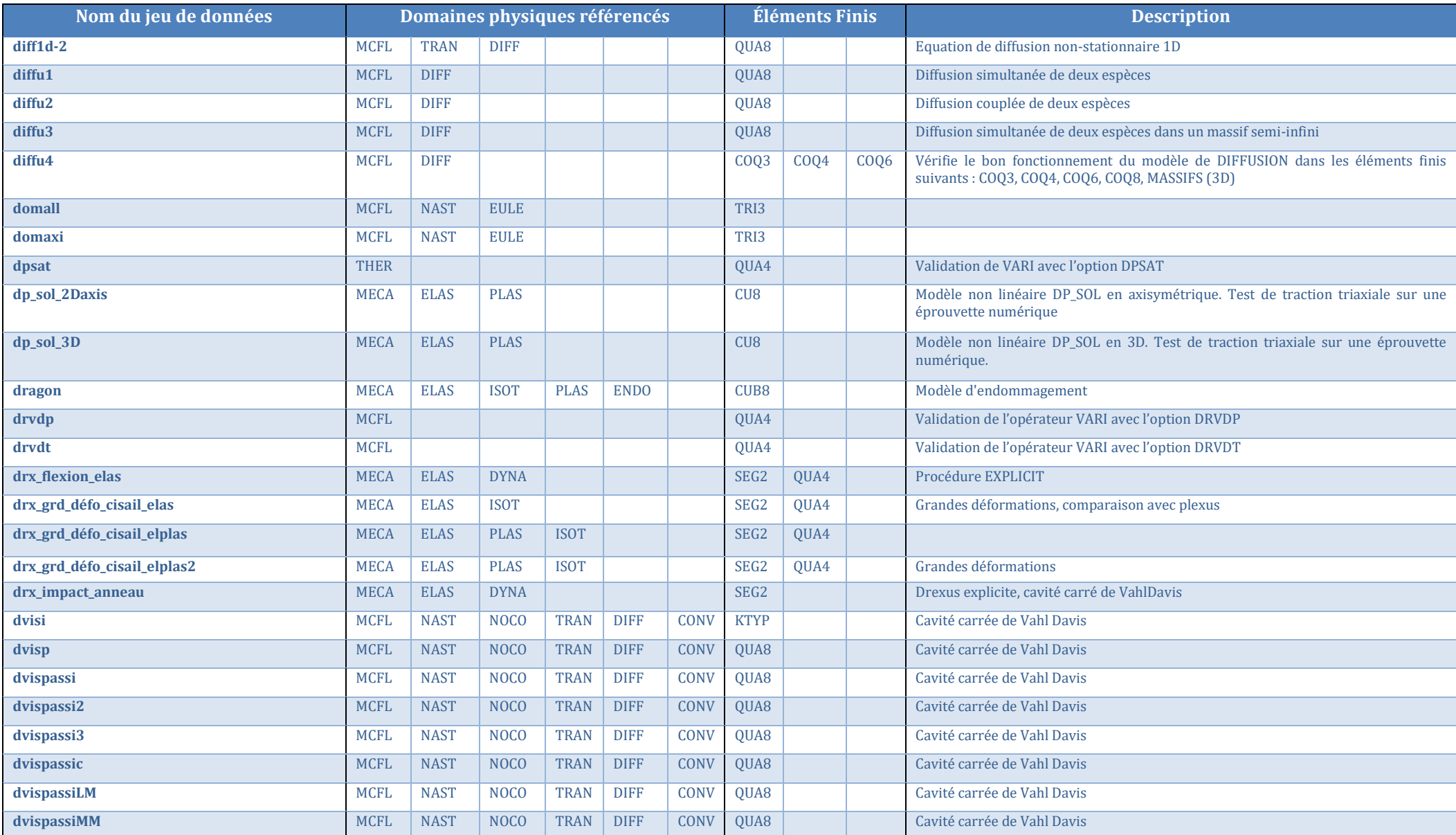

Documentation Cast3M 2023 [http://www-cast3m.cea.fr](http://www-cast3m.cea.fr/) 21/74

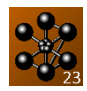

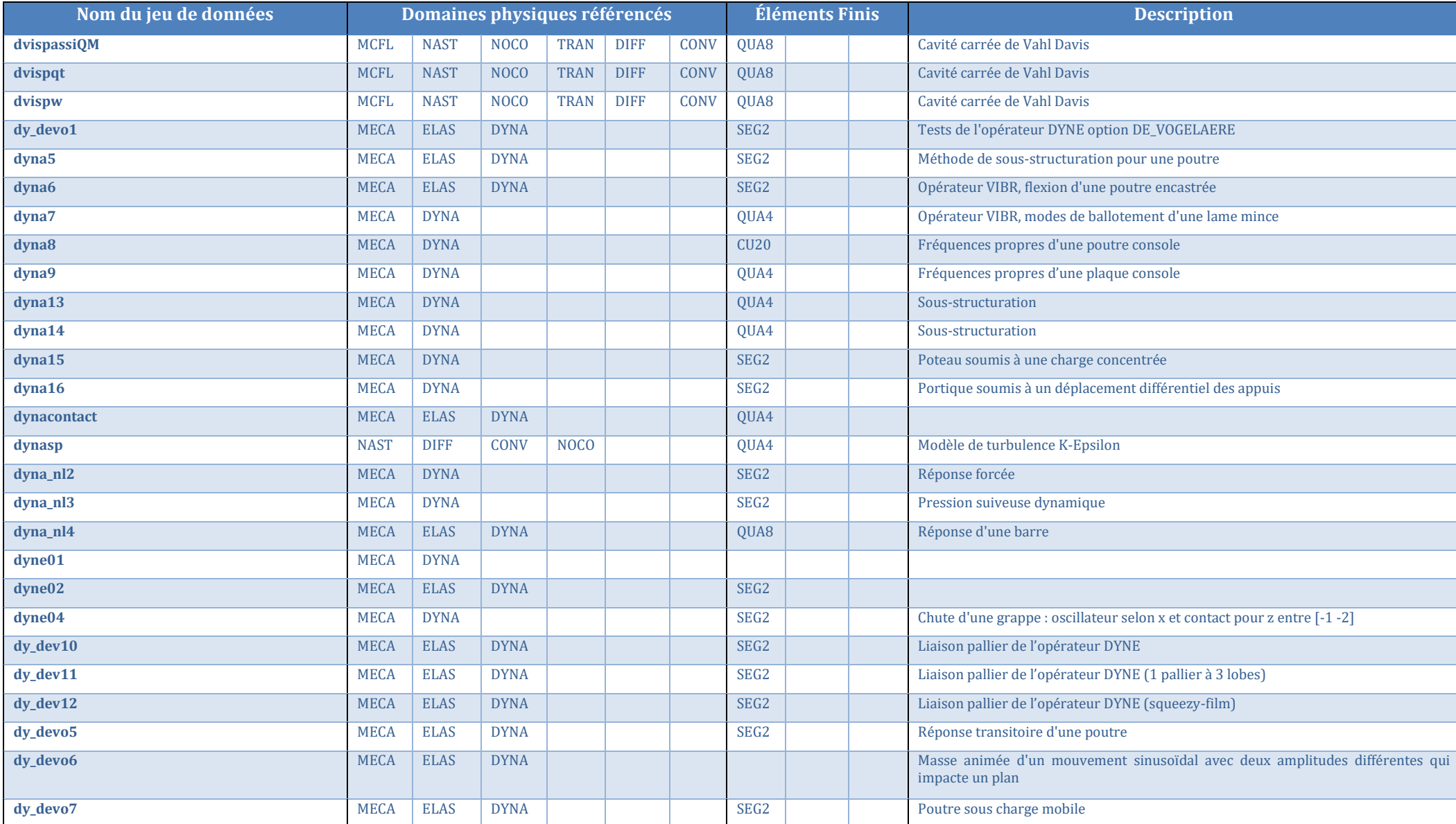

Documentation Cast3M 2023 [http://www-cast3m.cea.fr](http://www-cast3m.cea.fr/) 22/74

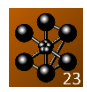

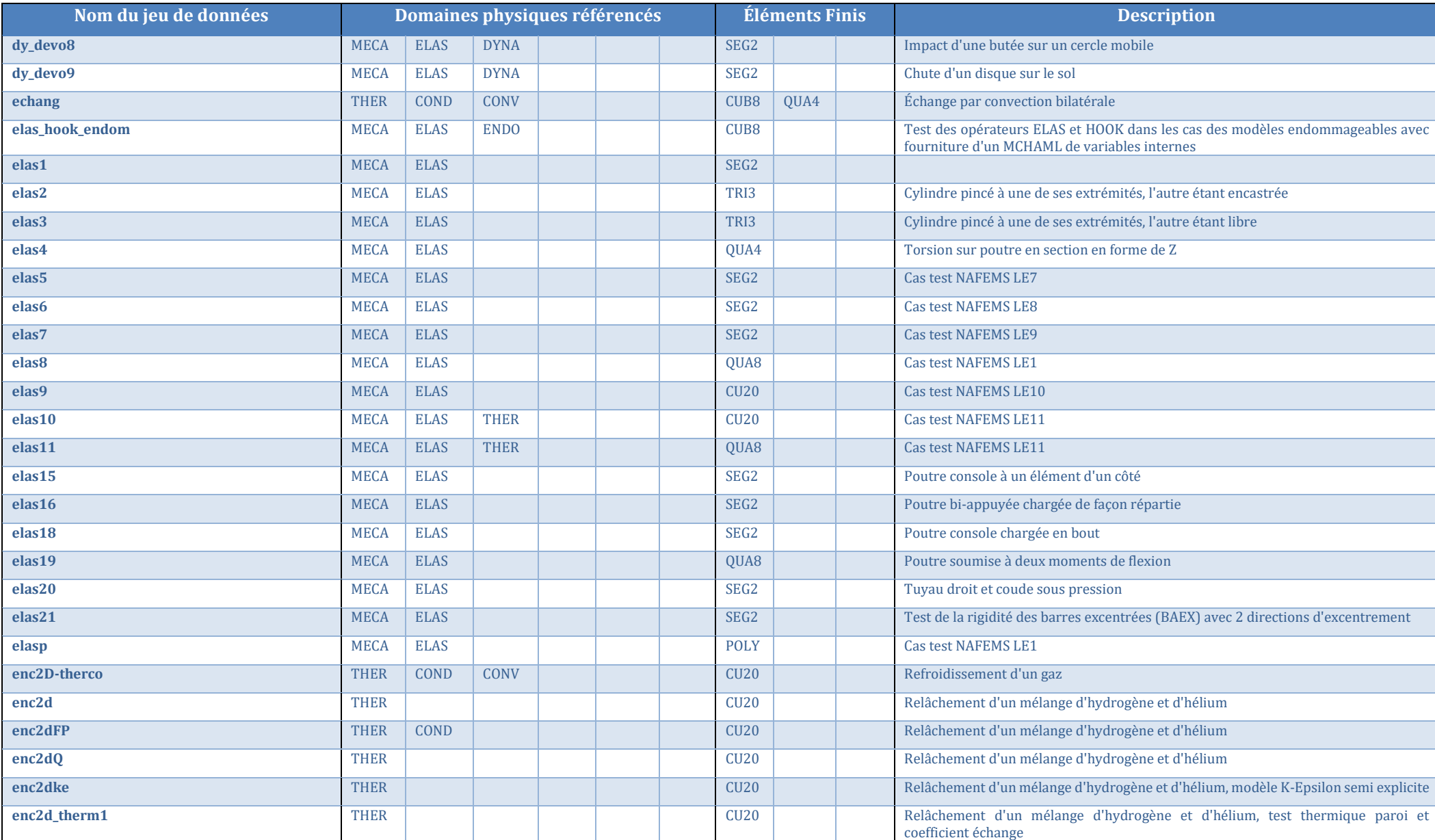

Documentation Cast3M 2023 [http://www-cast3m.cea.fr](http://www-cast3m.cea.fr/) 23/74

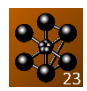

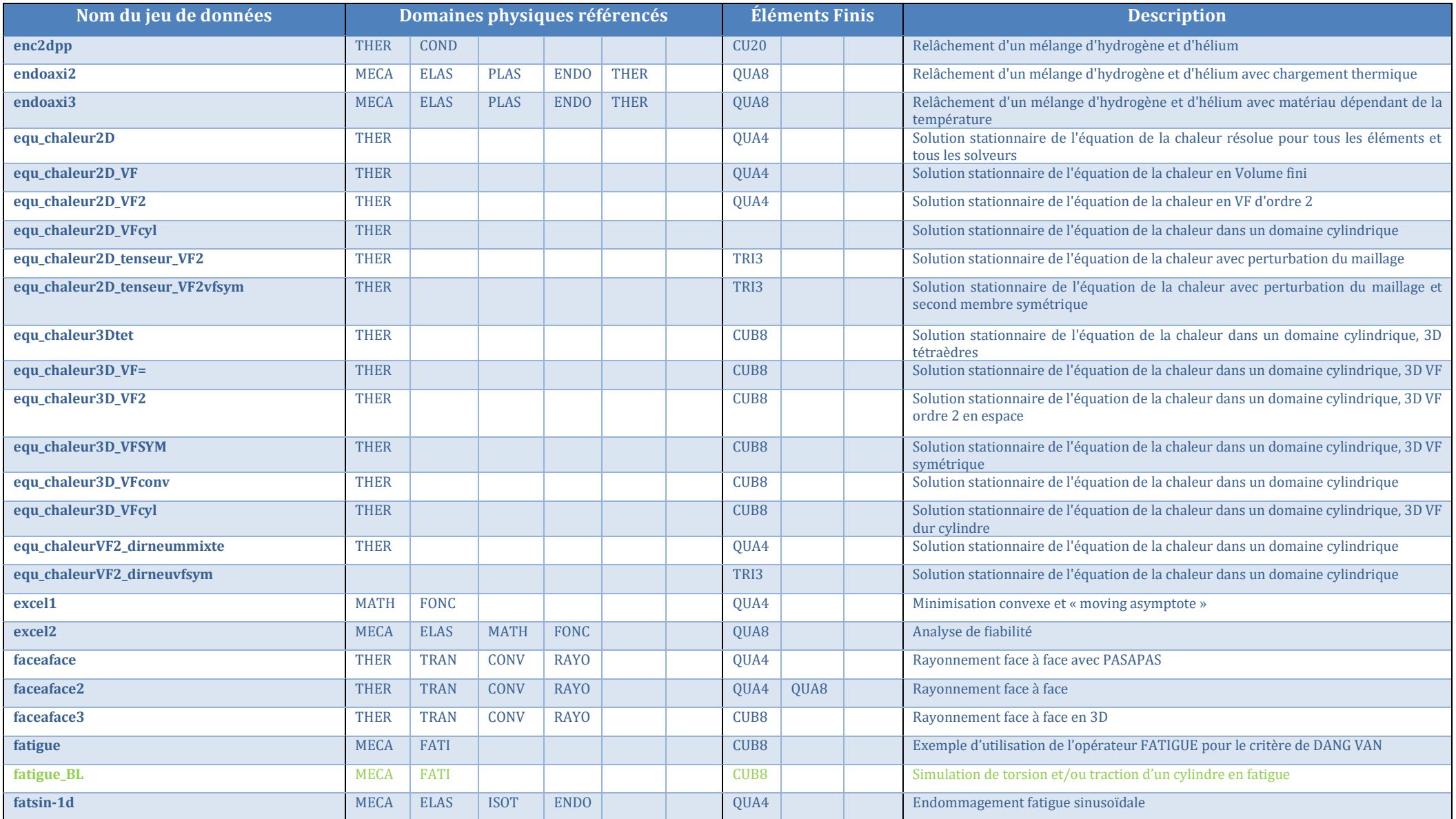

Documentation Cast3M 2023 [http://www-cast3m.cea.fr](http://www-cast3m.cea.fr/) 24/74

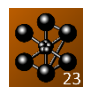

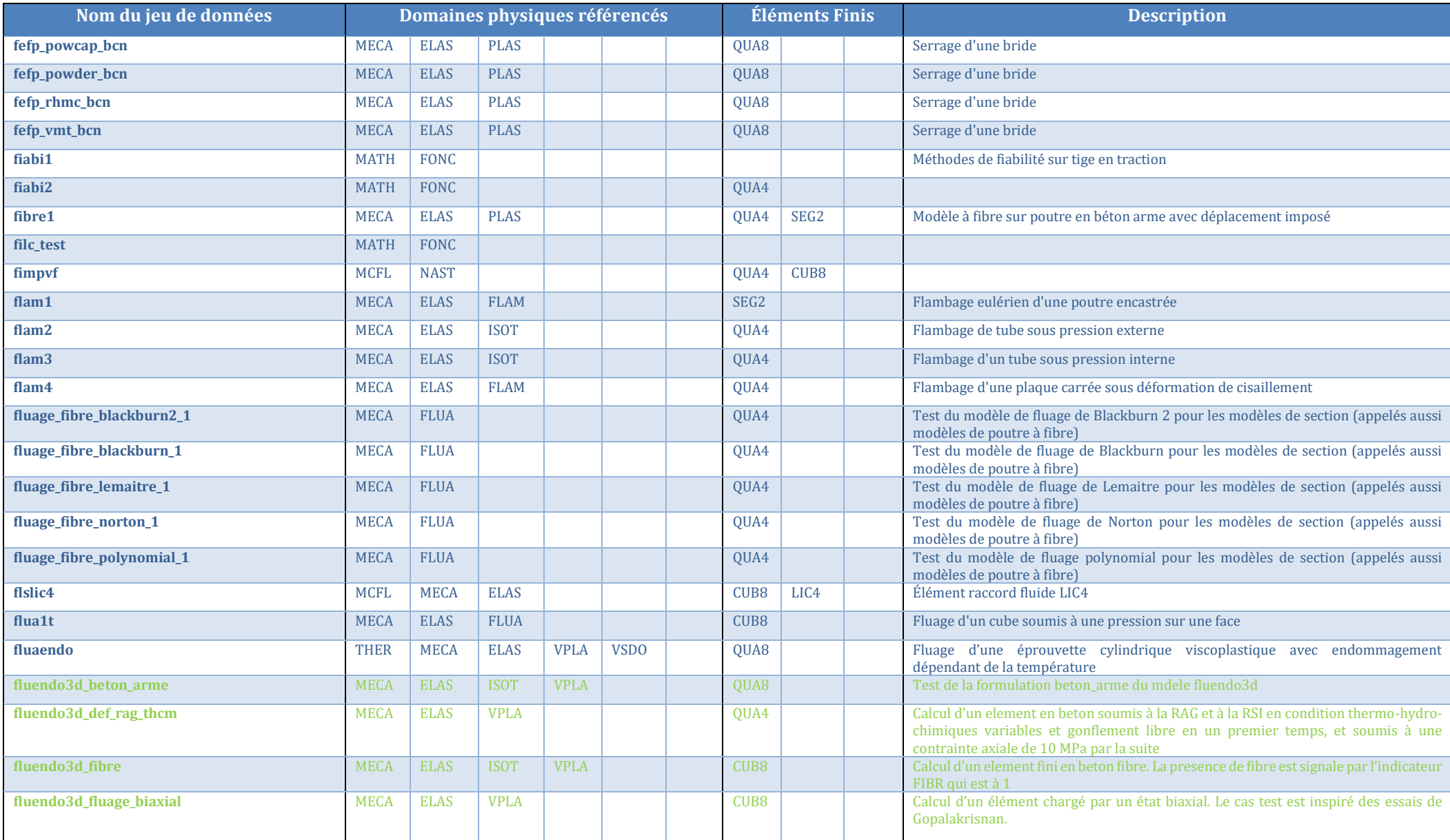

Documentation Cast3M 2023 [http://www-cast3m.cea.fr](http://www-cast3m.cea.fr/) 25/74

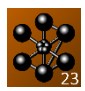

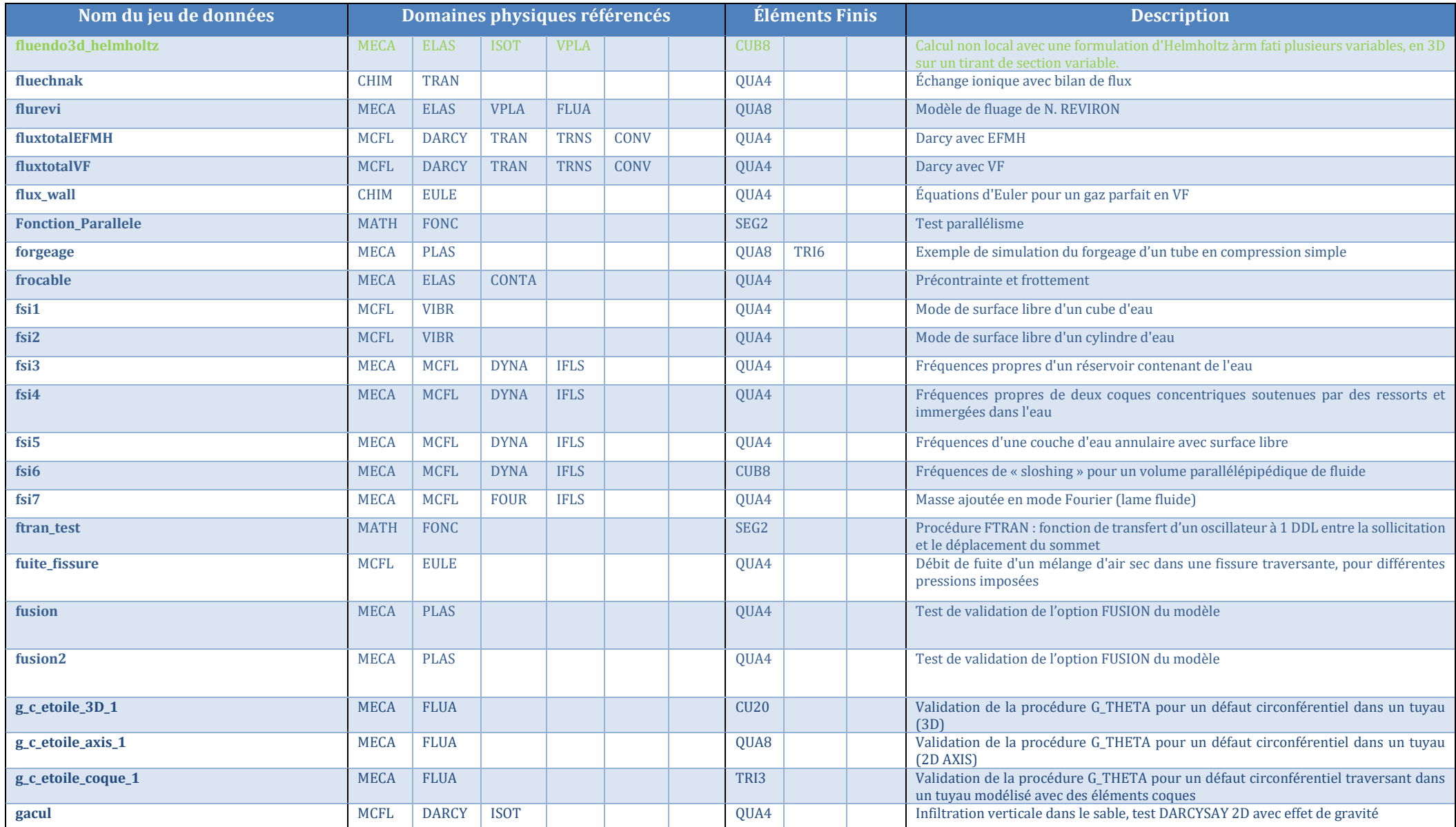

Documentation Cast3M 2023 [http://www-cast3m.cea.fr](http://www-cast3m.cea.fr/) 26/74

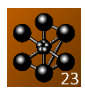

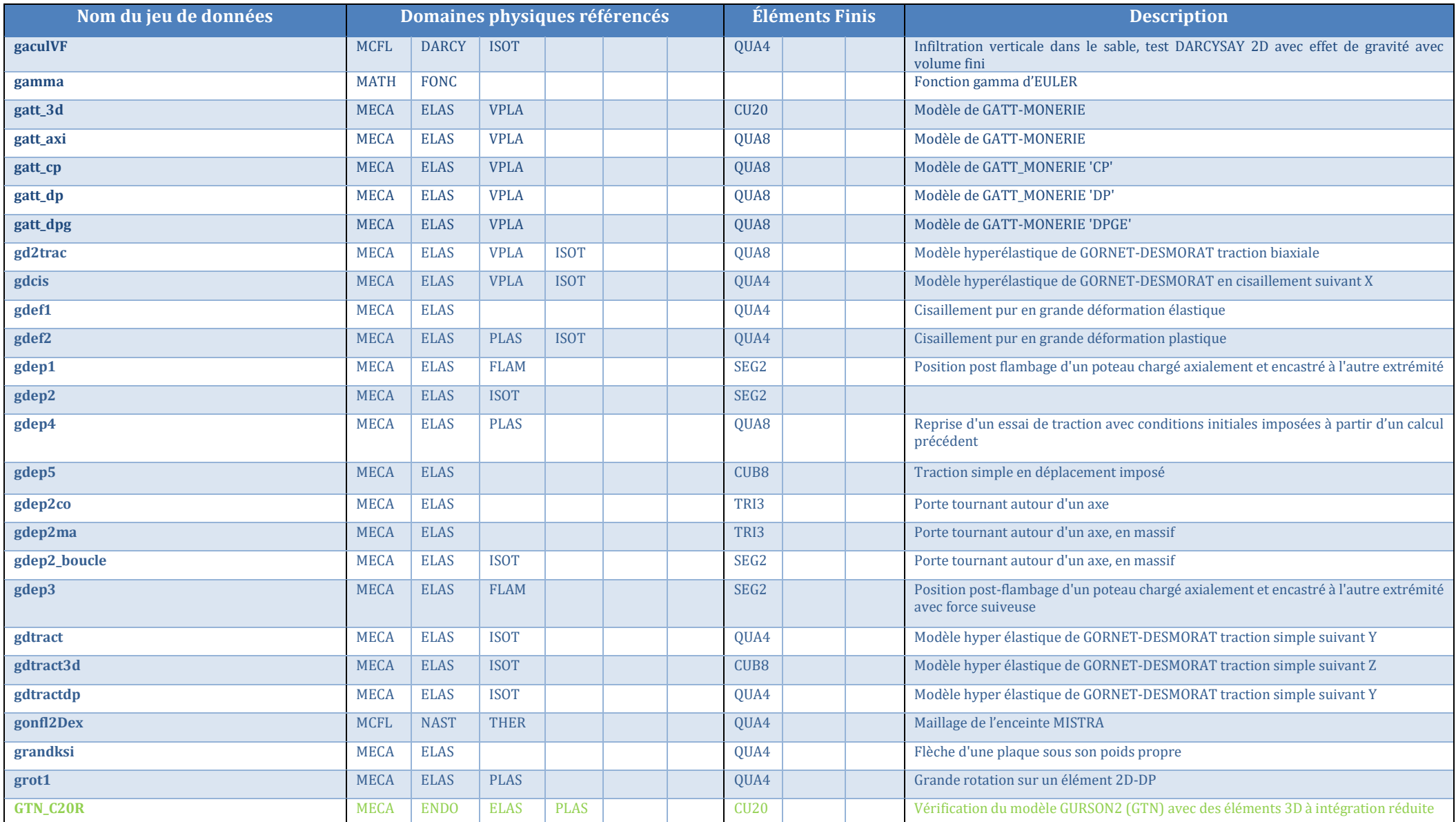

Documentation Cast3M 2023 [http://www-cast3m.cea.fr](http://www-cast3m.cea.fr/) 27/74

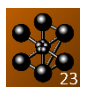

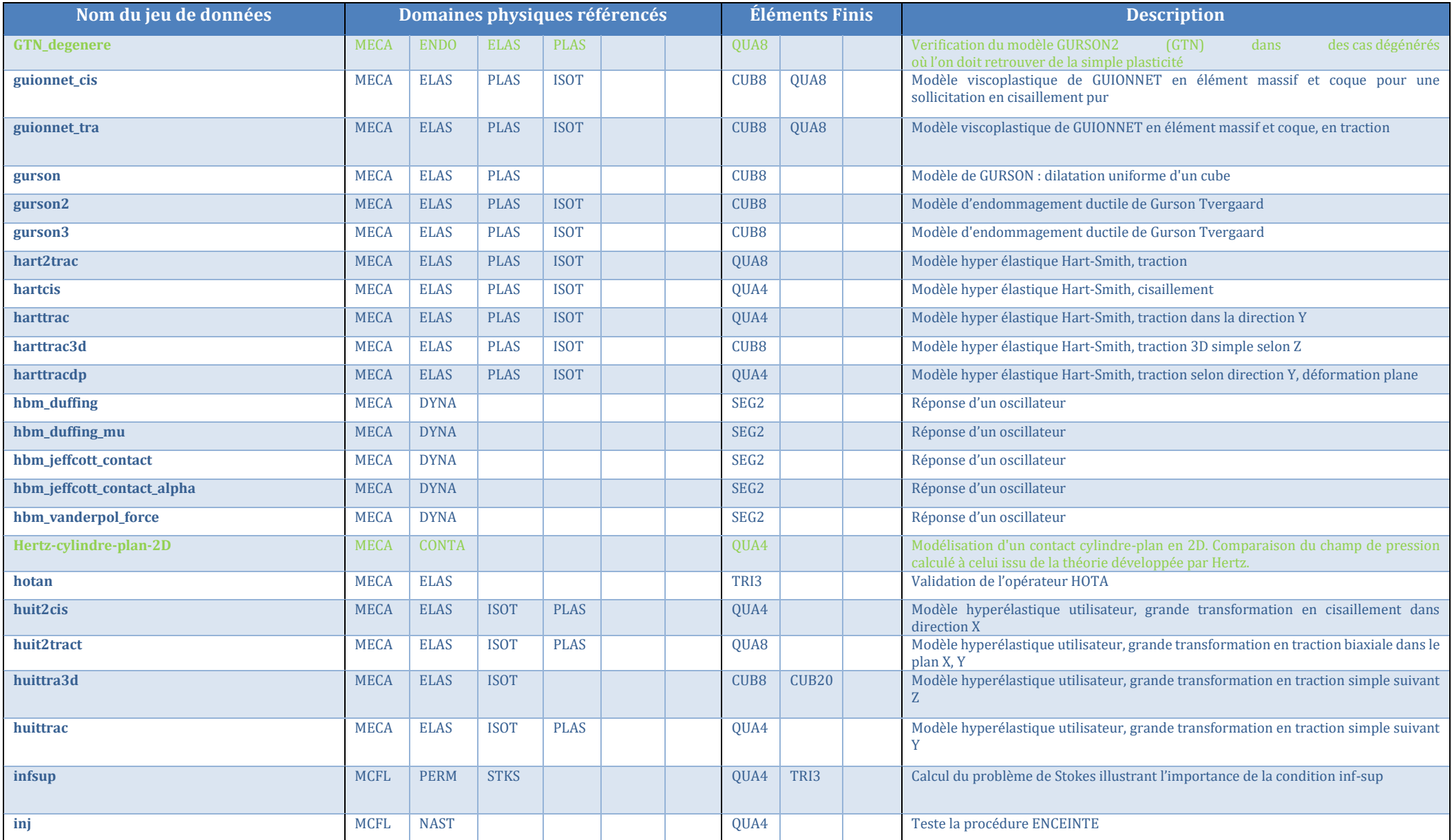

Documentation Cast3M 2023 [http://www-cast3m.cea.fr](http://www-cast3m.cea.fr/) 28/74

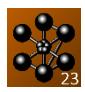

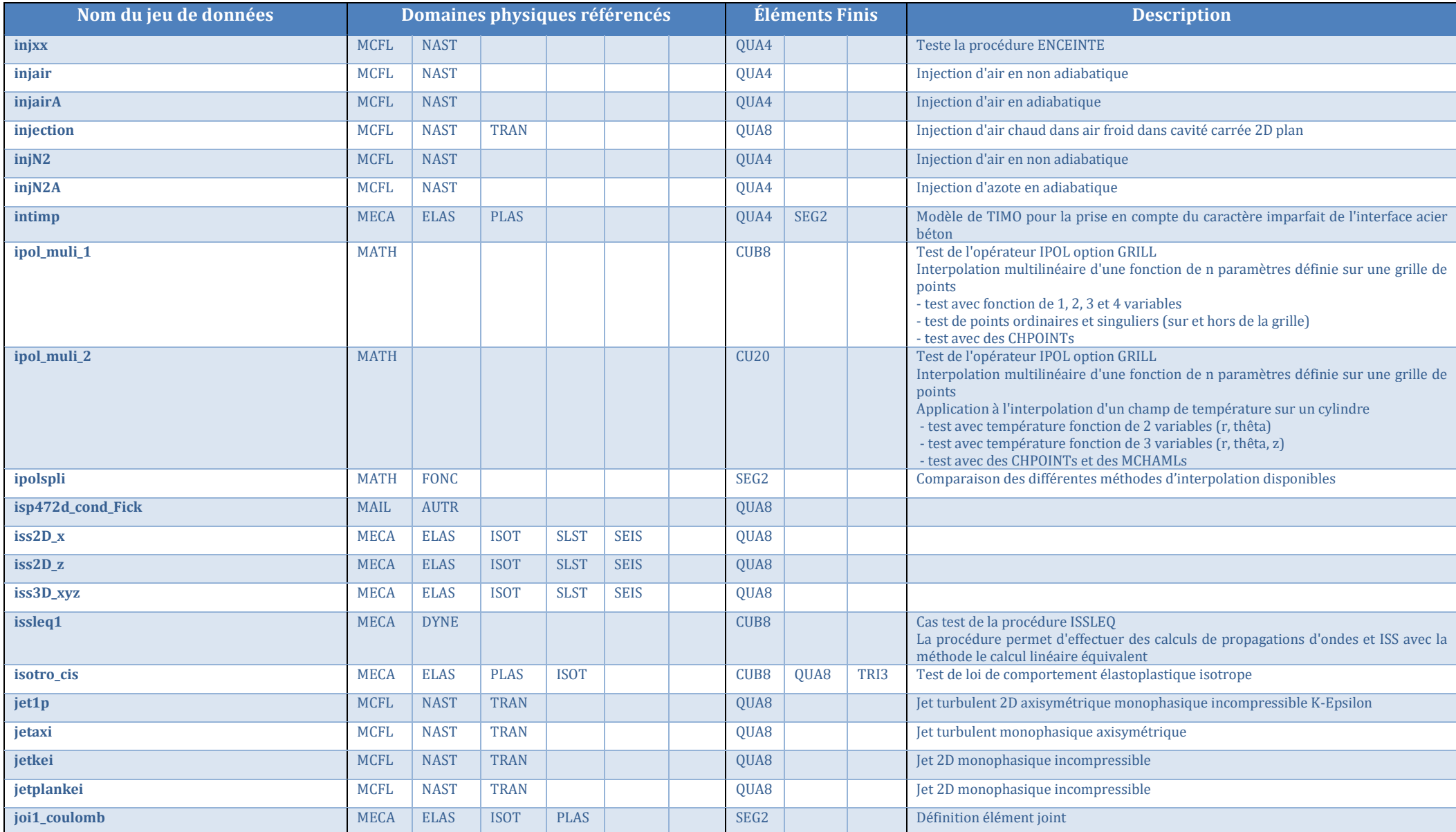

Documentation Cast3M 2023 [http://www-cast3m.cea.fr](http://www-cast3m.cea.fr/) 29/74

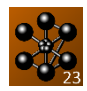

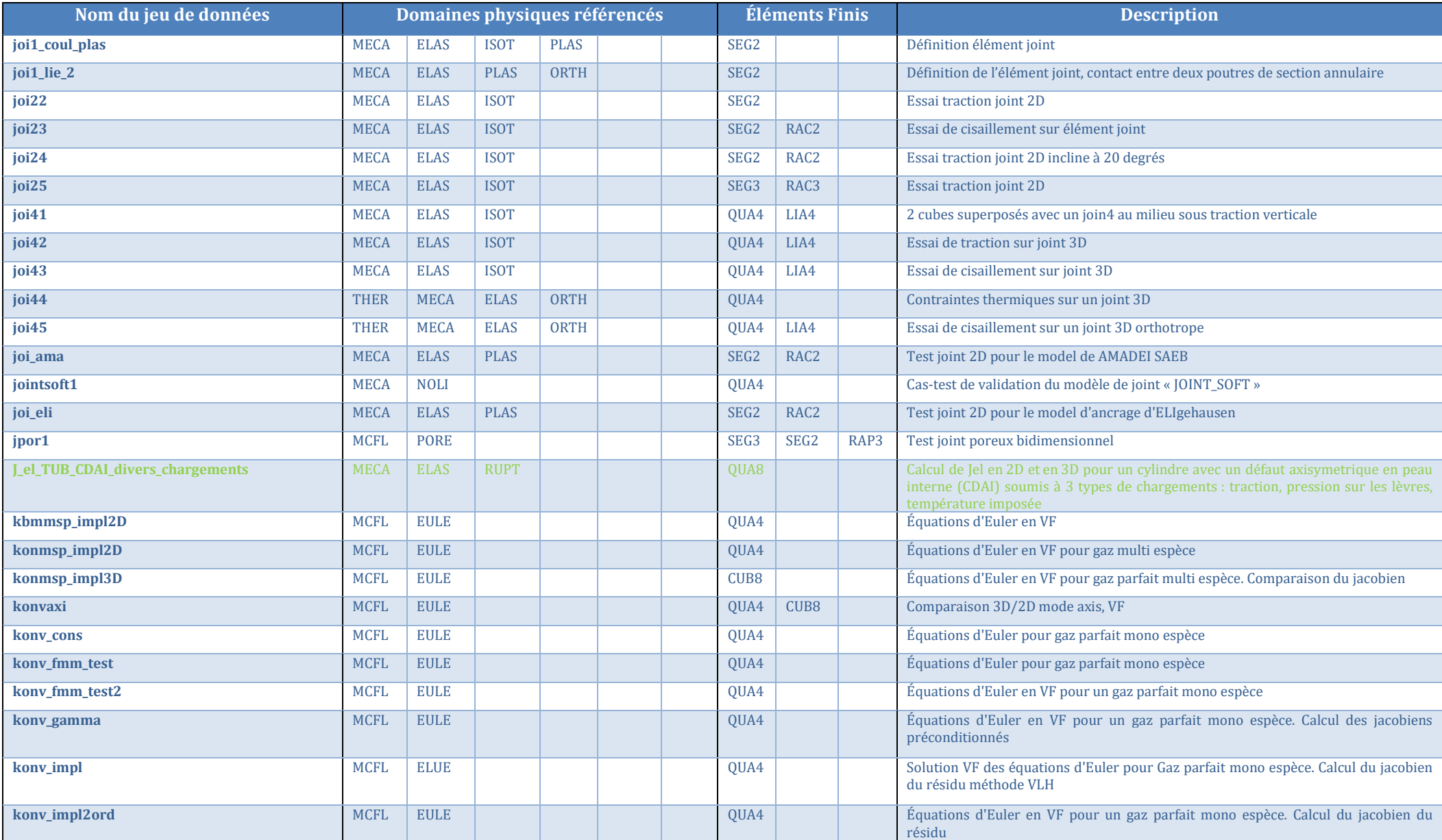

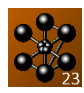

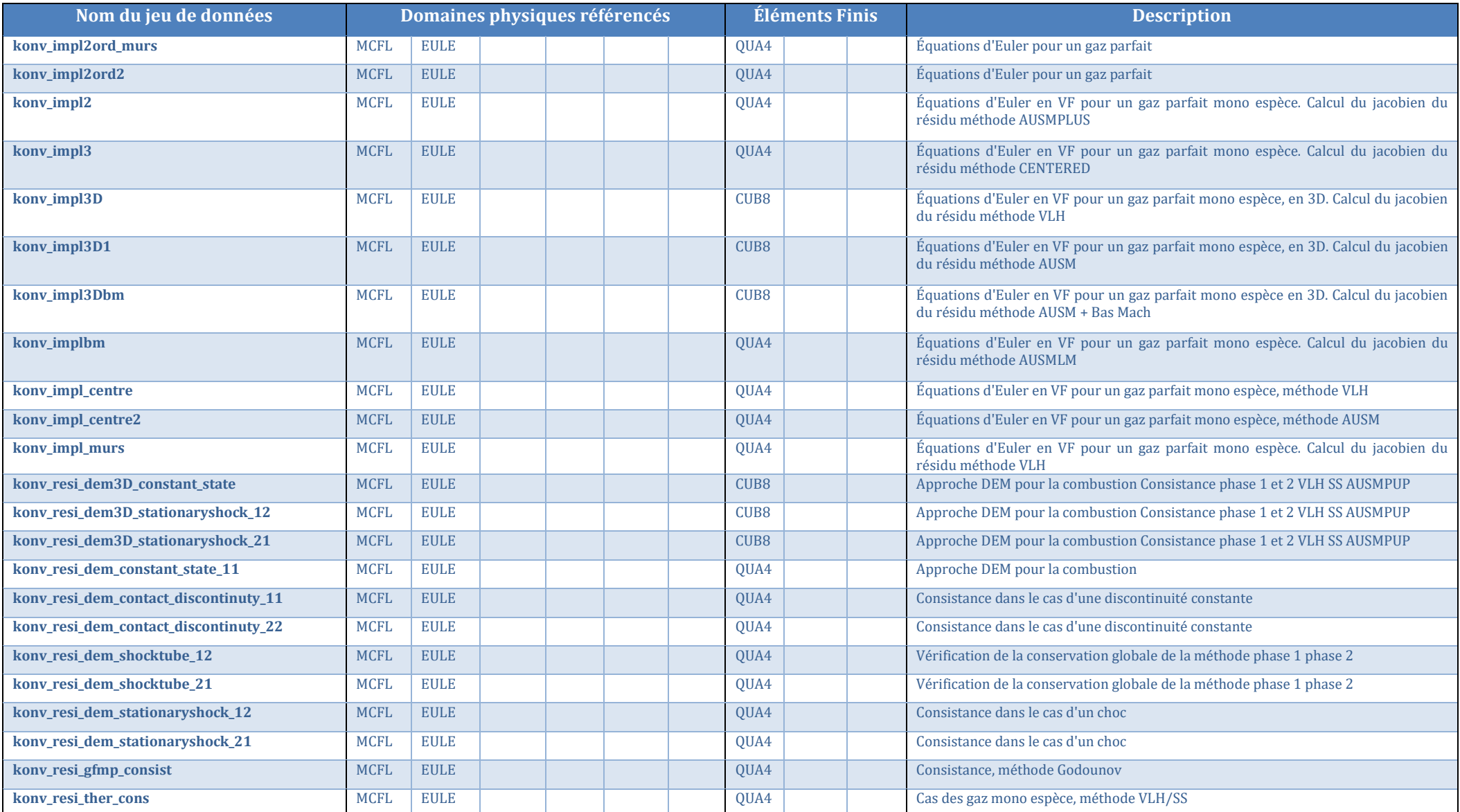

Documentation Cast3M 2023 [http://www-cast3m.cea.fr](http://www-cast3m.cea.fr/) 31/74

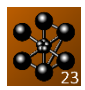

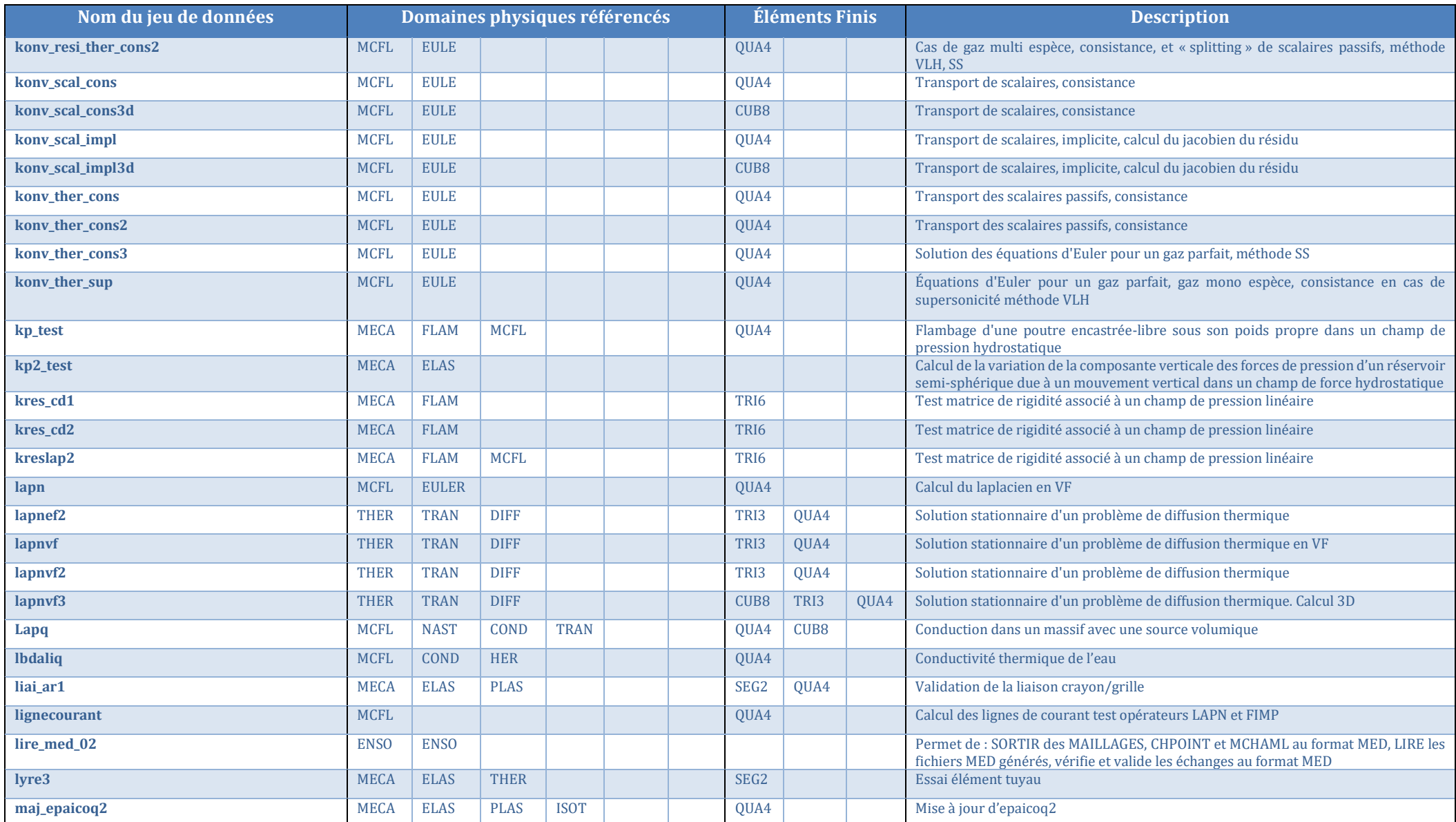

Documentation Cast3M 2023 [http://www-cast3m.cea.fr](http://www-cast3m.cea.fr/) 32/74

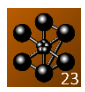

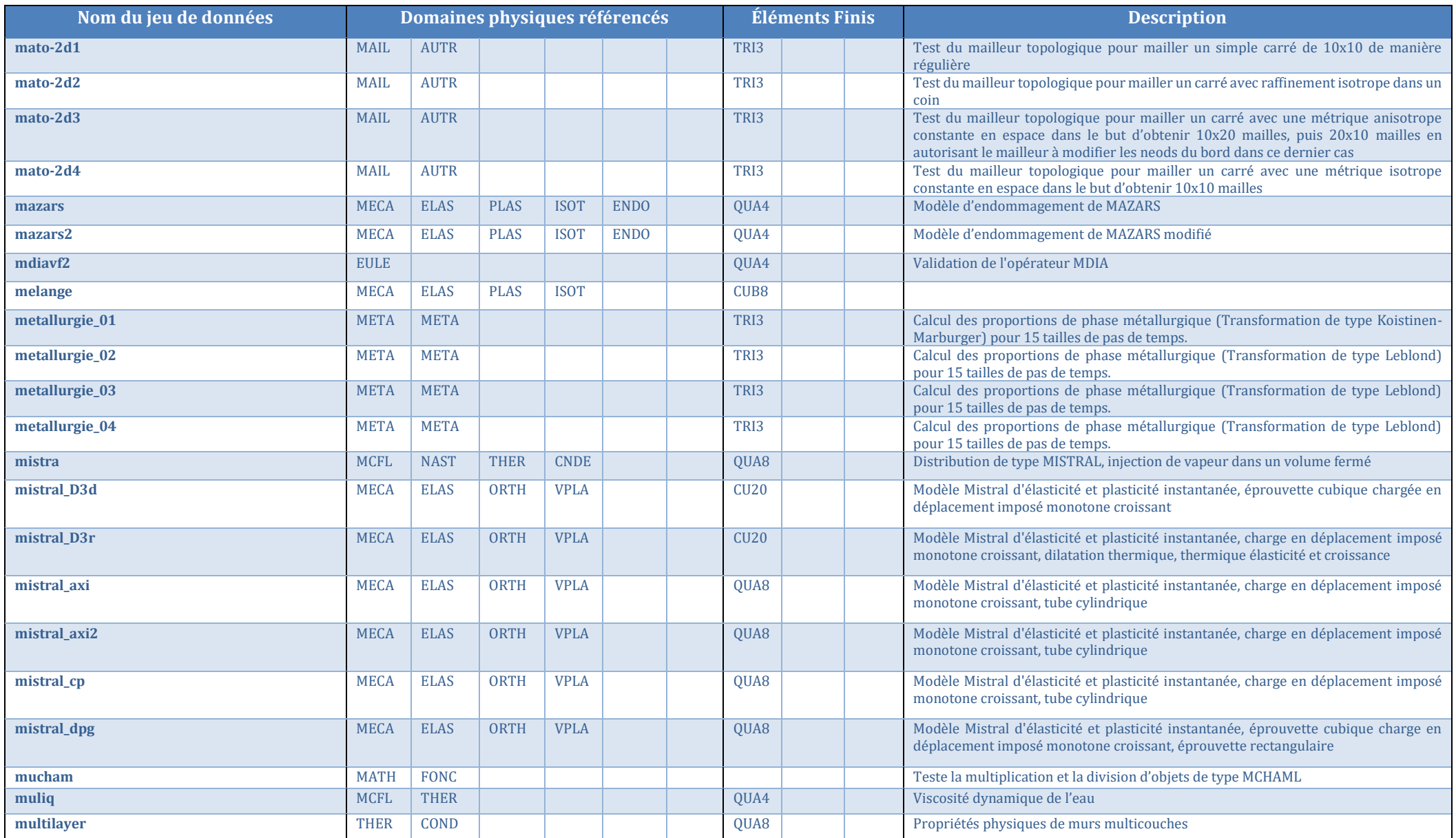

Documentation Cast3M 2023 [http://www-cast3m.cea.fr](http://www-cast3m.cea.fr/) 33/74

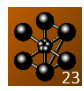

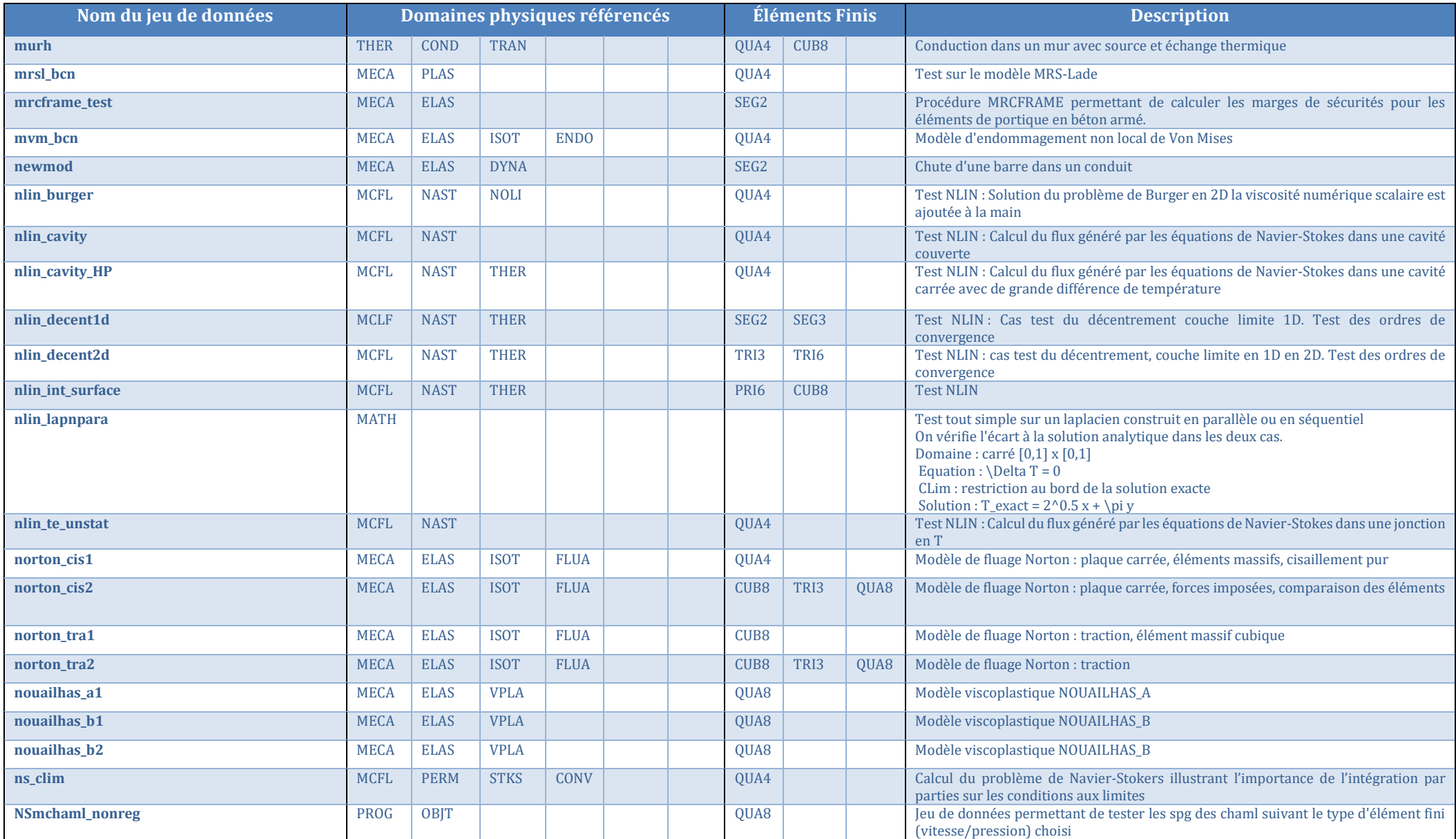

Documentation Cast3M 2023 [http://www-cast3m.cea.fr](http://www-cast3m.cea.fr/) 34/74

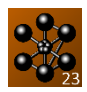

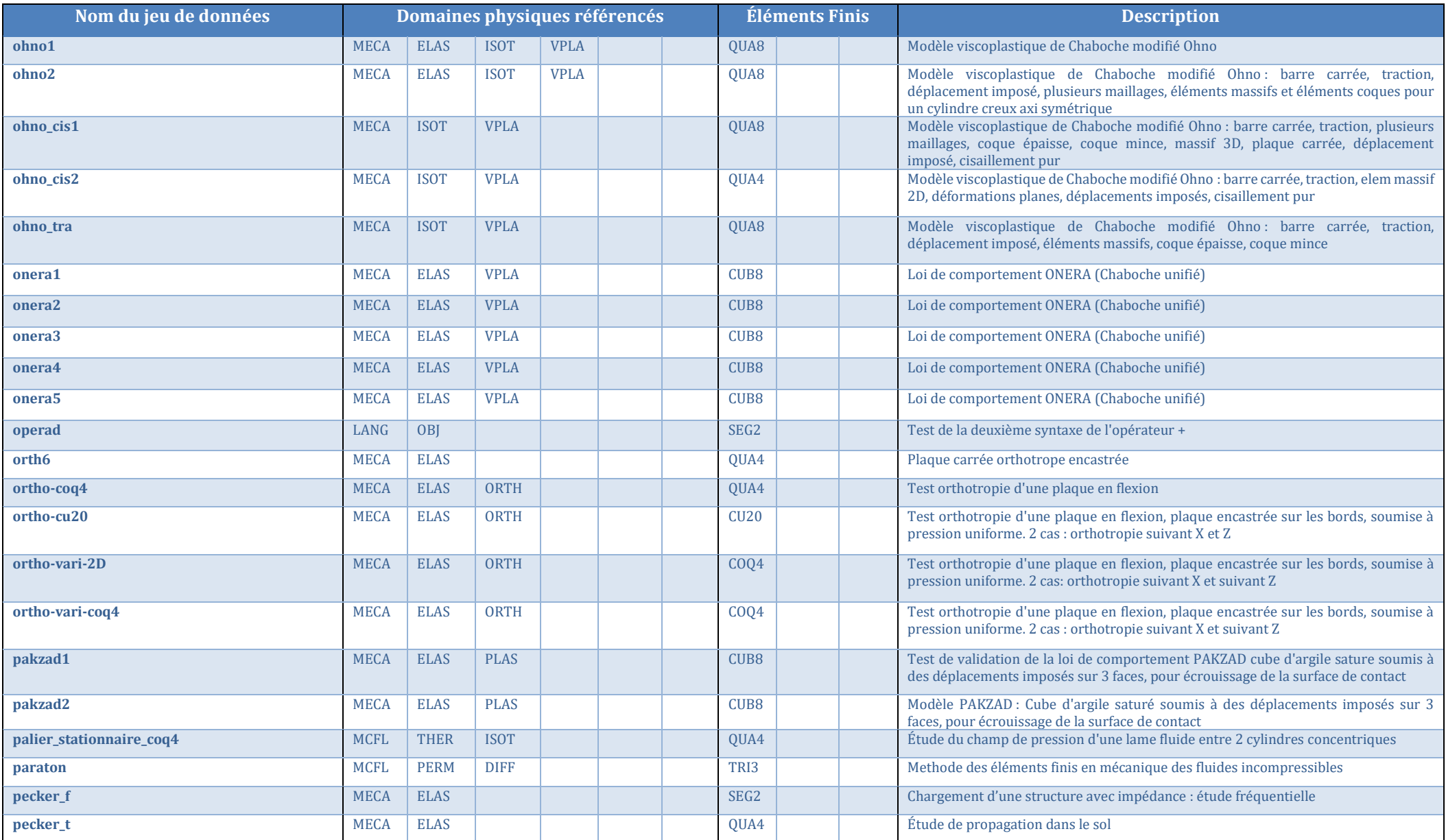

Documentation Cast3M 2023 [http://www-cast3m.cea.fr](http://www-cast3m.cea.fr/) 35/74

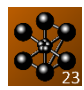

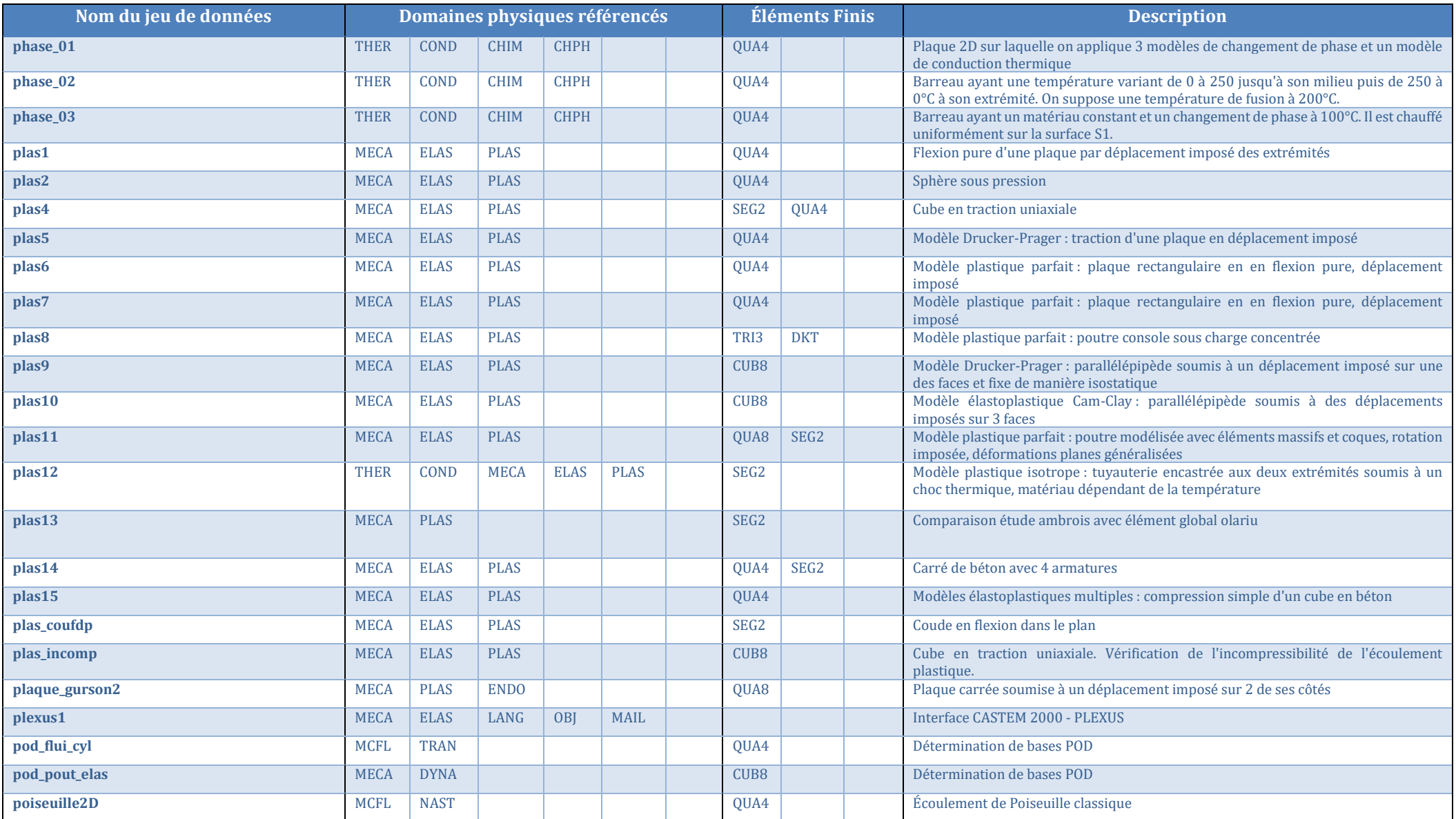
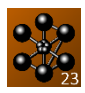

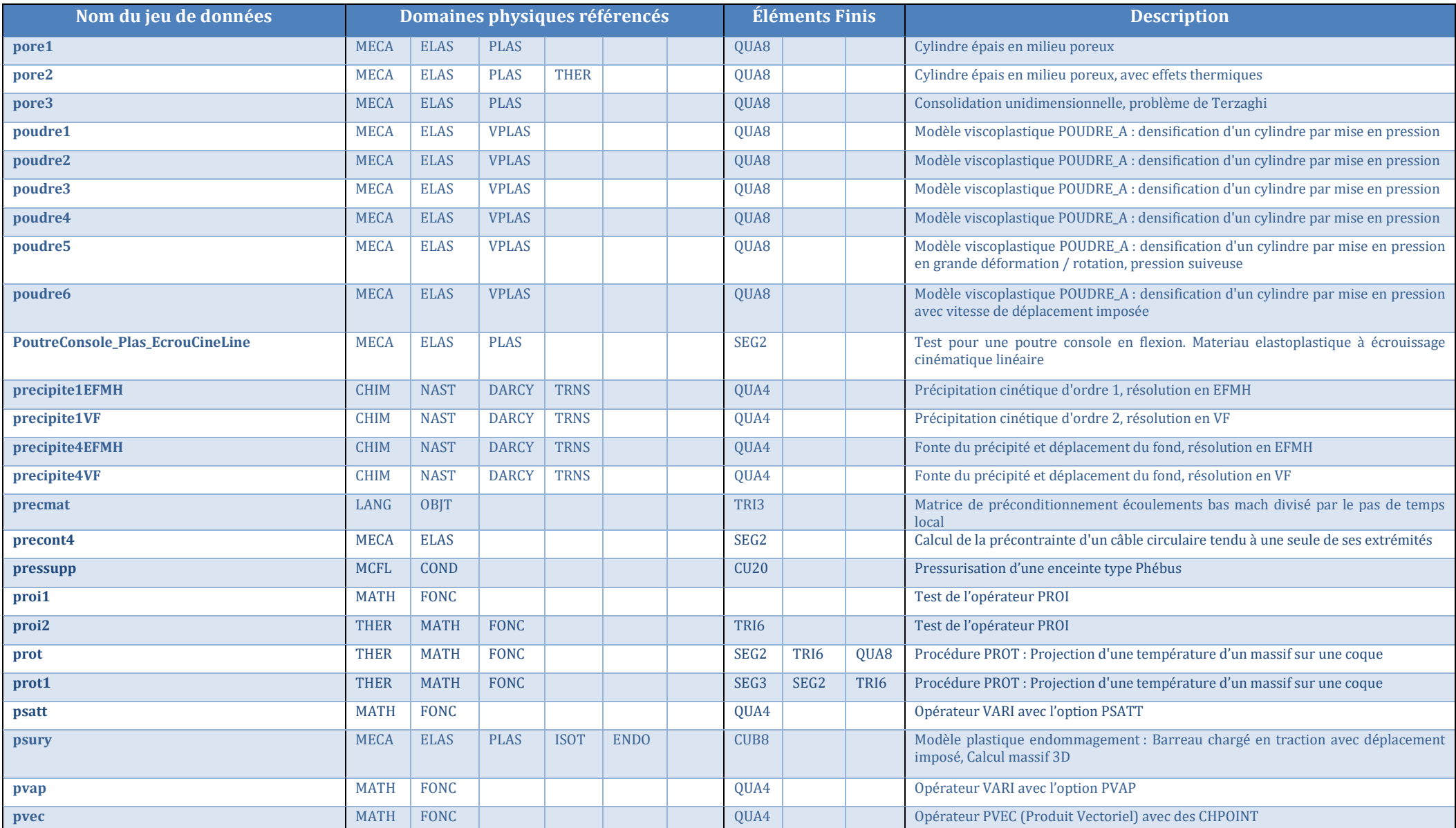

Documentation Cast3M 2023 [http://www-cast3m.cea.fr](http://www-cast3m.cea.fr/) 37/74

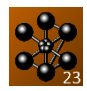

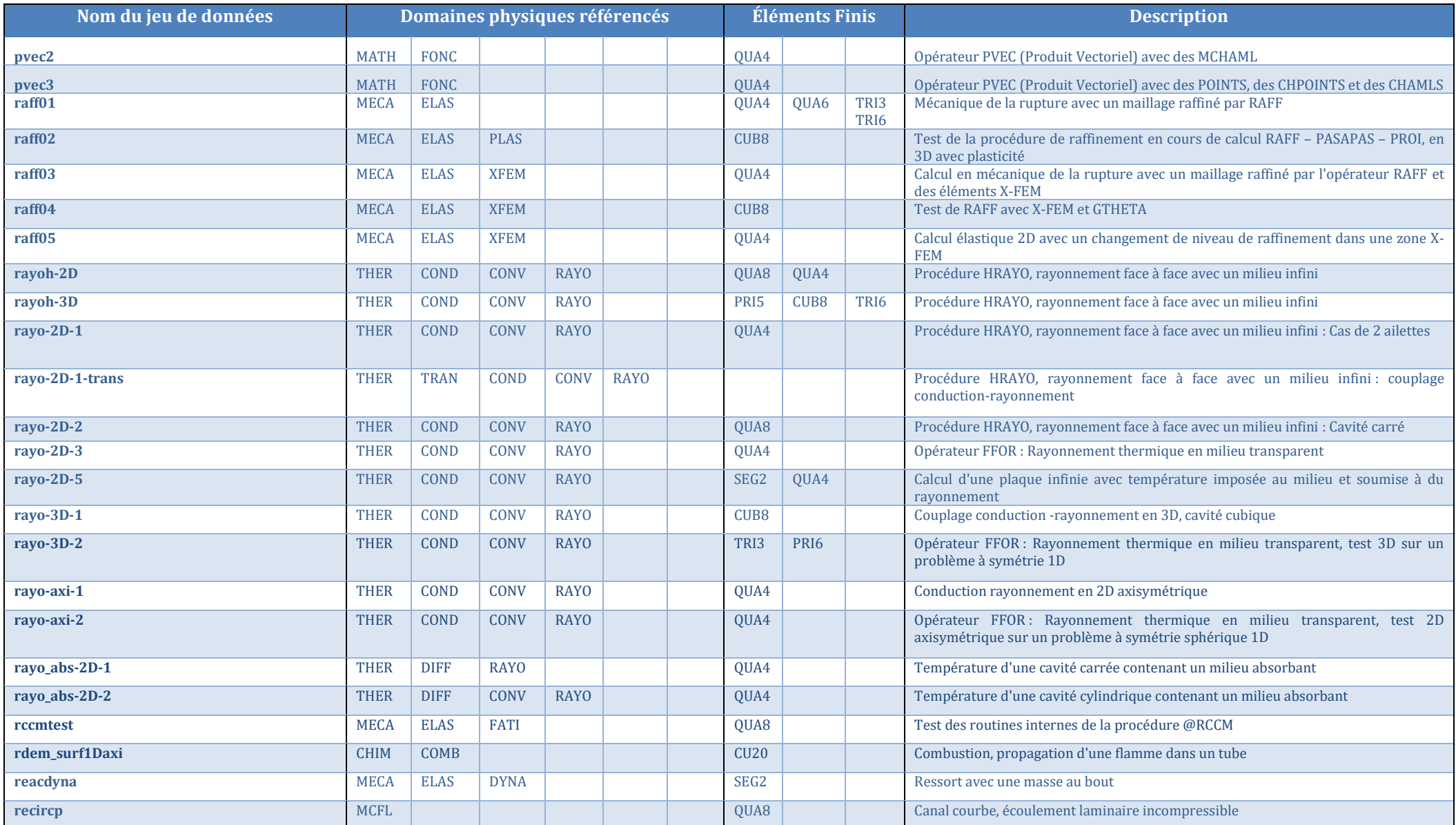

Documentation Cast3M 2023 [http://www-cast3m.cea.fr](http://www-cast3m.cea.fr/) 38/74

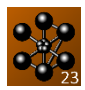

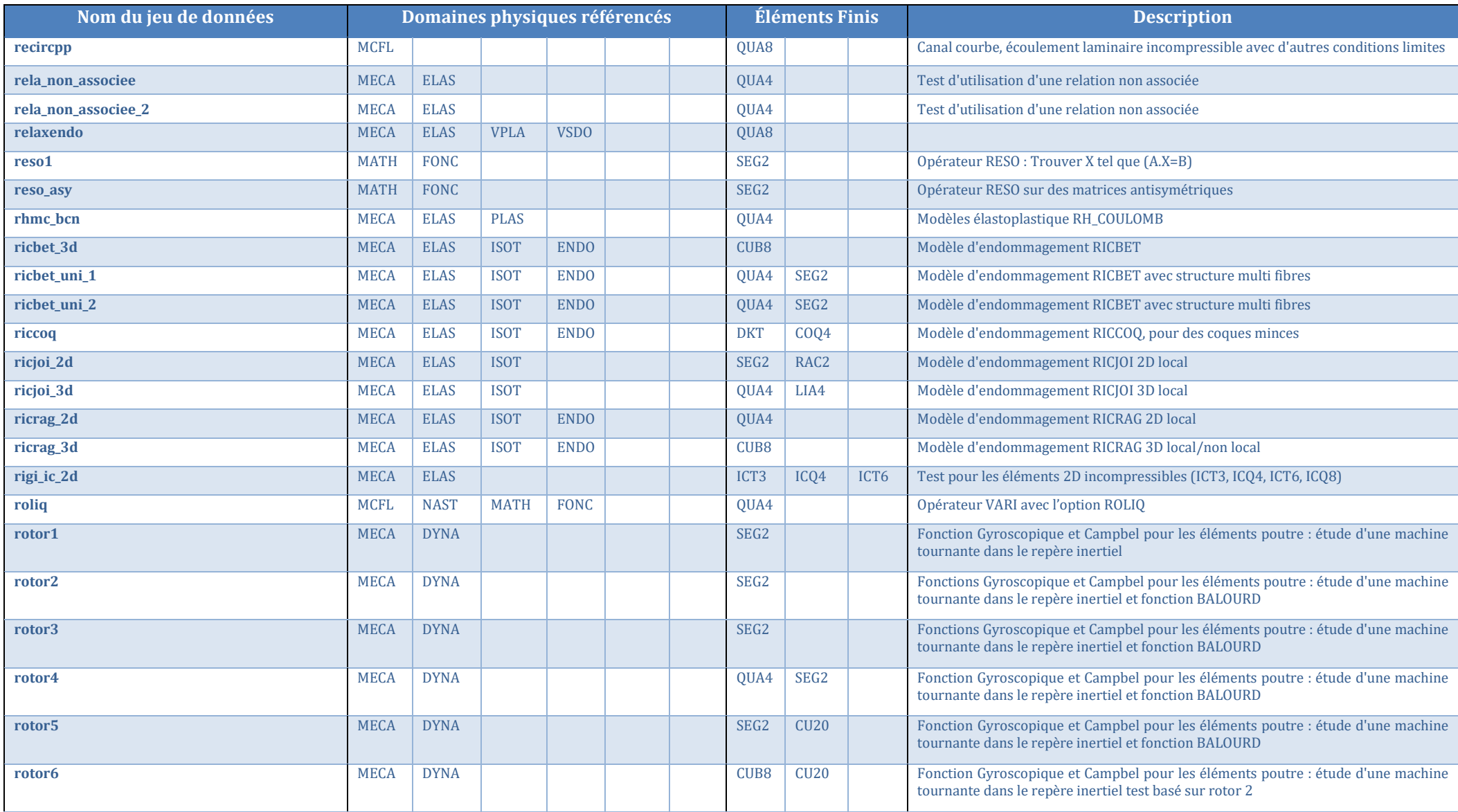

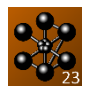

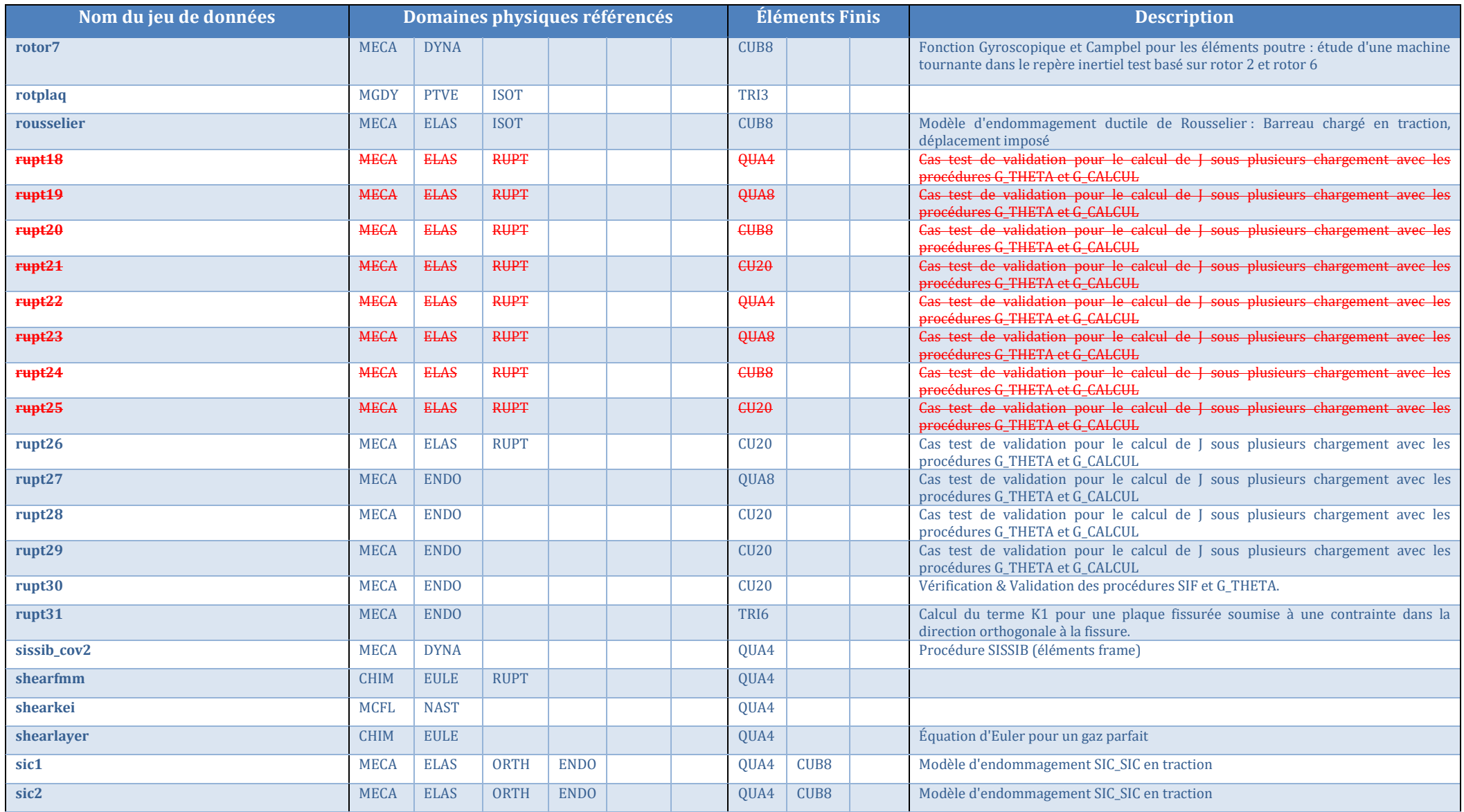

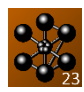

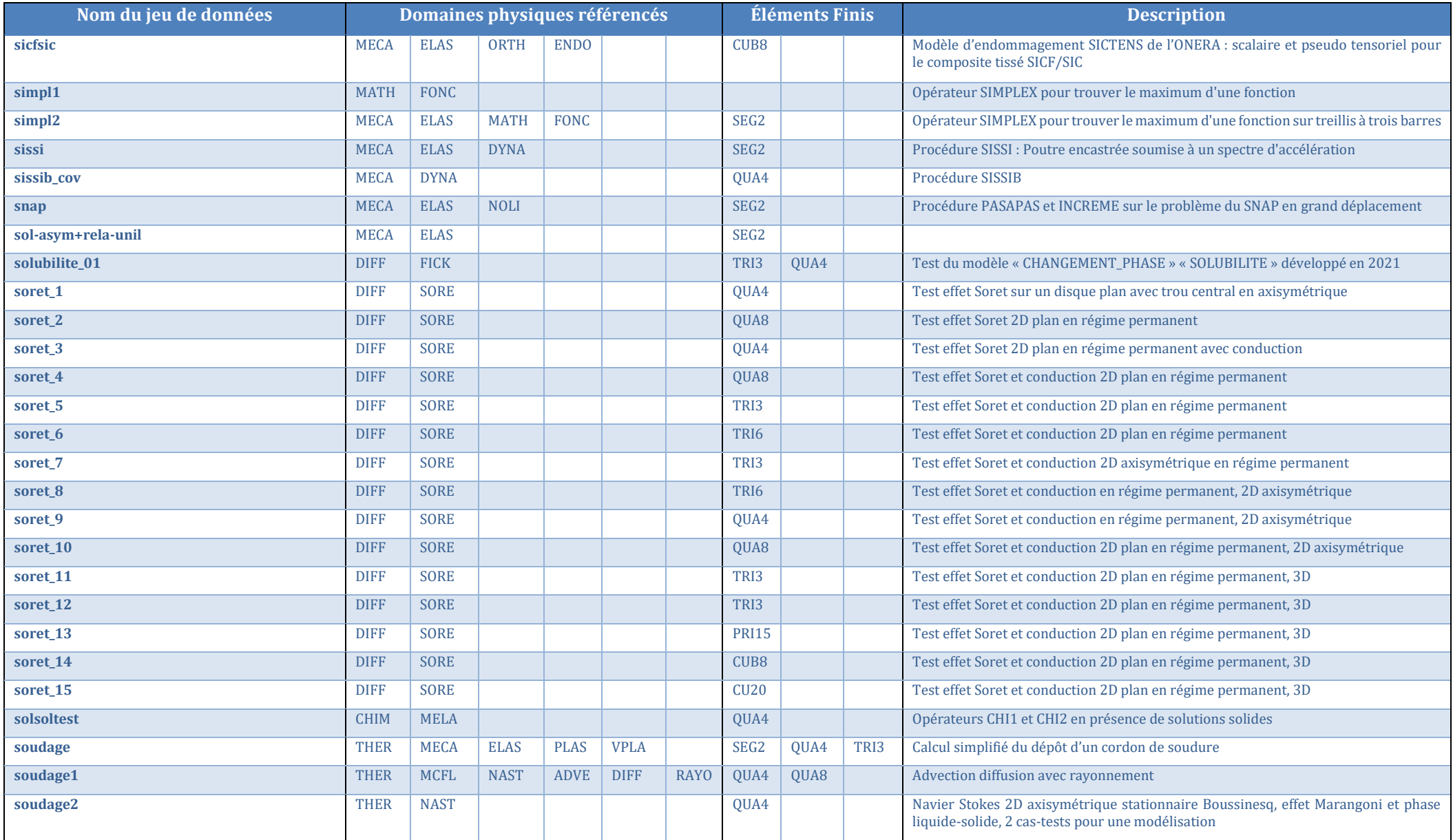

Documentation Cast3M 2023 [http://www-cast3m.cea.fr](http://www-cast3m.cea.fr/) 41/74

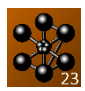

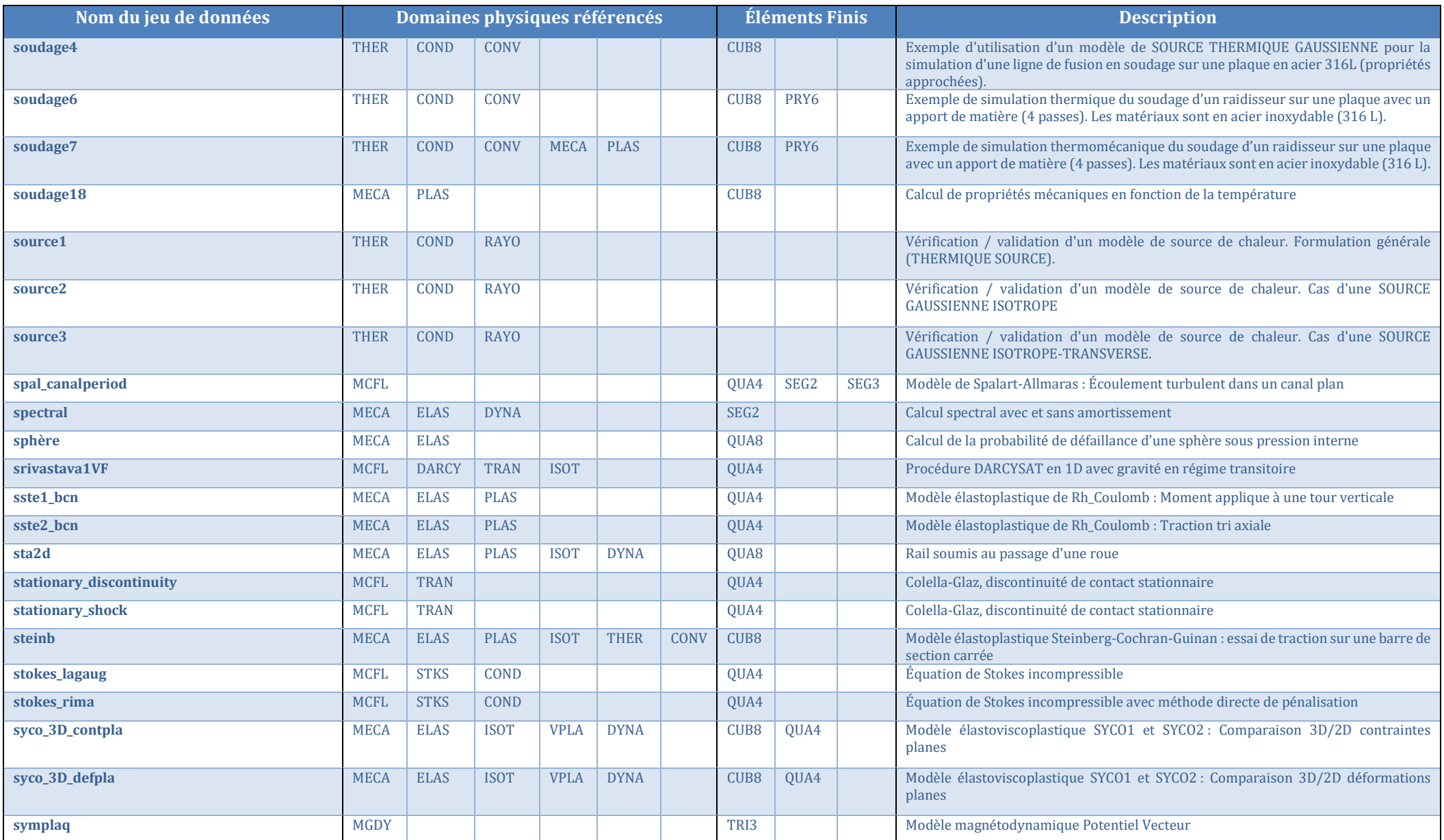

Documentation Cast3M 2023 [http://www-cast3m.cea.fr](http://www-cast3m.cea.fr/) 42/74

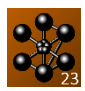

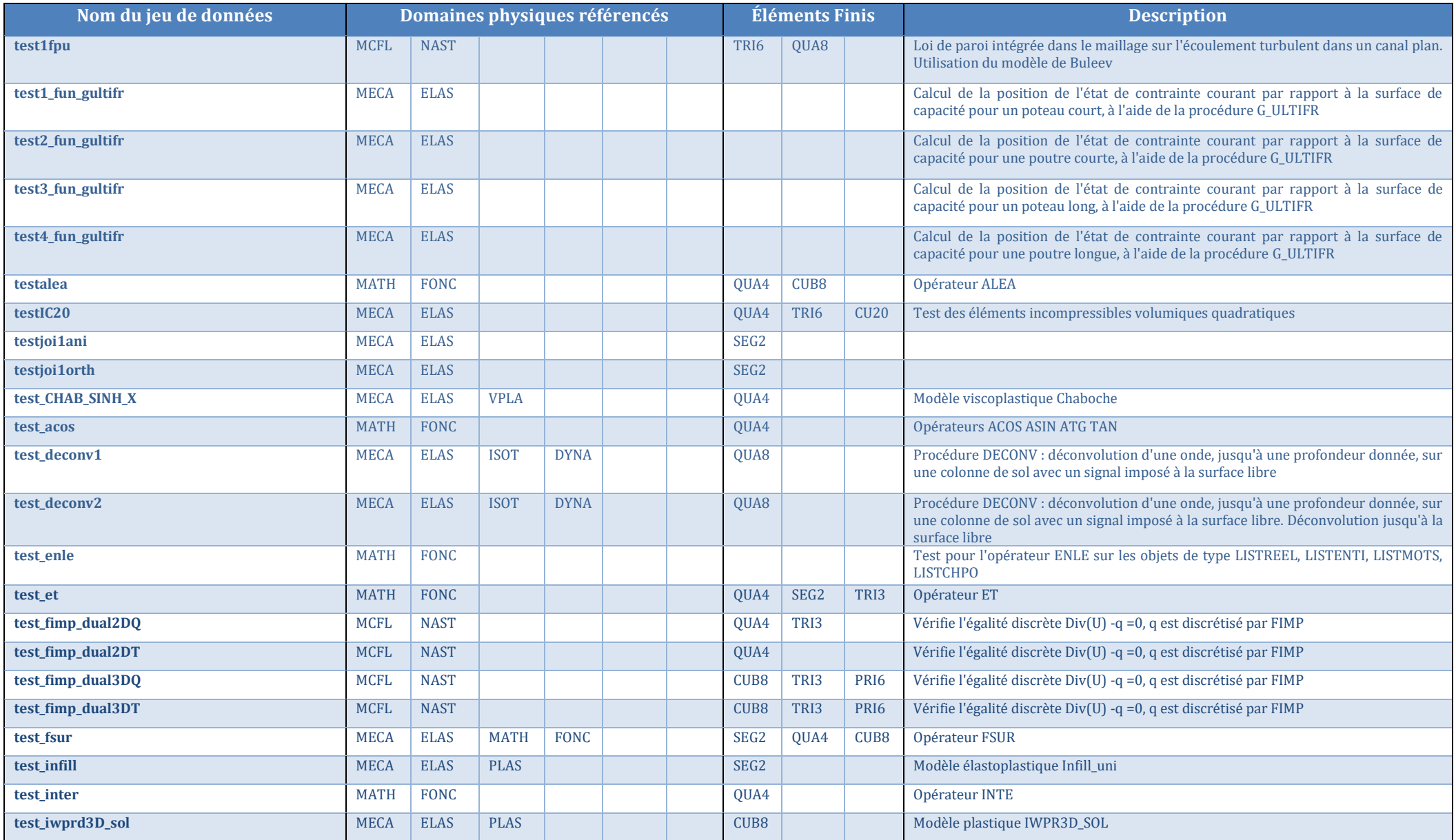

Documentation Cast3M 2023 [http://www-cast3m.cea.fr](http://www-cast3m.cea.fr/) 43/74

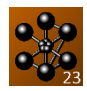

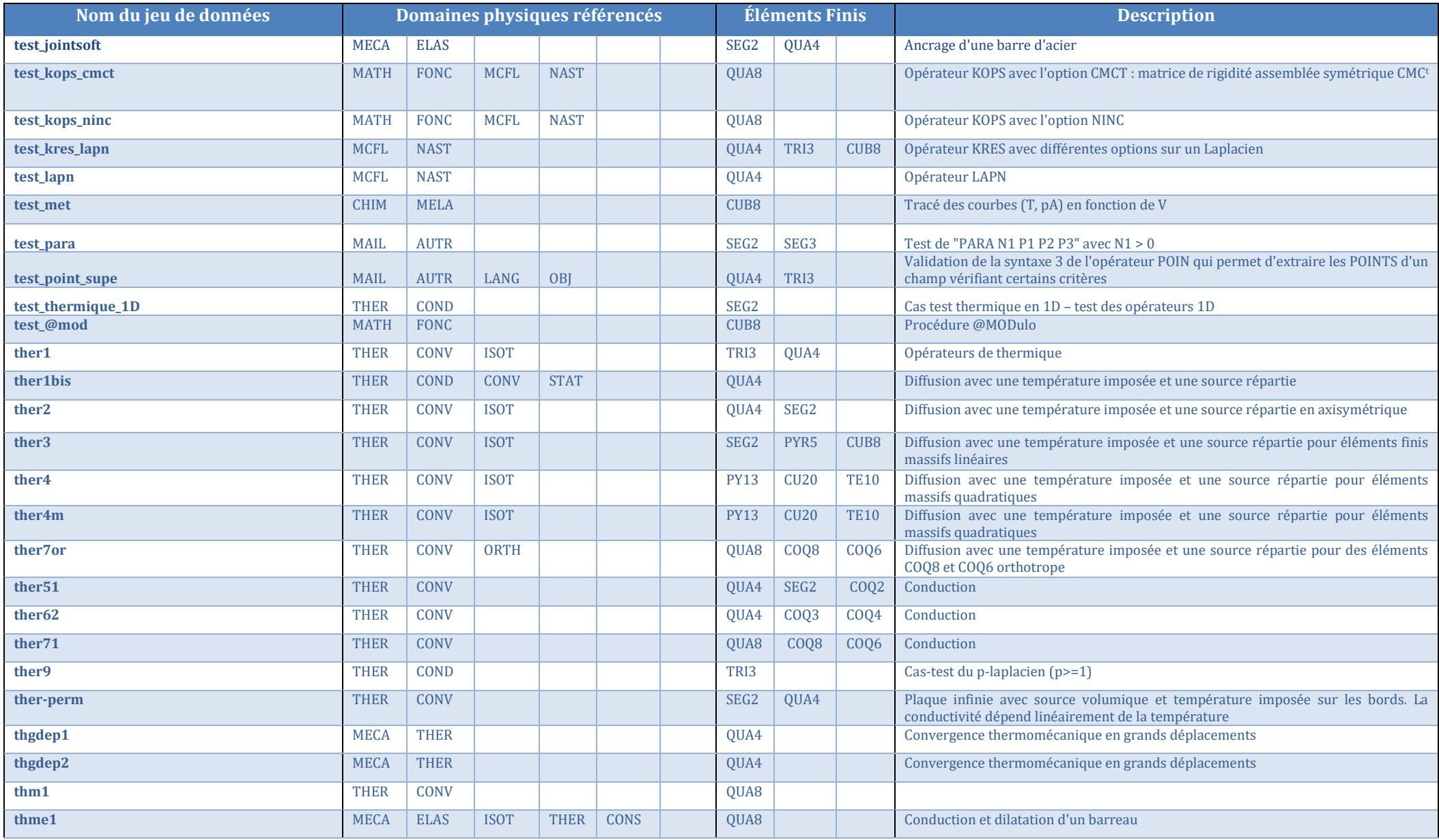

Documentation Cast3M 2023 [http://www-cast3m.cea.fr](http://www-cast3m.cea.fr/) 44/74

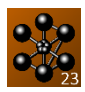

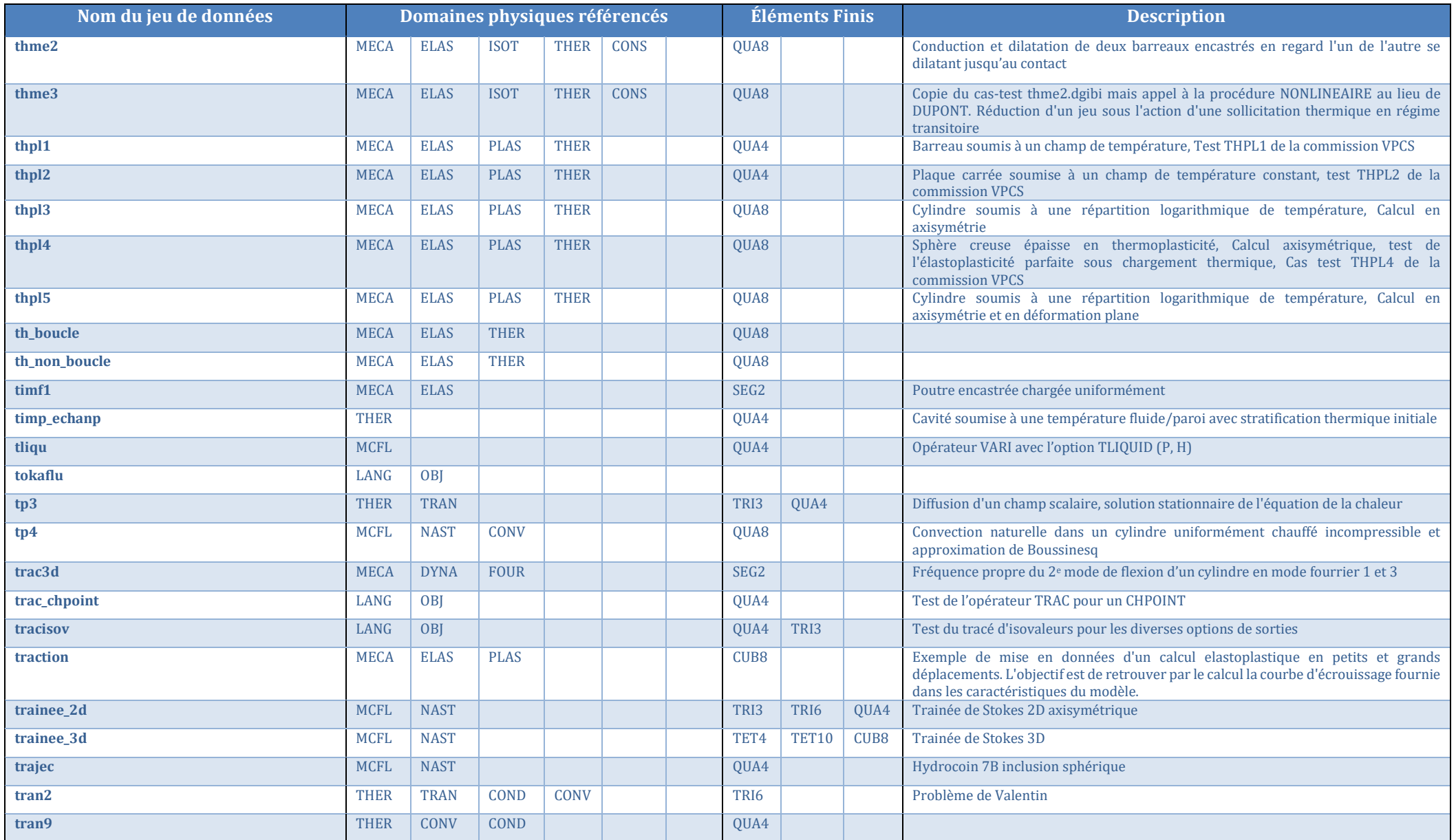

Documentation Cast3M 2023 [http://www-cast3m.cea.fr](http://www-cast3m.cea.fr/) 45/74

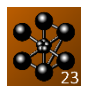

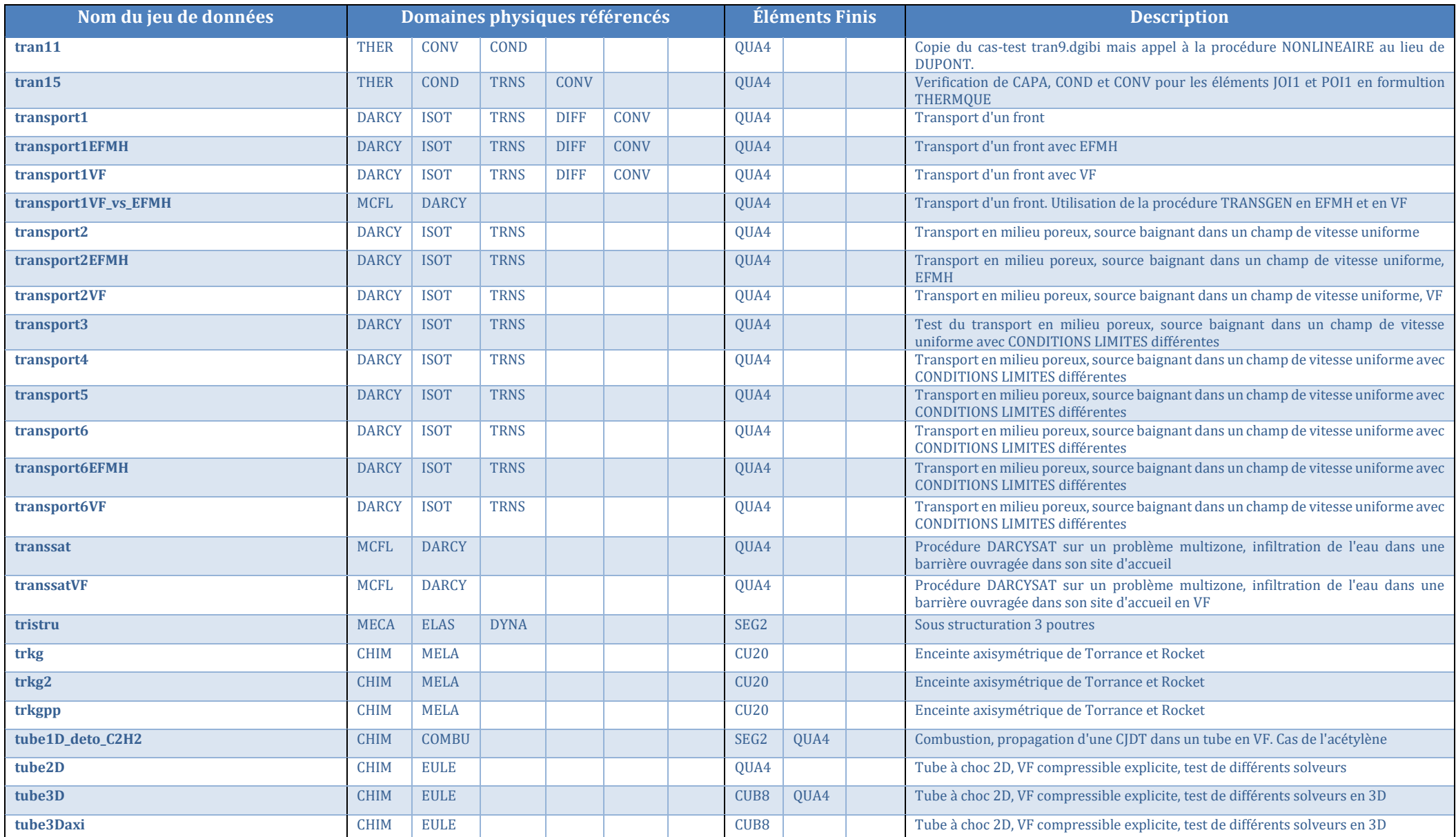

Documentation Cast3M 2023 [http://www-cast3m.cea.fr](http://www-cast3m.cea.fr/) 46/74

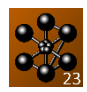

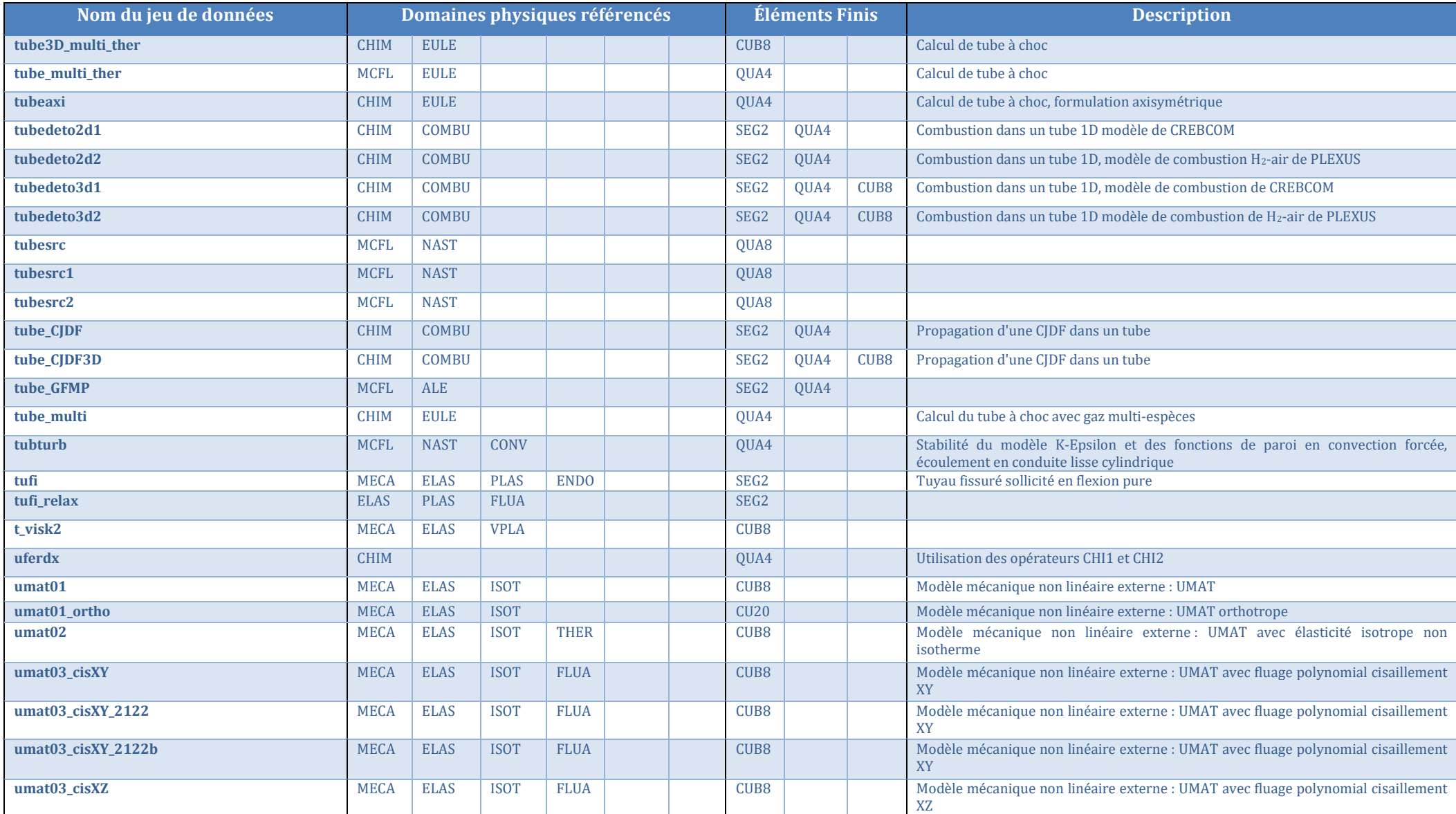

Documentation Cast3M 2023 [http://www-cast3m.cea.fr](http://www-cast3m.cea.fr/) 47/74

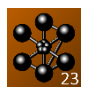

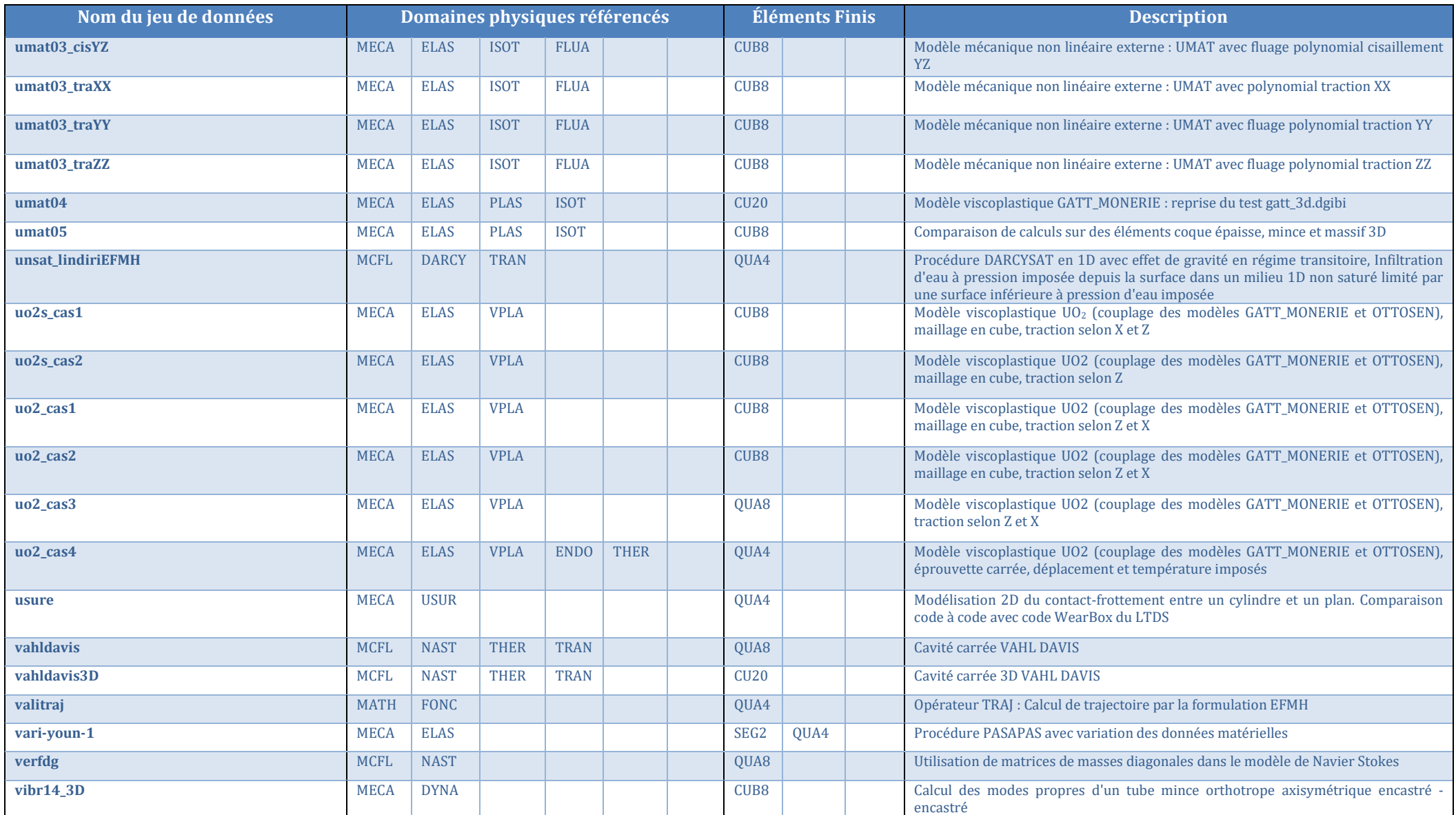

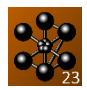

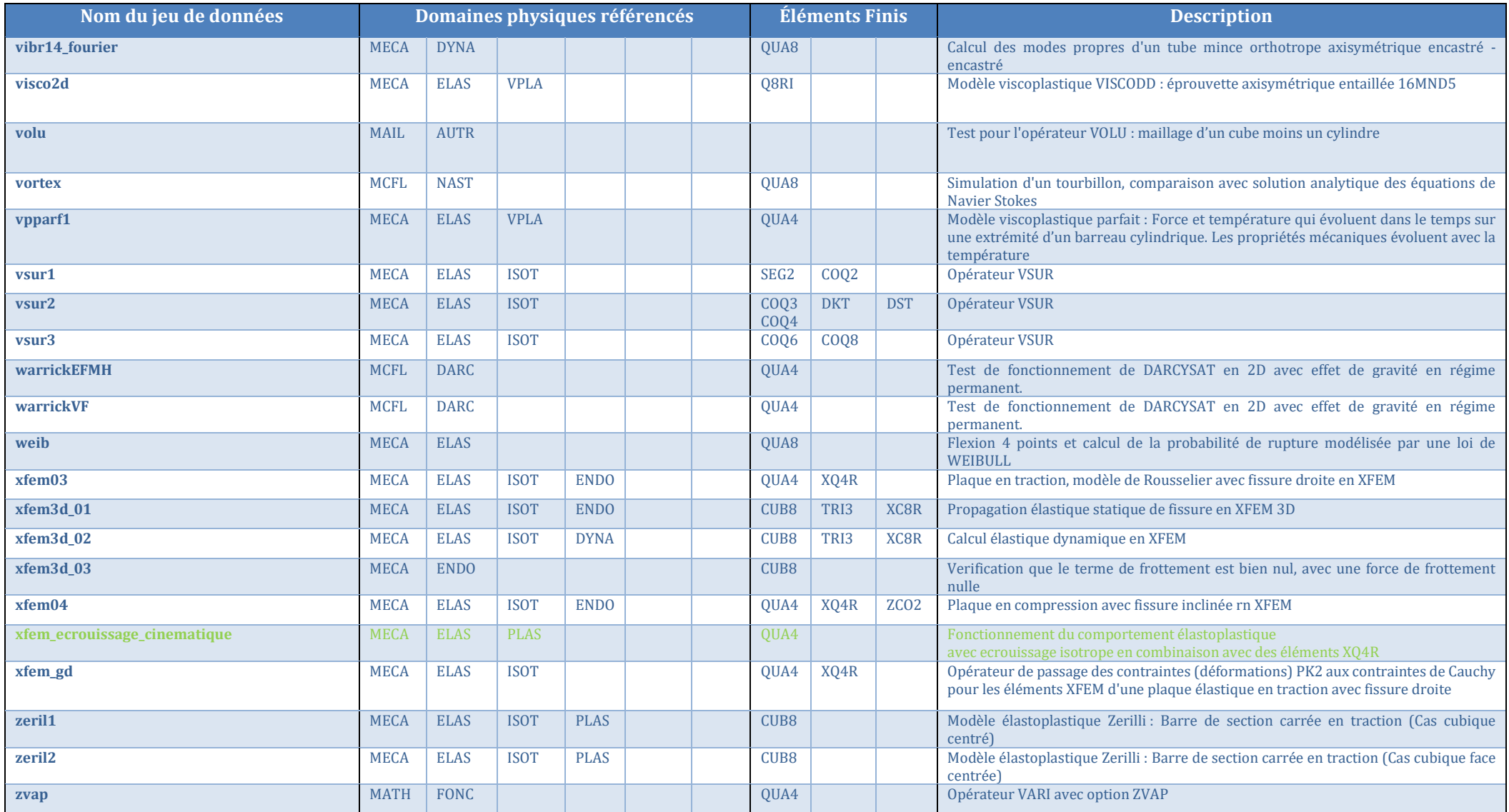

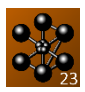

### **3.2.2 Avec référence bibliographique**

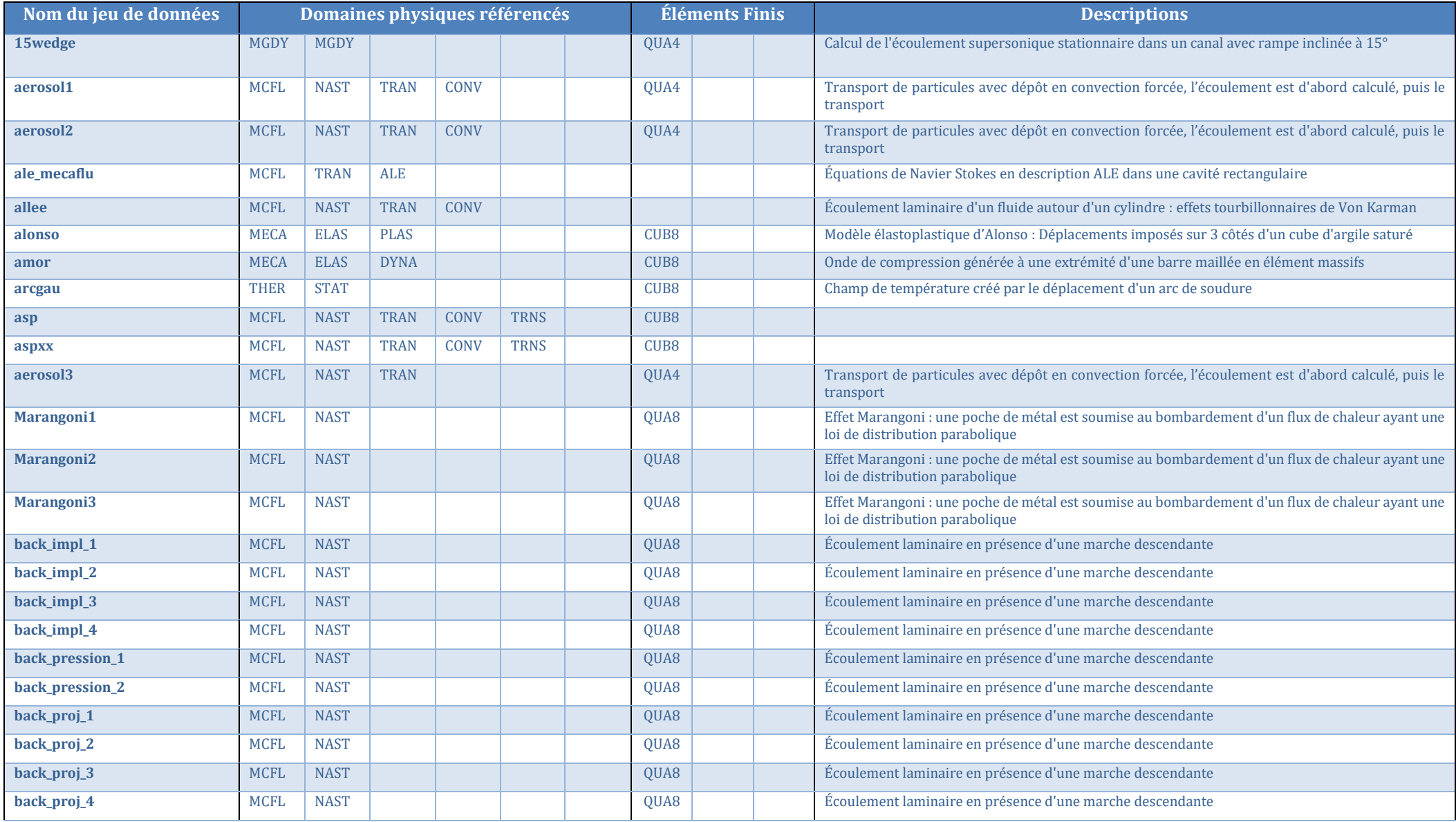

Documentation Cast3M 2023 [http://www-cast3m.cea.fr](http://www-cast3m.cea.fr/) 50/74

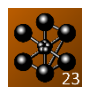

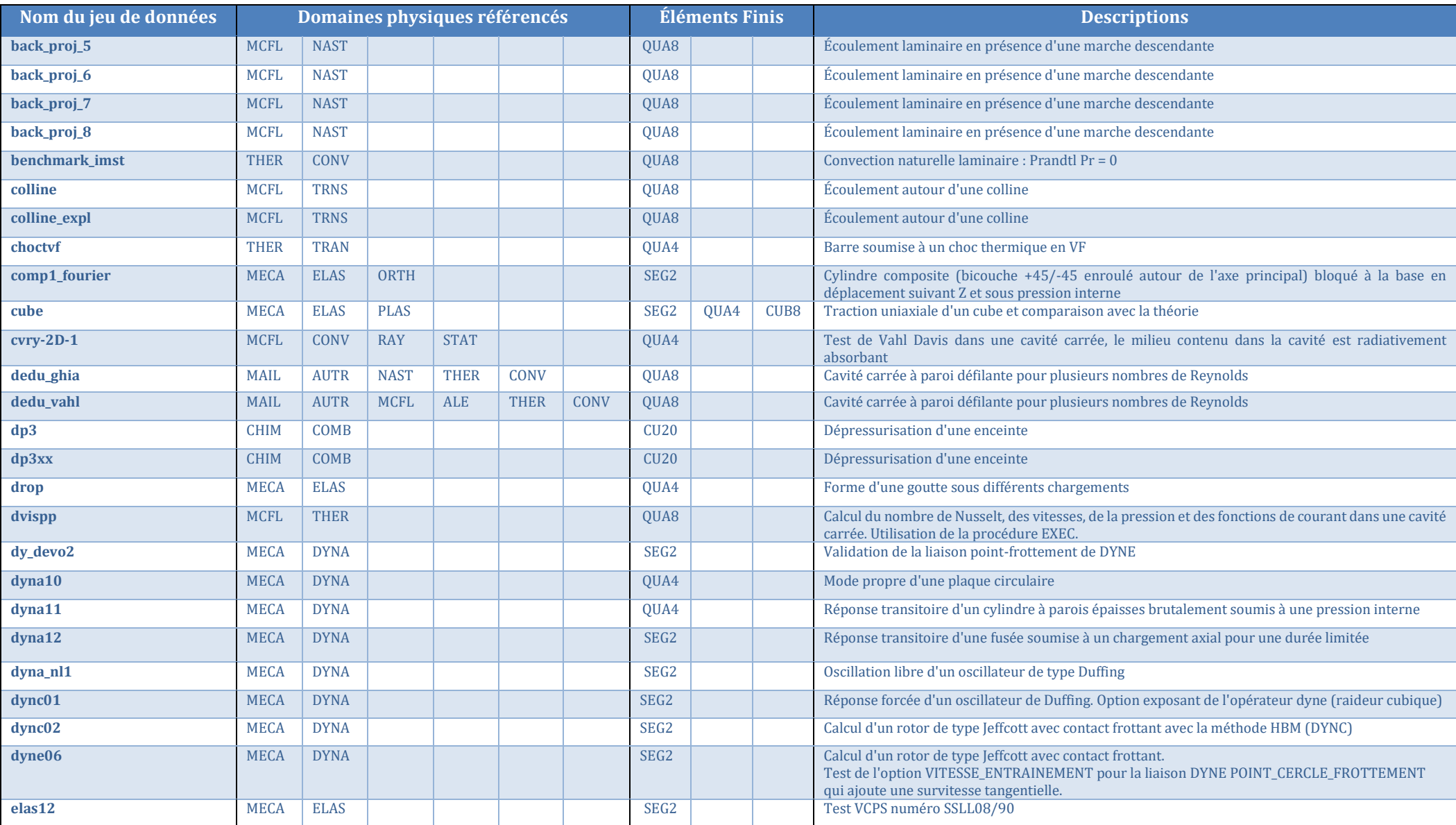

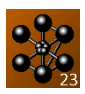

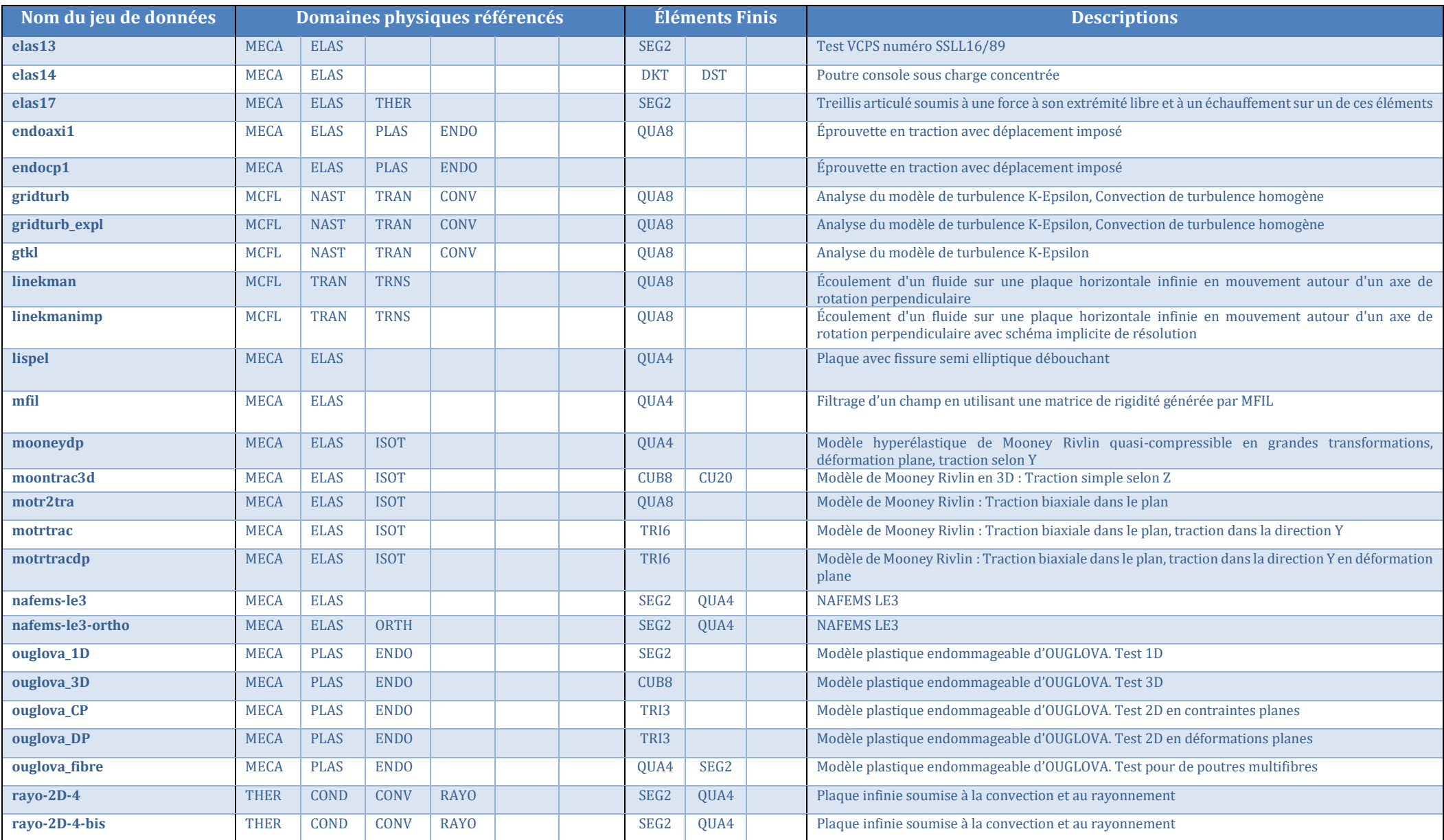

Documentation Cast3M 2023 [http://www-cast3m.cea.fr](http://www-cast3m.cea.fr/) 52/74

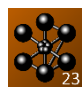

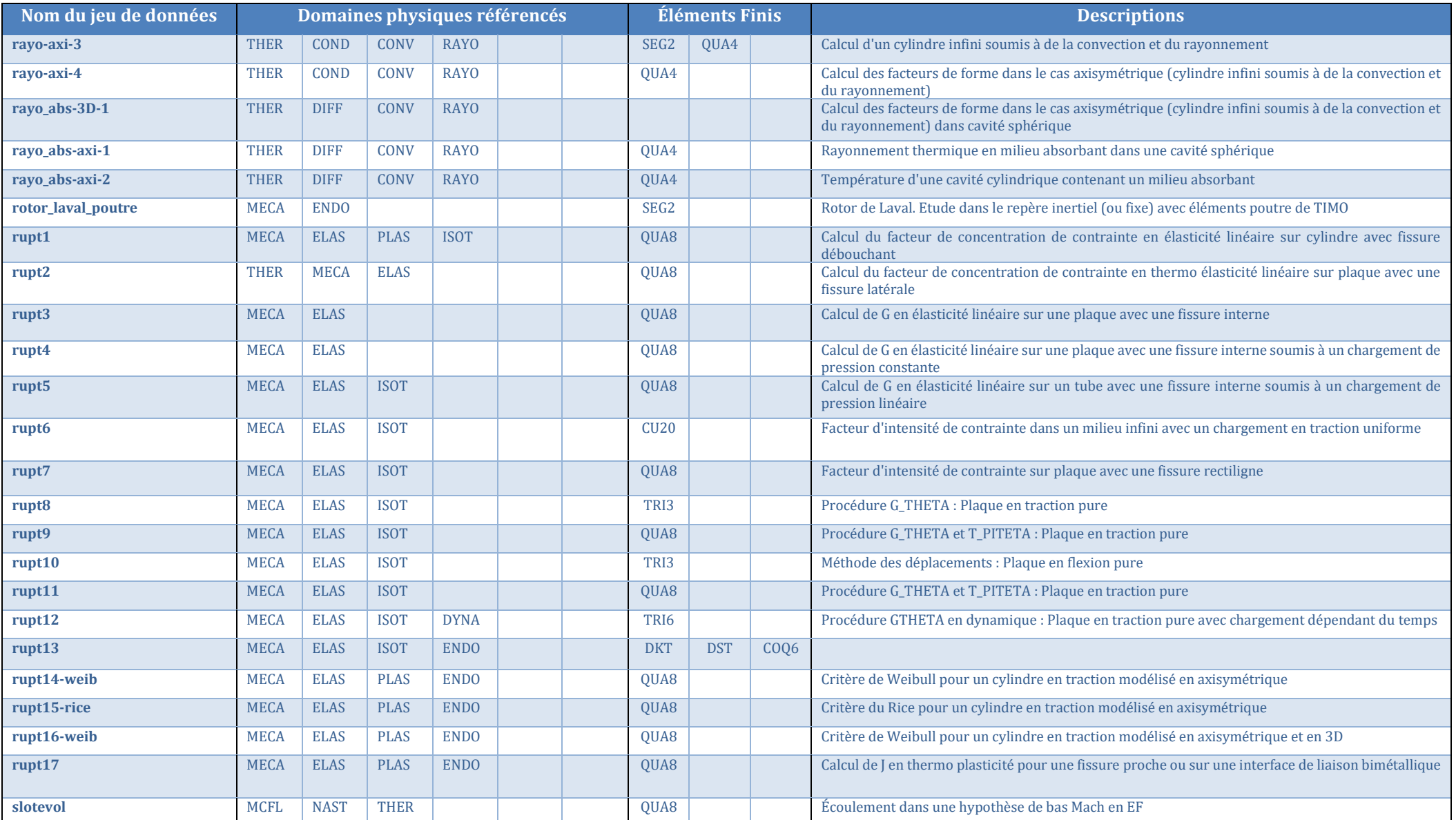

Documentation Cast3M 2023 [http://www-cast3m.cea.fr](http://www-cast3m.cea.fr/) 53/74

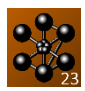

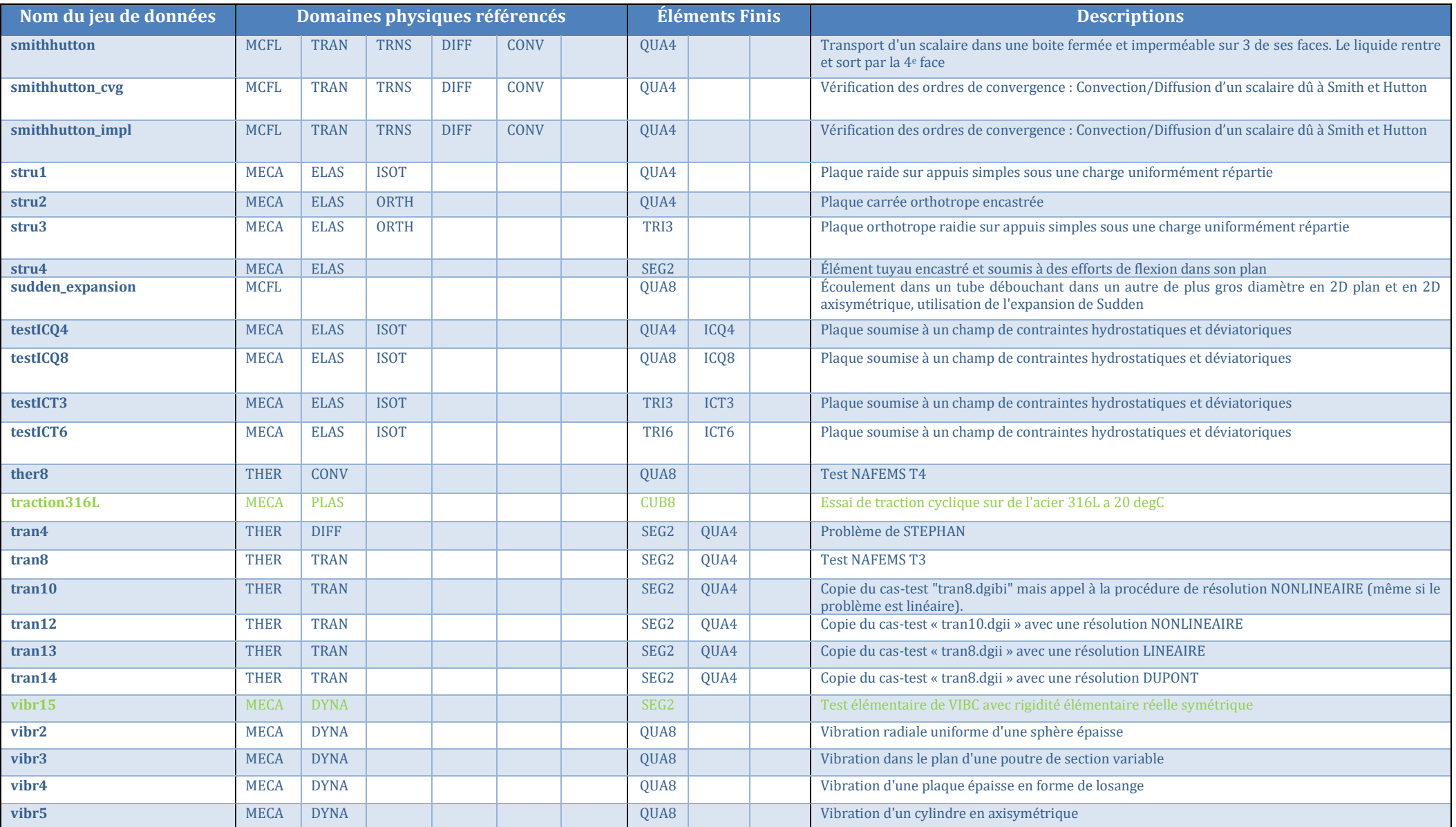

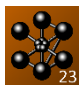

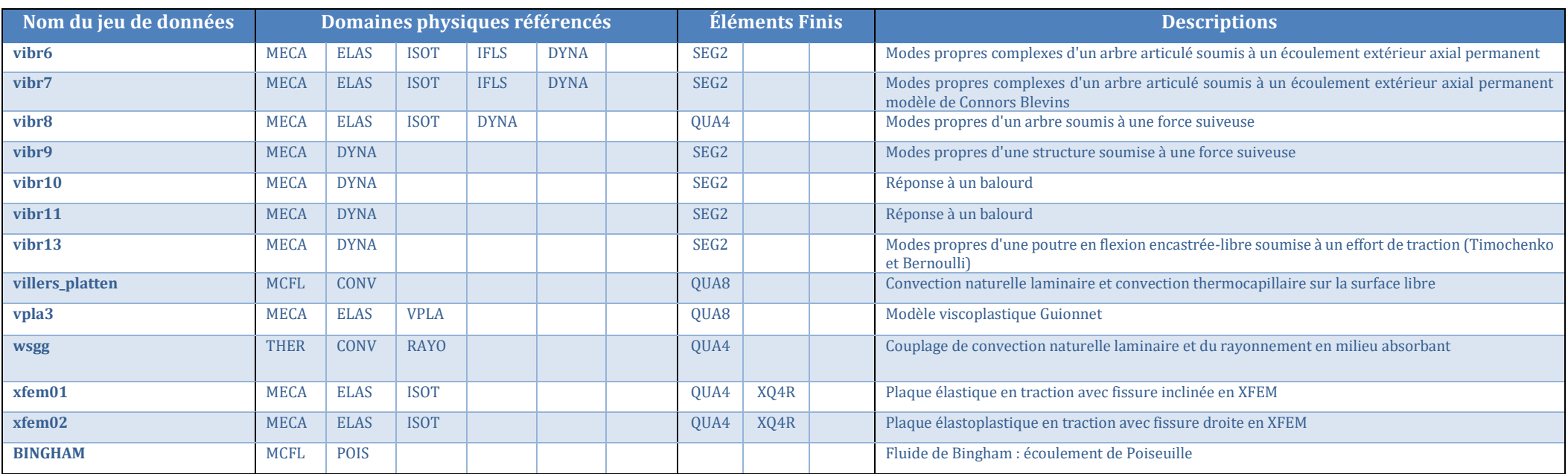

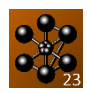

#### **LISTE DES CAS-TESTS DE VERIFICATION**

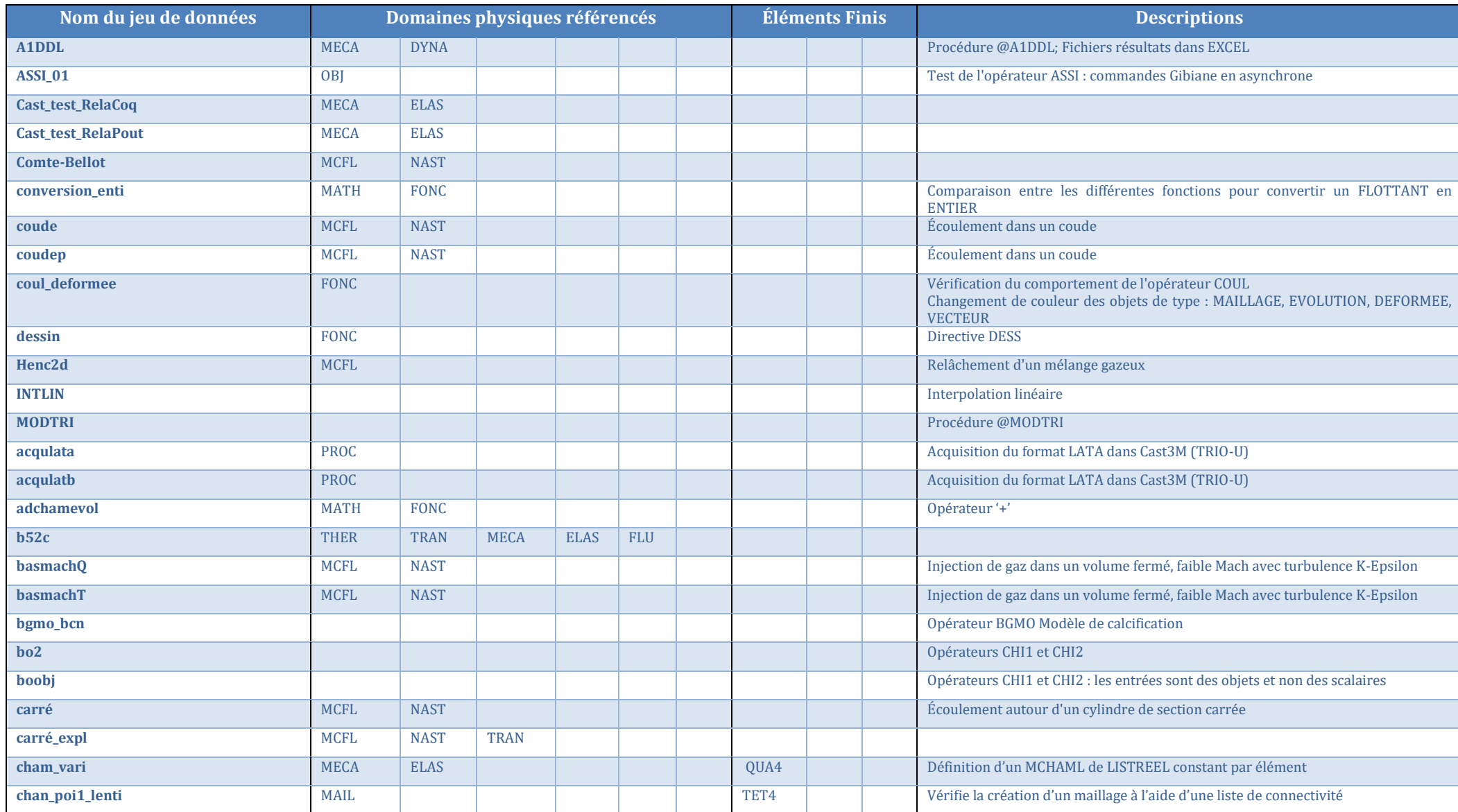

Documentation Cast3M 2023 [http://www-cast3m.cea.fr](http://www-cast3m.cea.fr/) 56/74

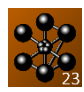

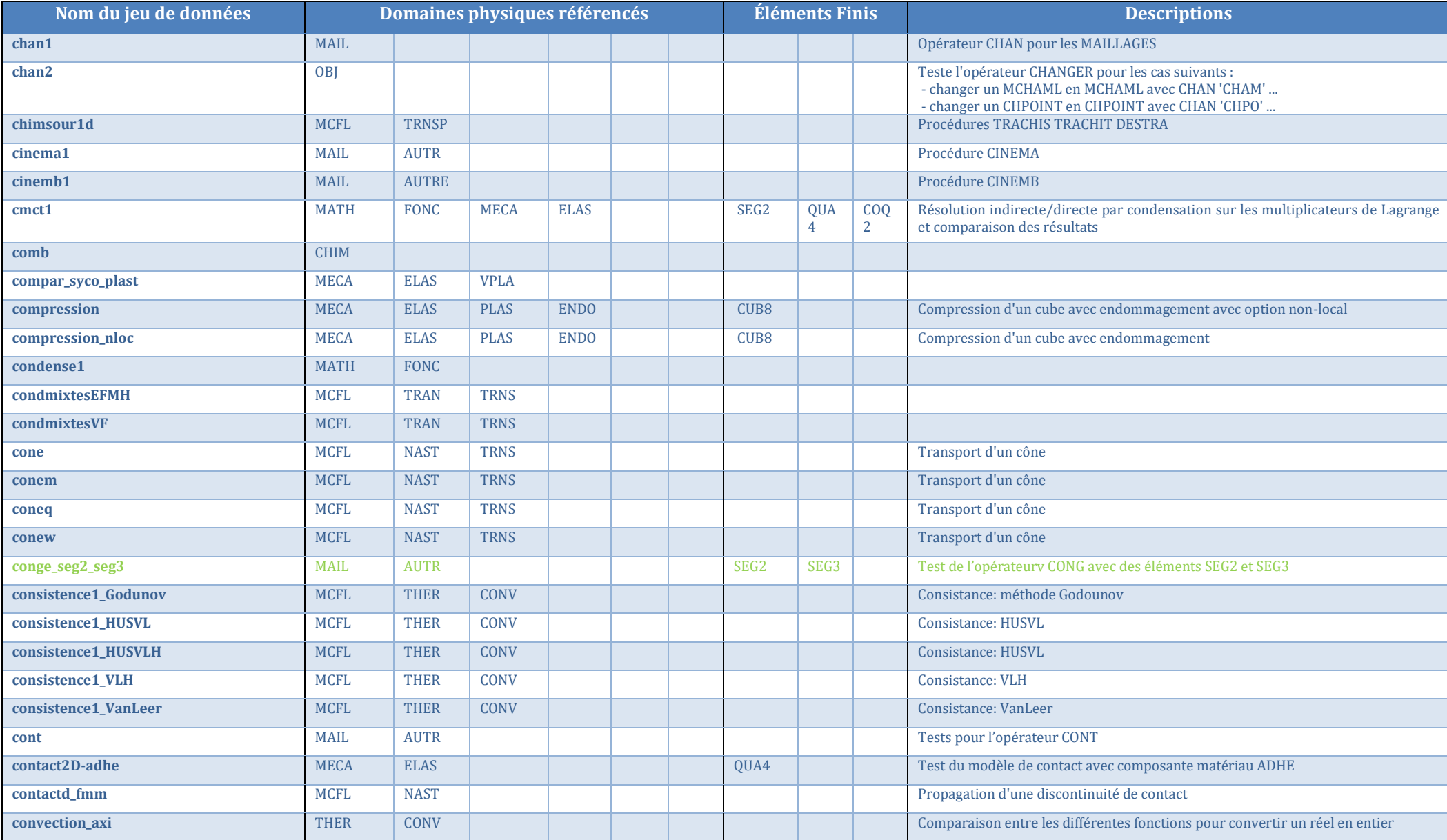

Documentation Cast3M 2023 [http://www-cast3m.cea.fr](http://www-cast3m.cea.fr/) 57/74

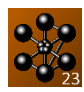

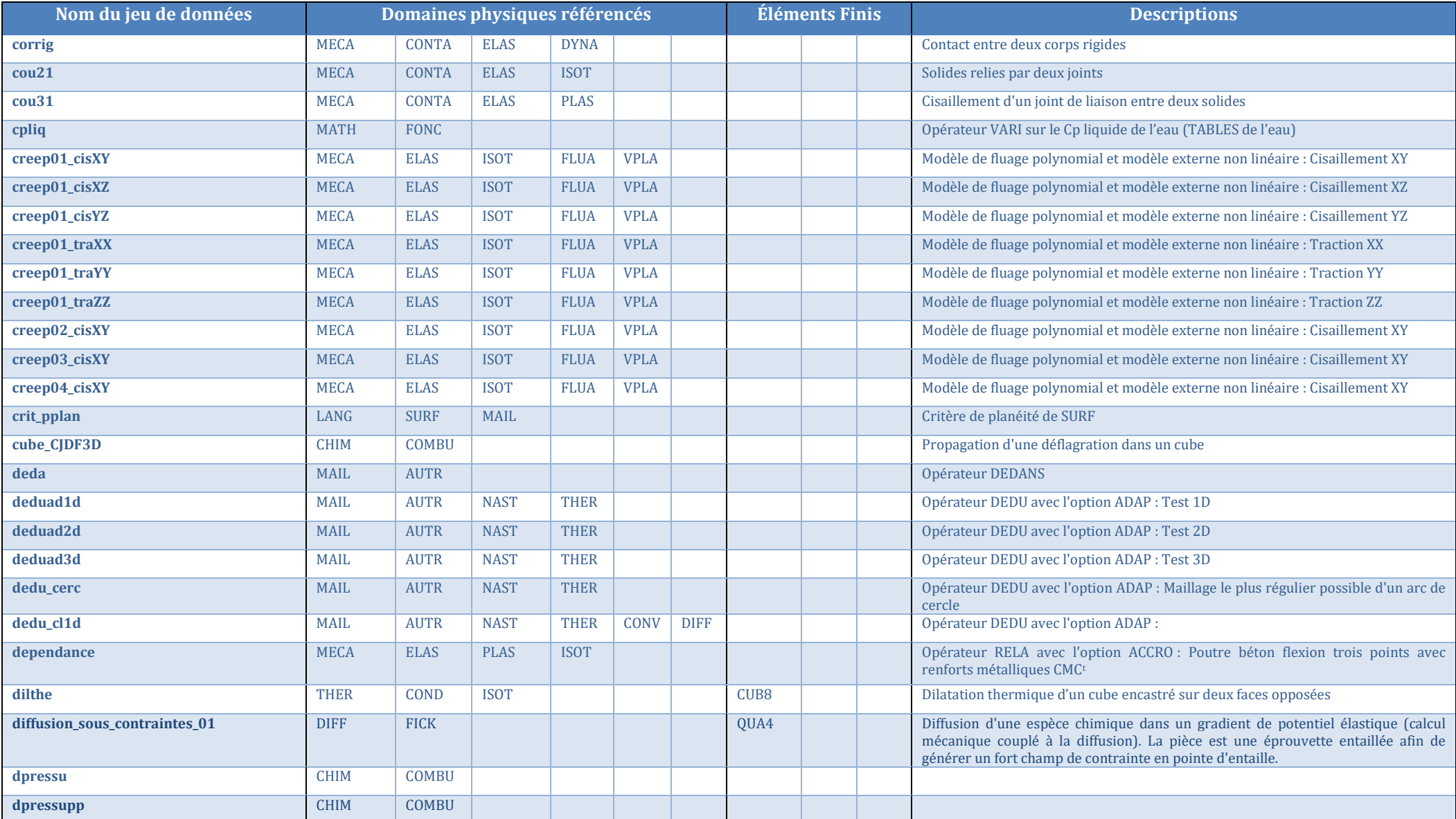

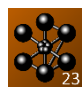

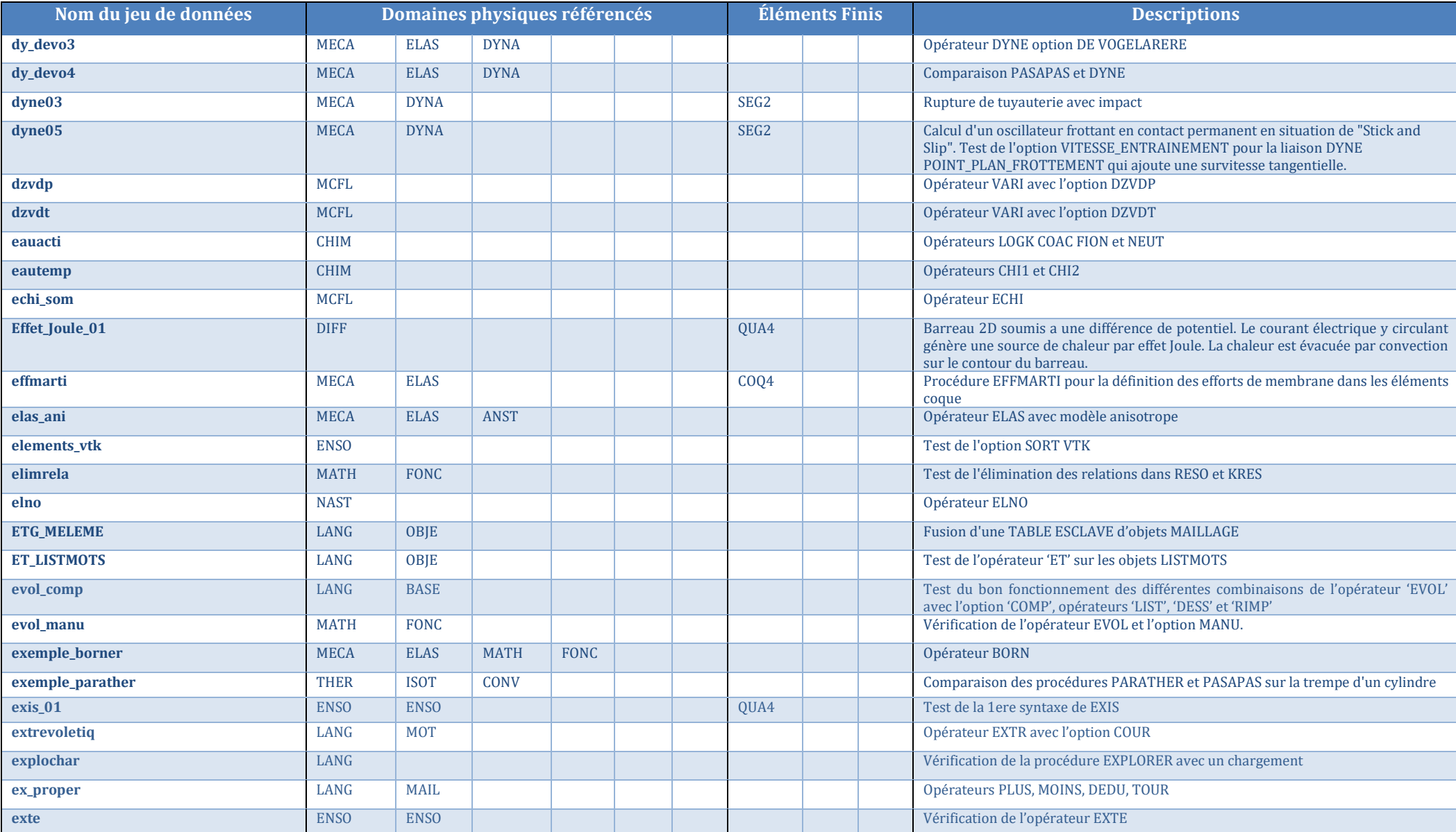

Documentation Cast3M 2023 [http://www-cast3m.cea.fr](http://www-cast3m.cea.fr/) 59/74

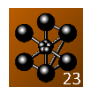

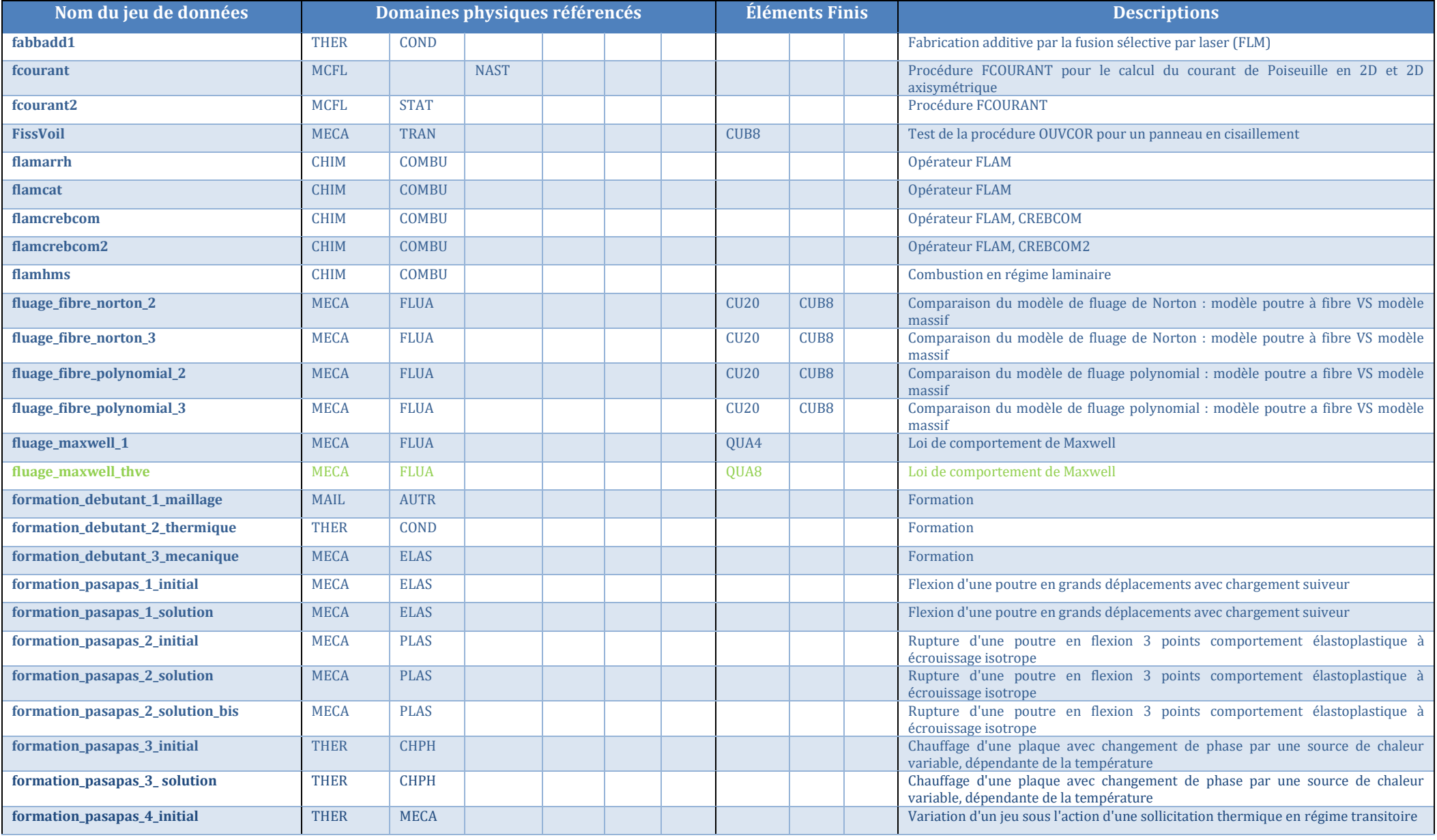

Documentation Cast3M 2023 [http://www-cast3m.cea.fr](http://www-cast3m.cea.fr/) 60/74

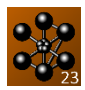

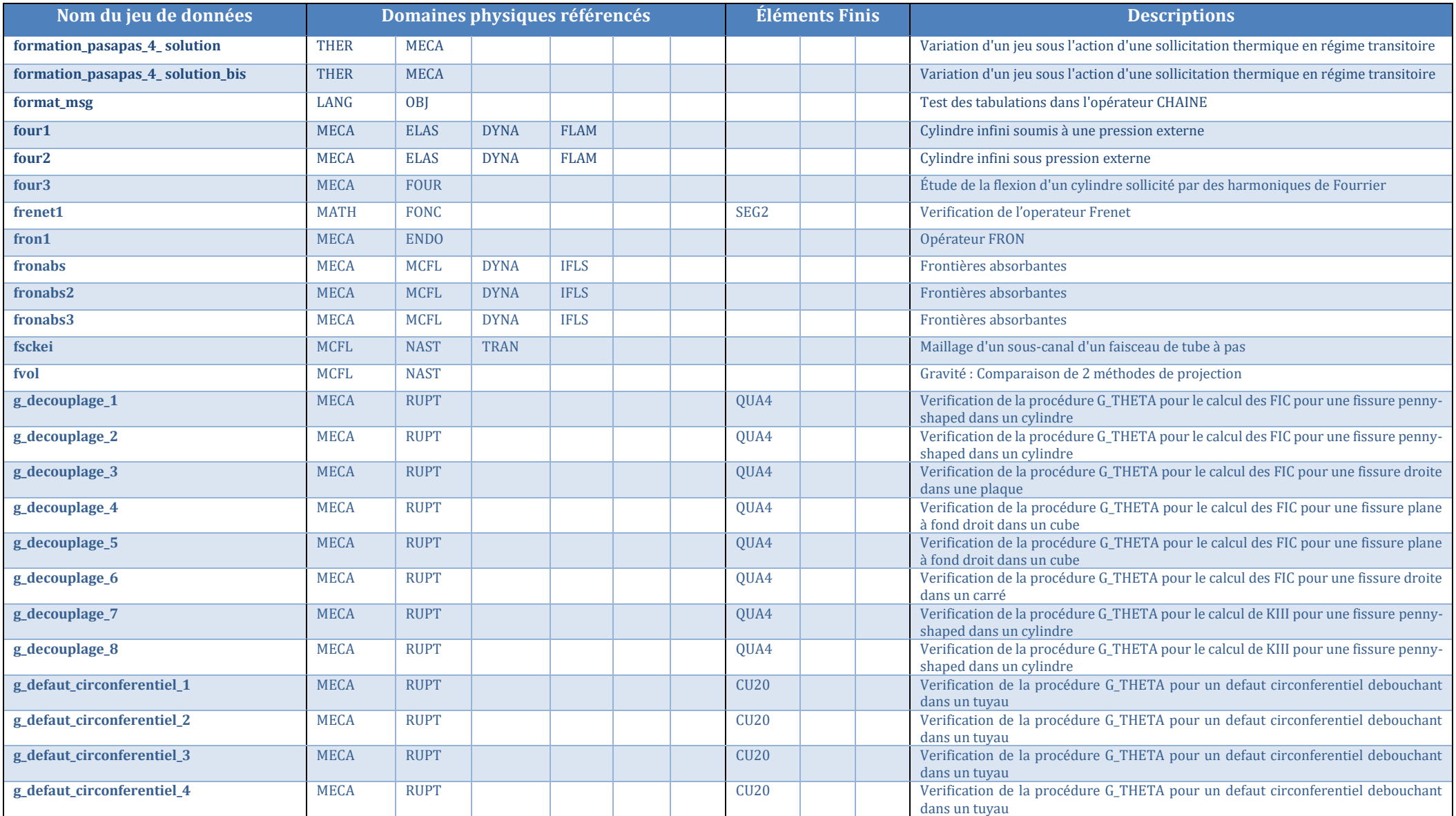

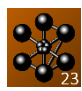

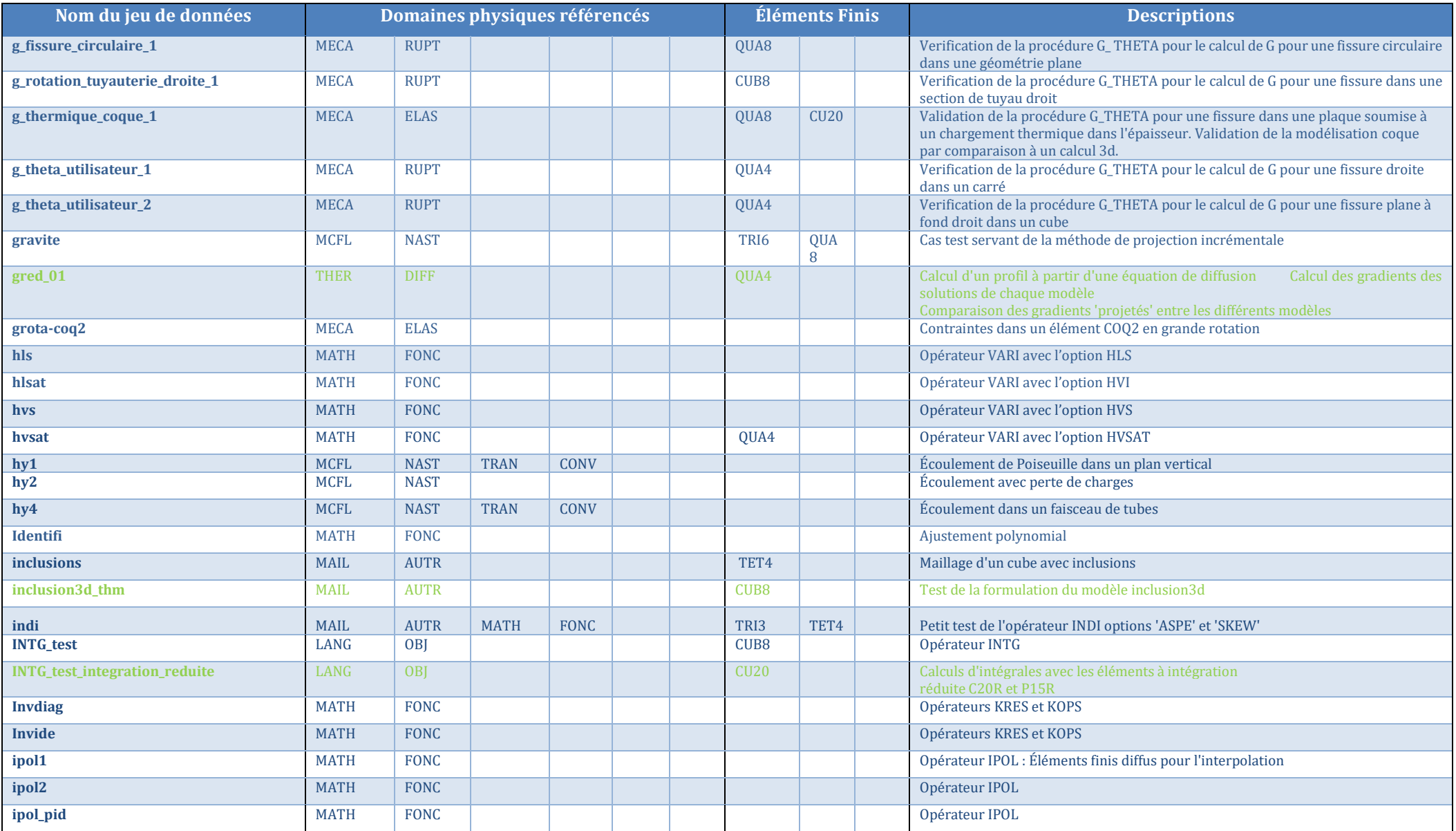

Documentation Cast3M 2023 [http://www-cast3m.cea.fr](http://www-cast3m.cea.fr/) 62/74

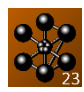

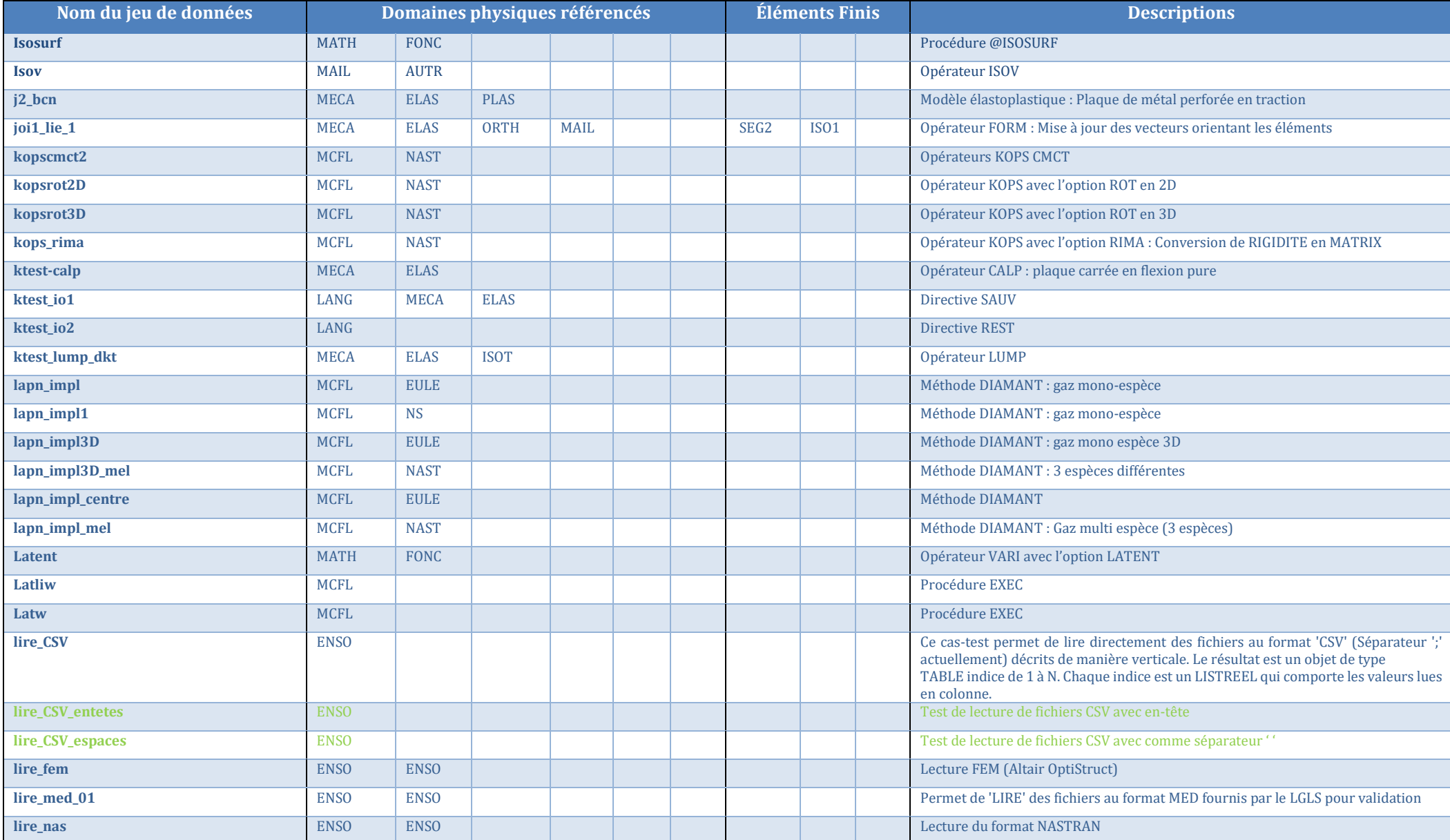

Documentation Cast3M 2023 [http://www-cast3m.cea.fr](http://www-cast3m.cea.fr/) 63/74

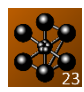

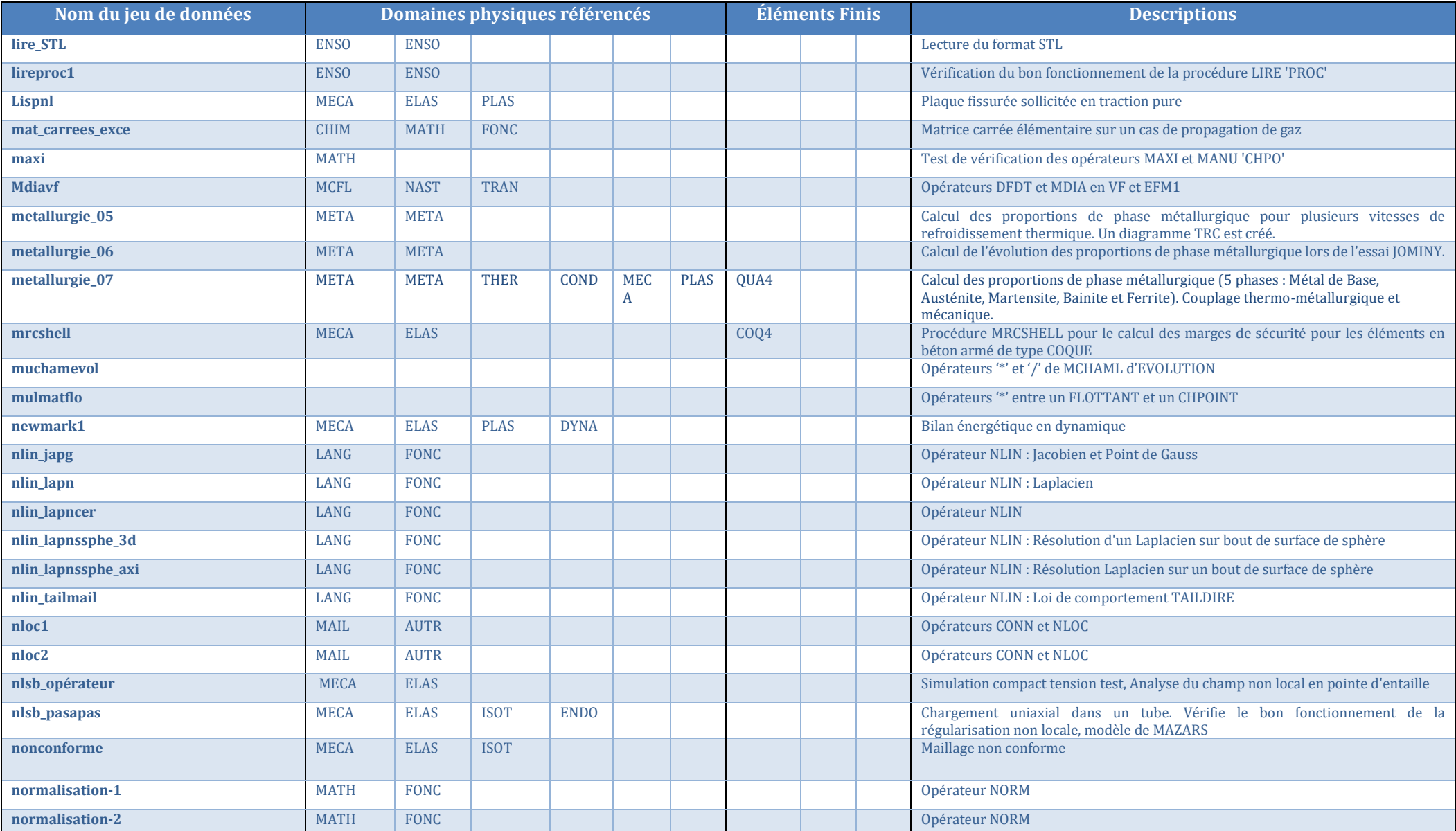

Documentation Cast3M 2023 [http://www-cast3m.cea.fr](http://www-cast3m.cea.fr/) 64/74

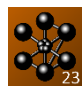

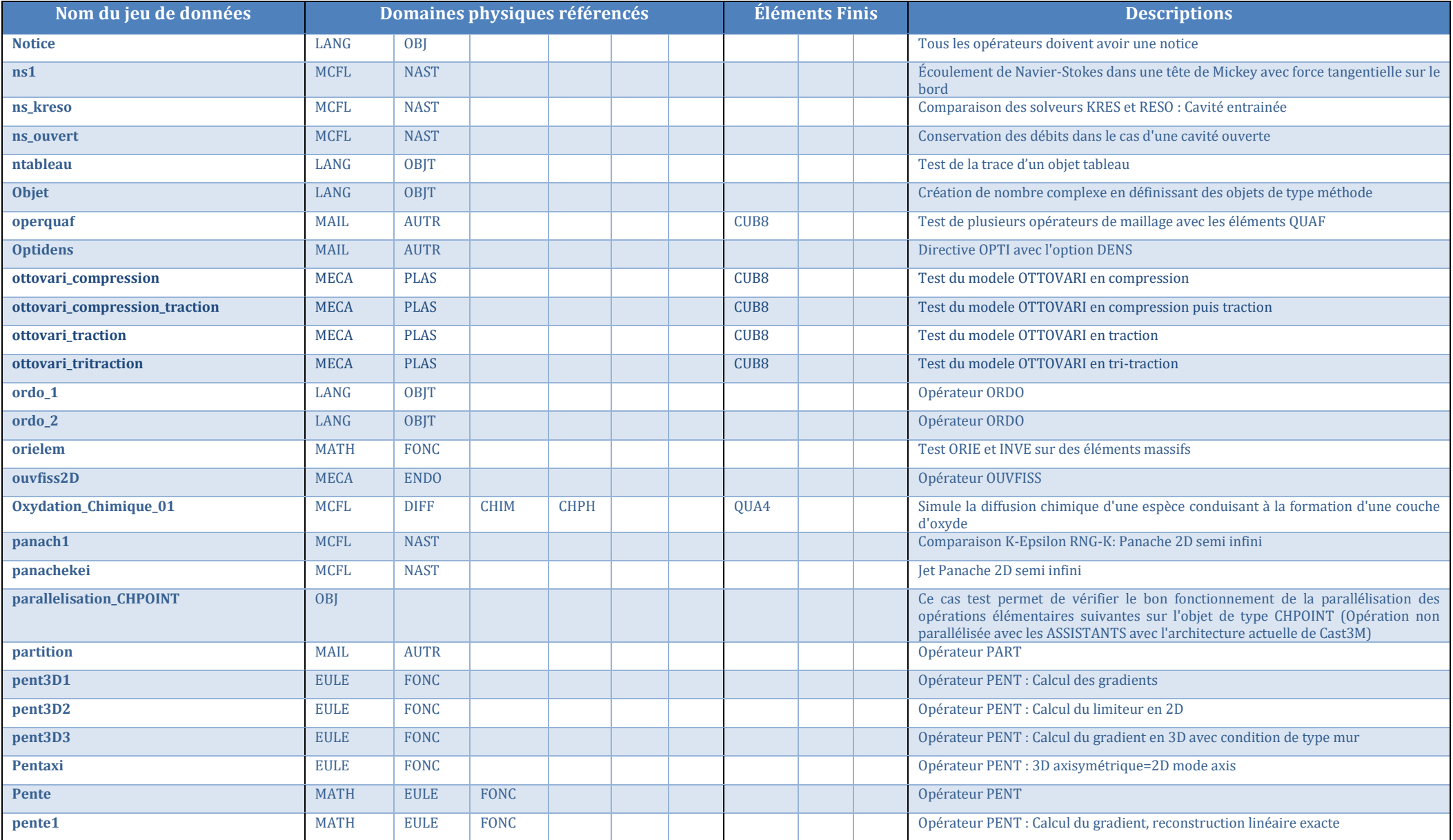

Documentation Cast3M 2023 [http://www-cast3m.cea.fr](http://www-cast3m.cea.fr/) 65/74

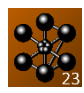

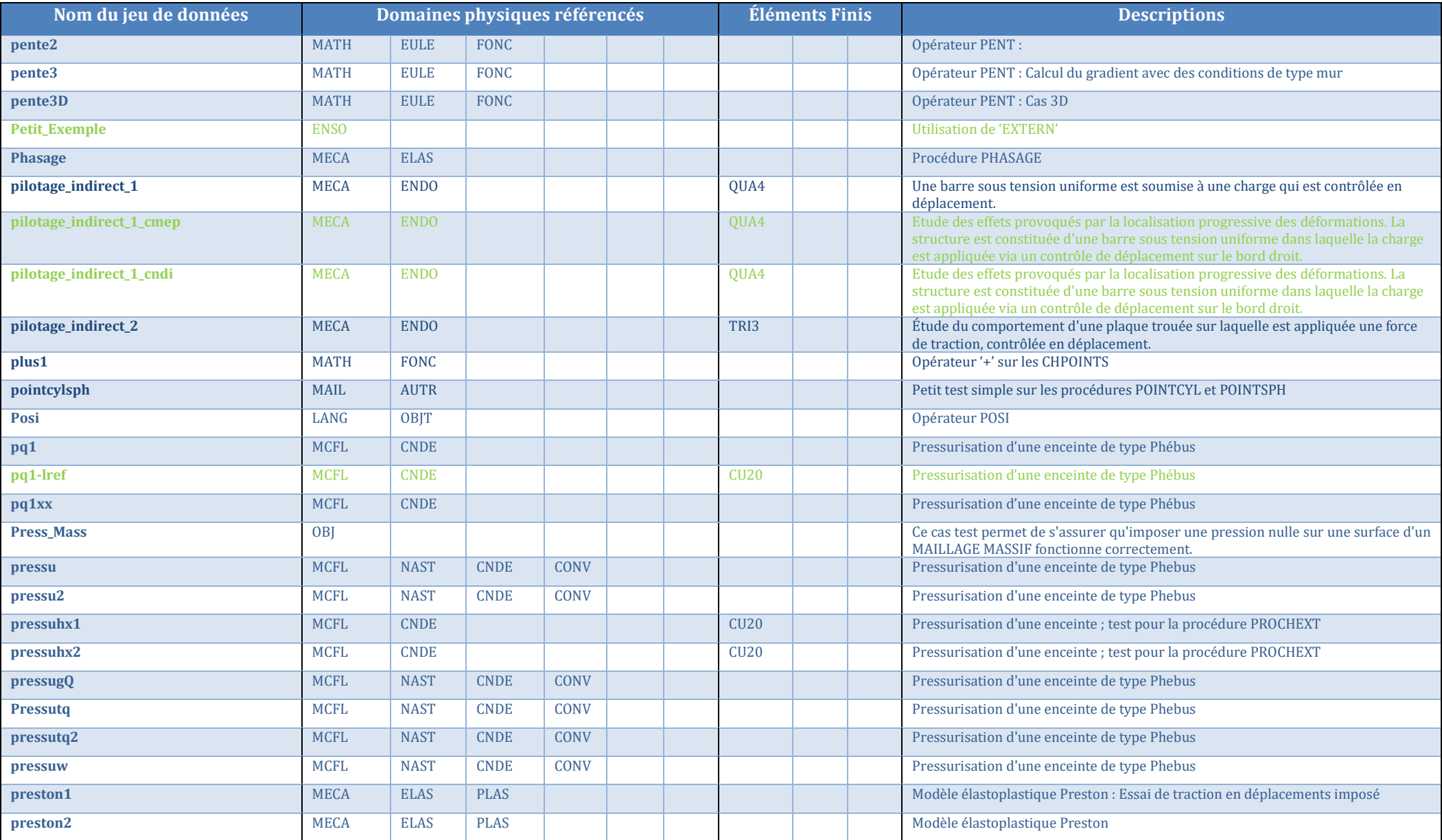

Documentation Cast3M 2023 [http://www-cast3m.cea.fr](http://www-cast3m.cea.fr/) 66/74

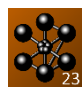

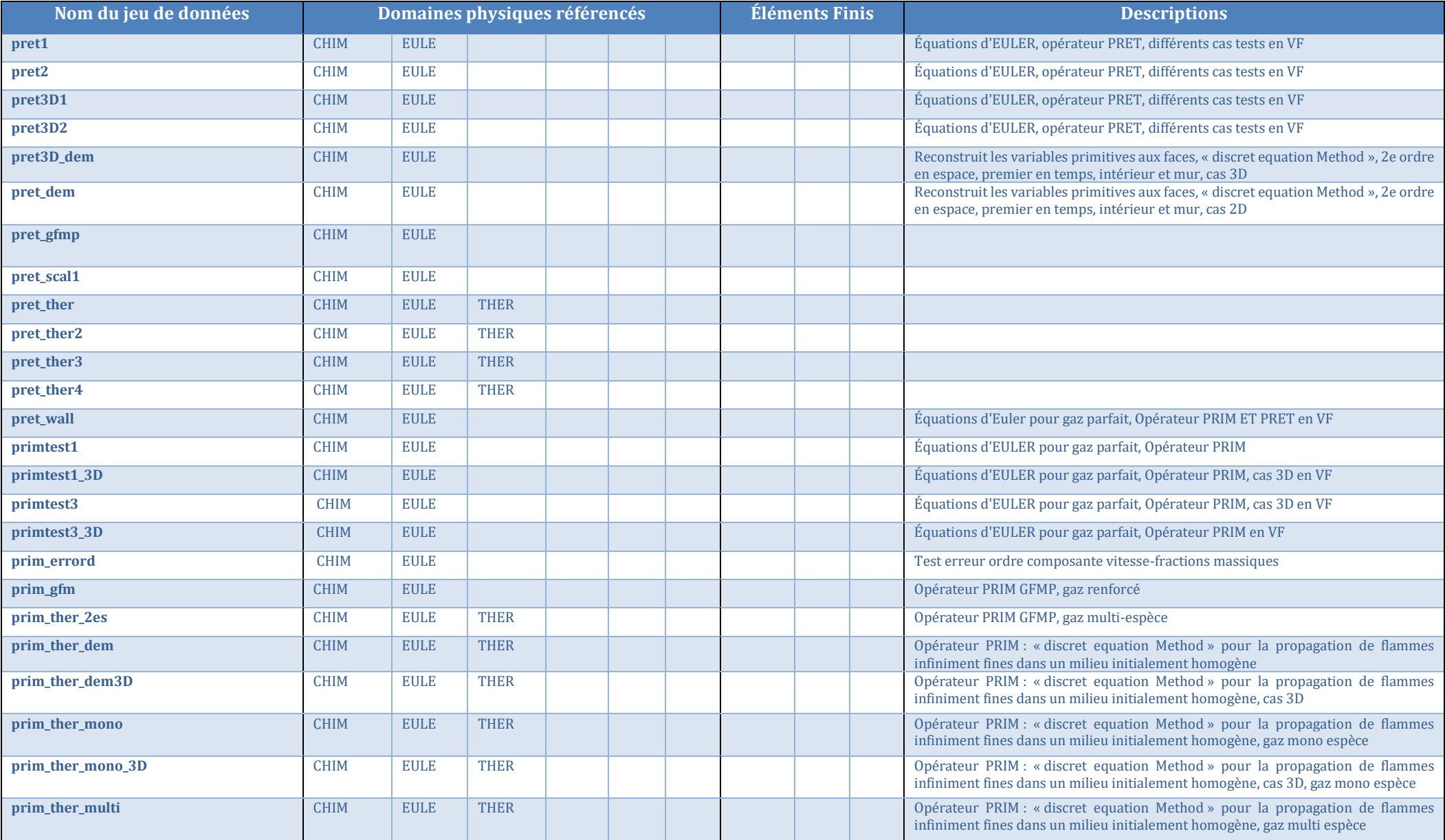

Documentation Cast3M 2023 [http://www-cast3m.cea.fr](http://www-cast3m.cea.fr/) 67/74

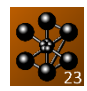

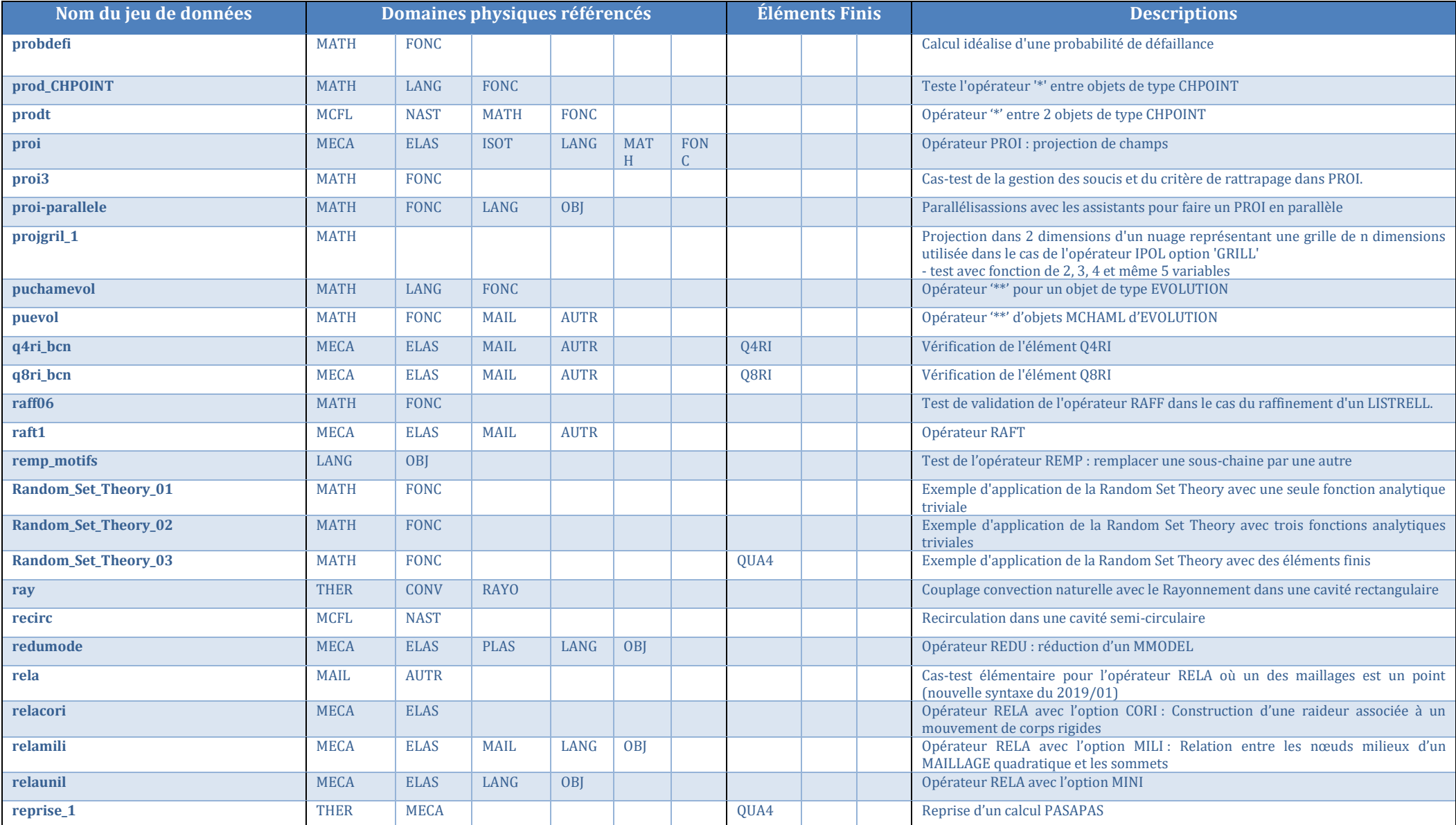

Documentation Cast3M 2023 [http://www-cast3m.cea.fr](http://www-cast3m.cea.fr/) 68/74

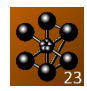

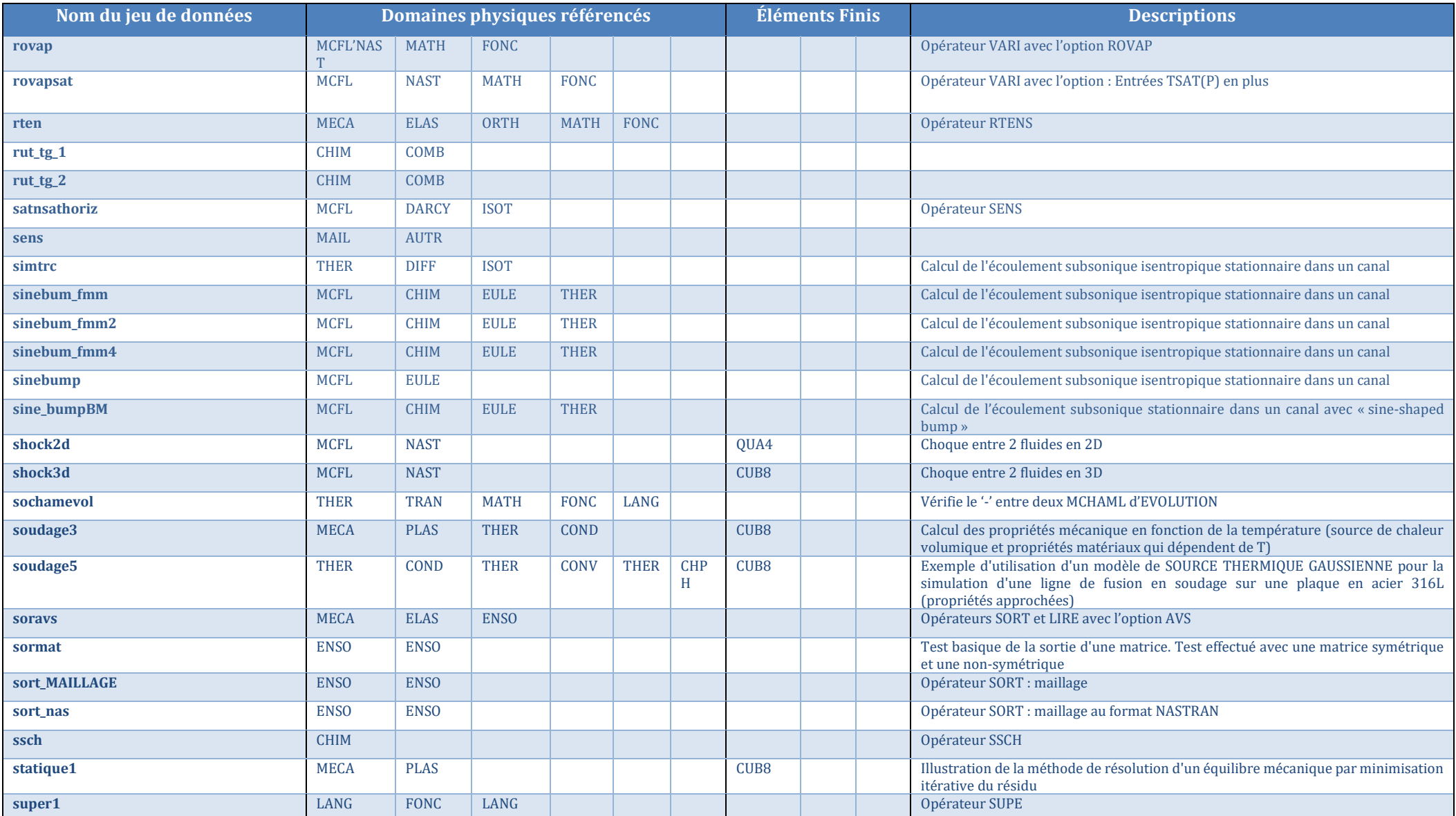

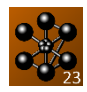

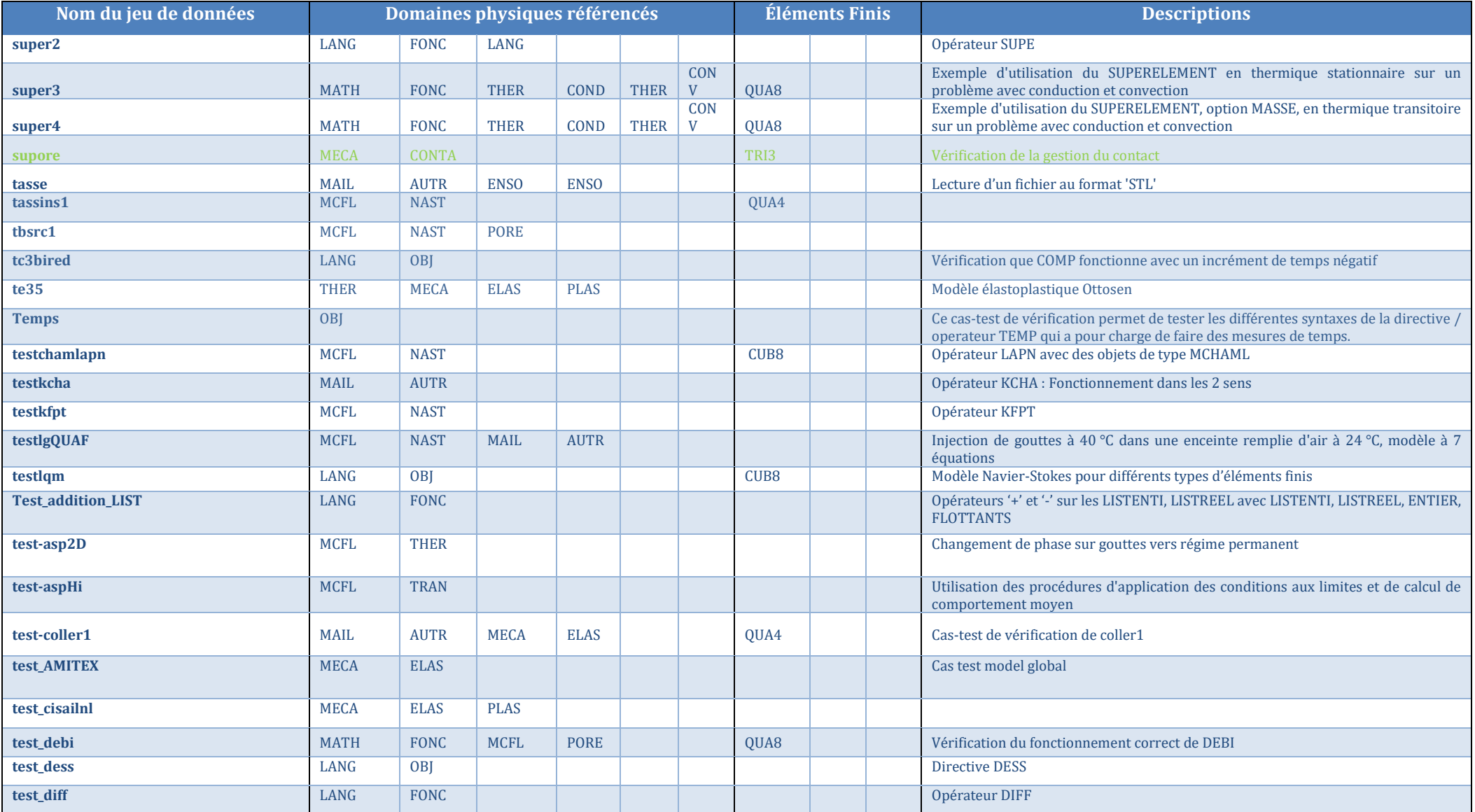

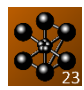

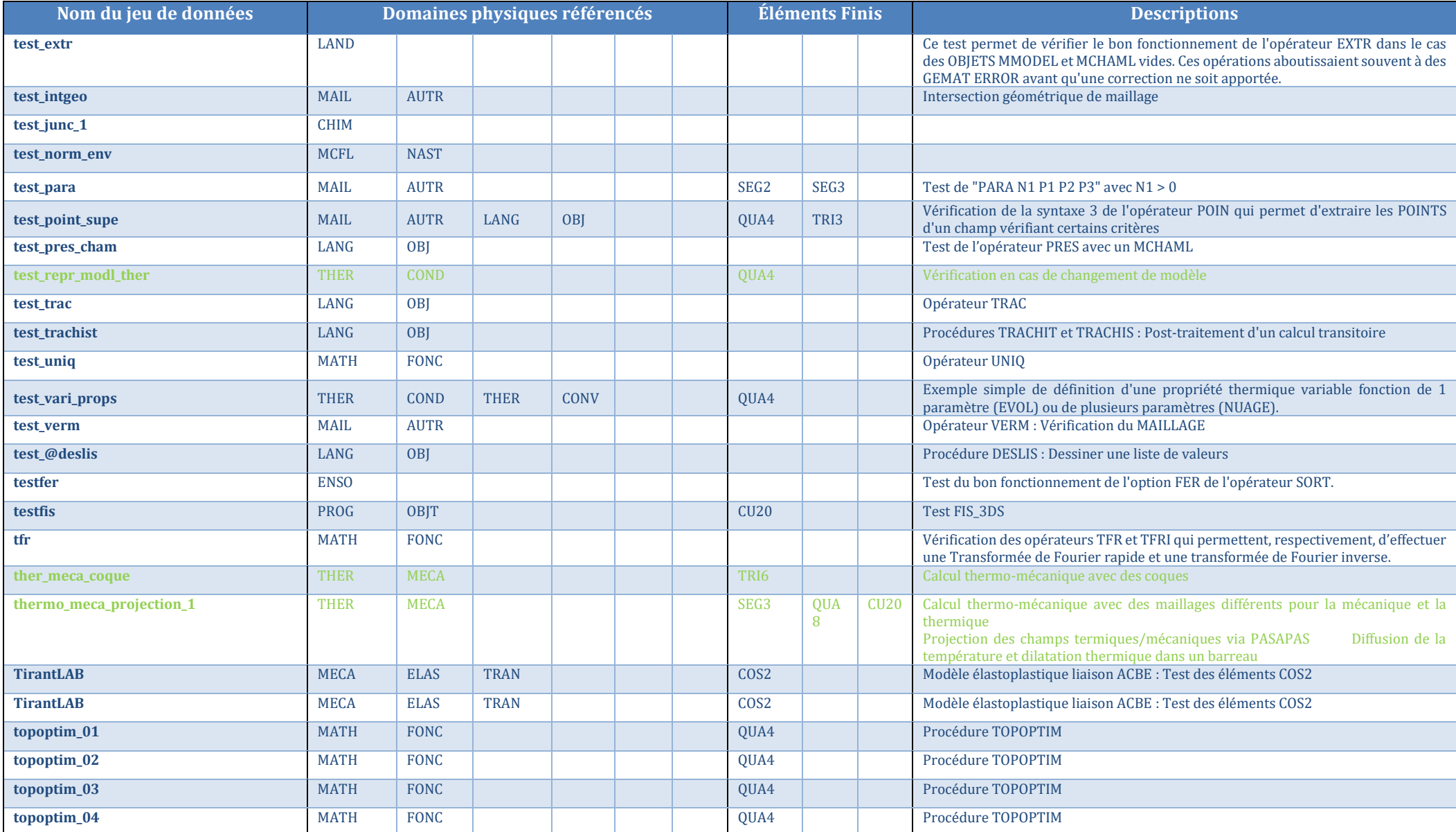

Documentation Cast3M 2023 [http://www-cast3m.cea.fr](http://www-cast3m.cea.fr/) 71/74

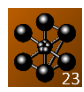

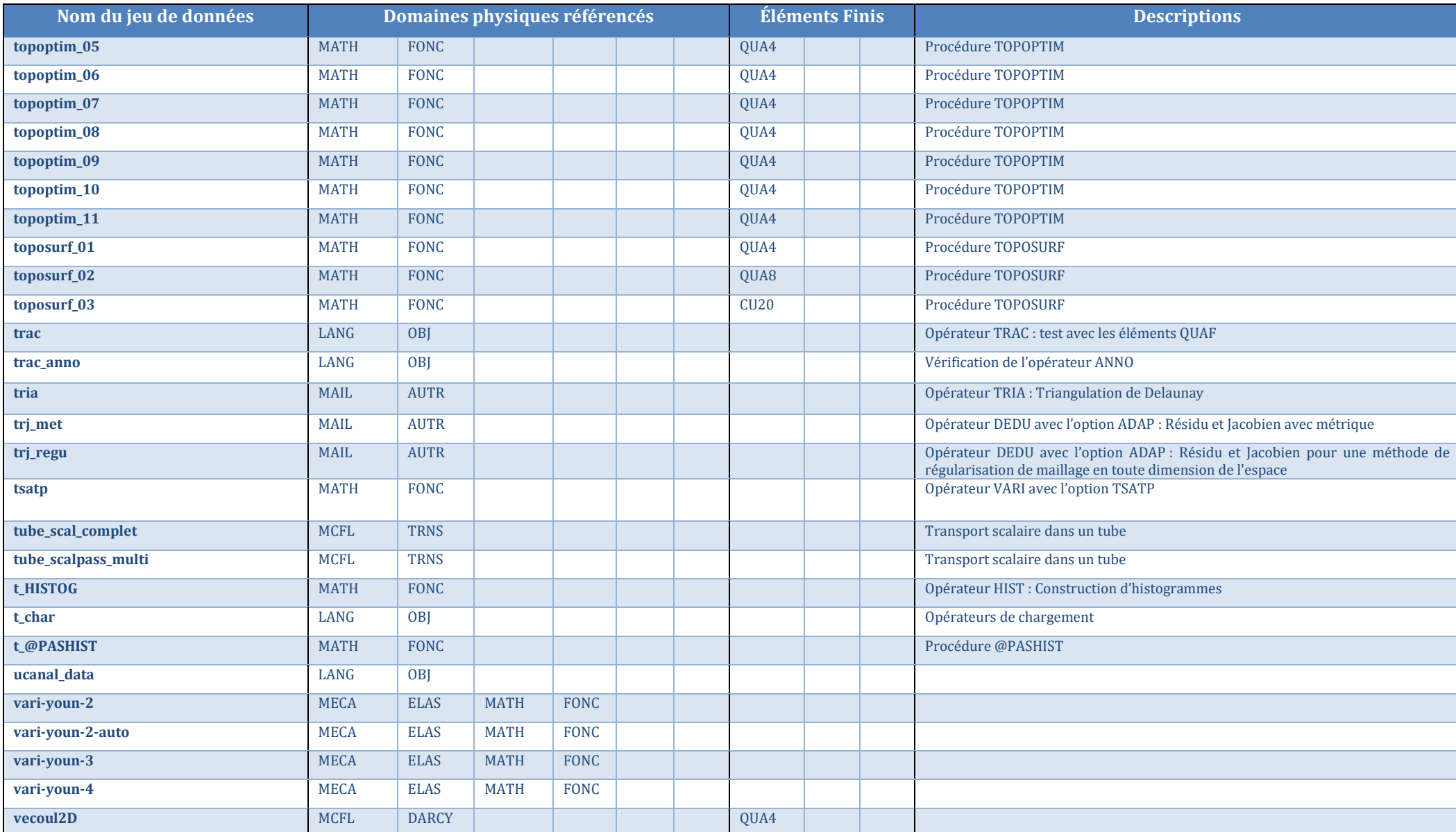

Documentation Cast3M 2023 [http://www-cast3m.cea.fr](http://www-cast3m.cea.fr/) 72/74
## CLASSIFICATION DES CAS-TESTS DE CAST3M 2023

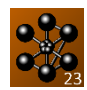

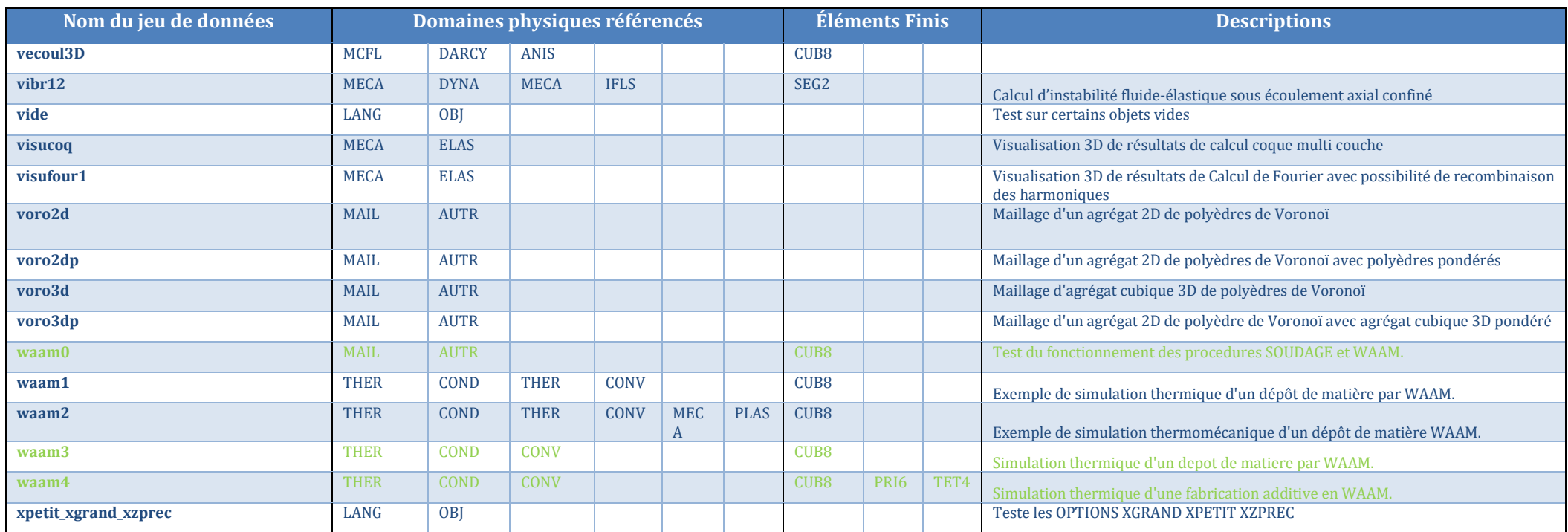

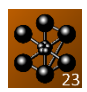

## **Annexe A : Tracabilité**

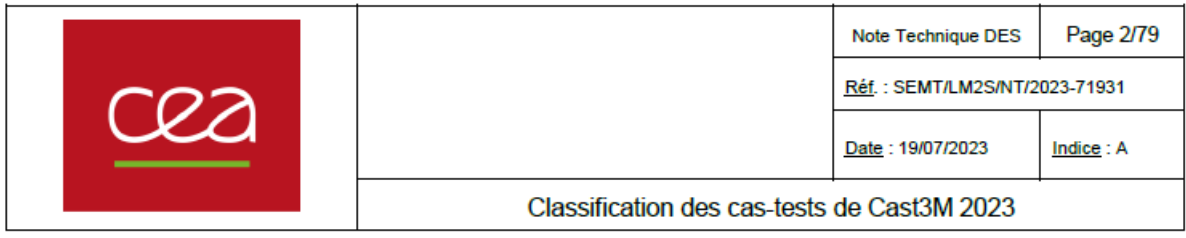

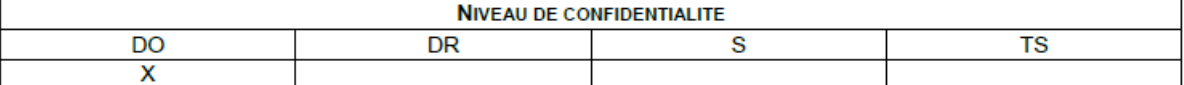

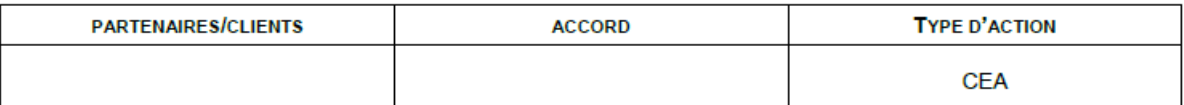

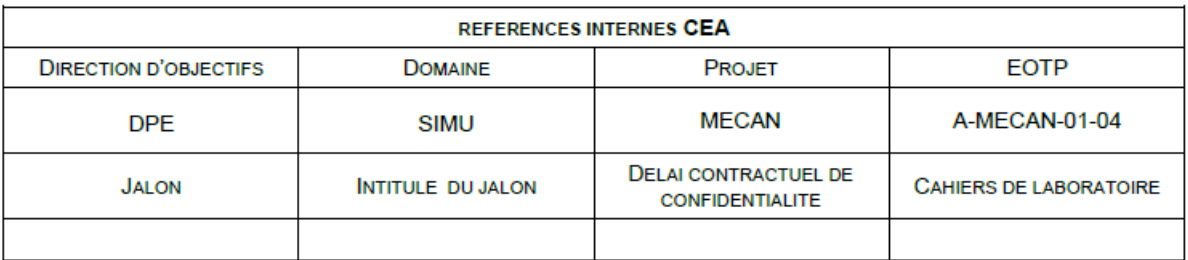

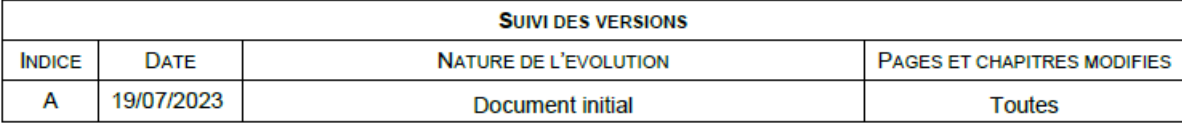

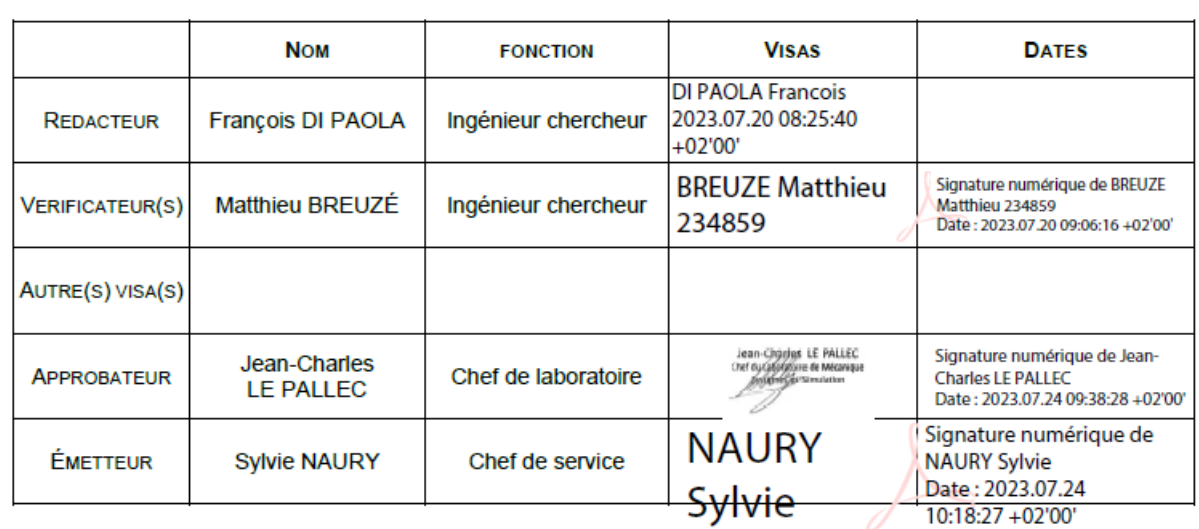